## <span id="page-0-0"></span>Hardware Locality (hwloc) 1.2.2

Generated by Doxygen 1.7.4

Sun Oct 2 2011 07:16:30

# **Contents**

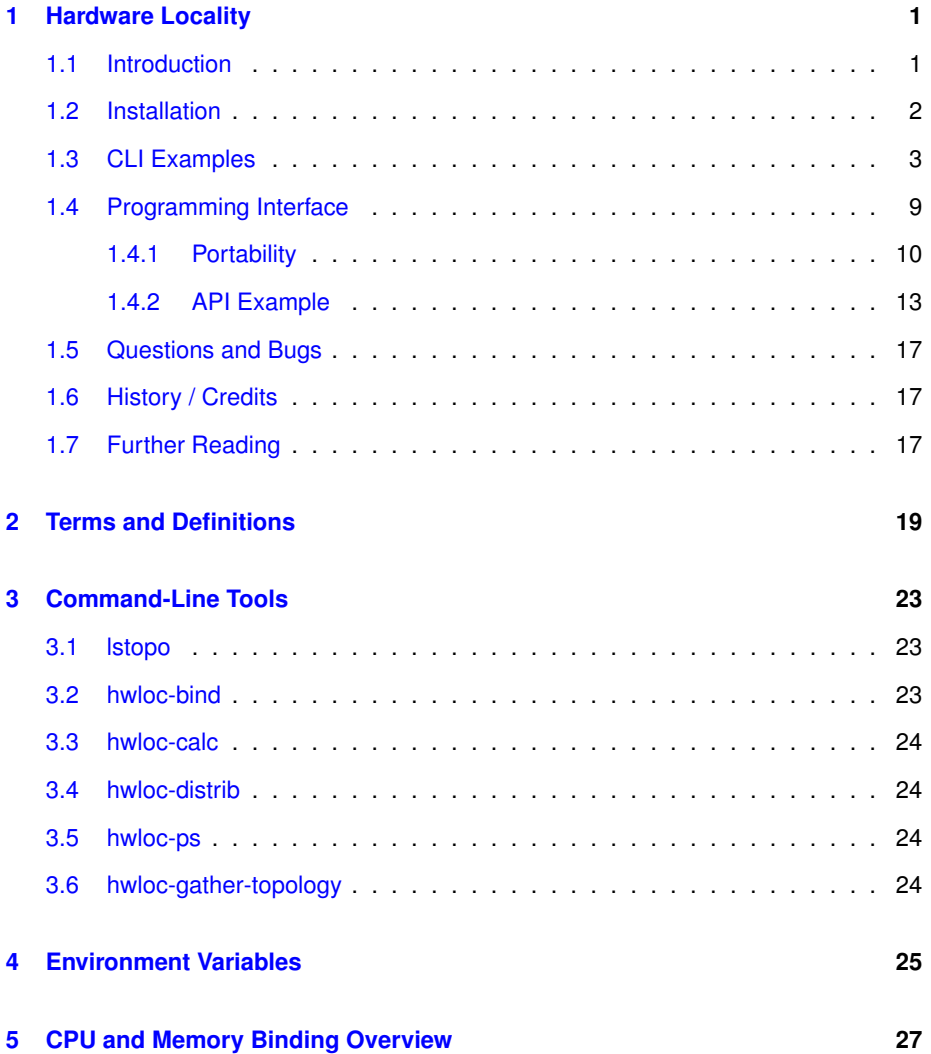

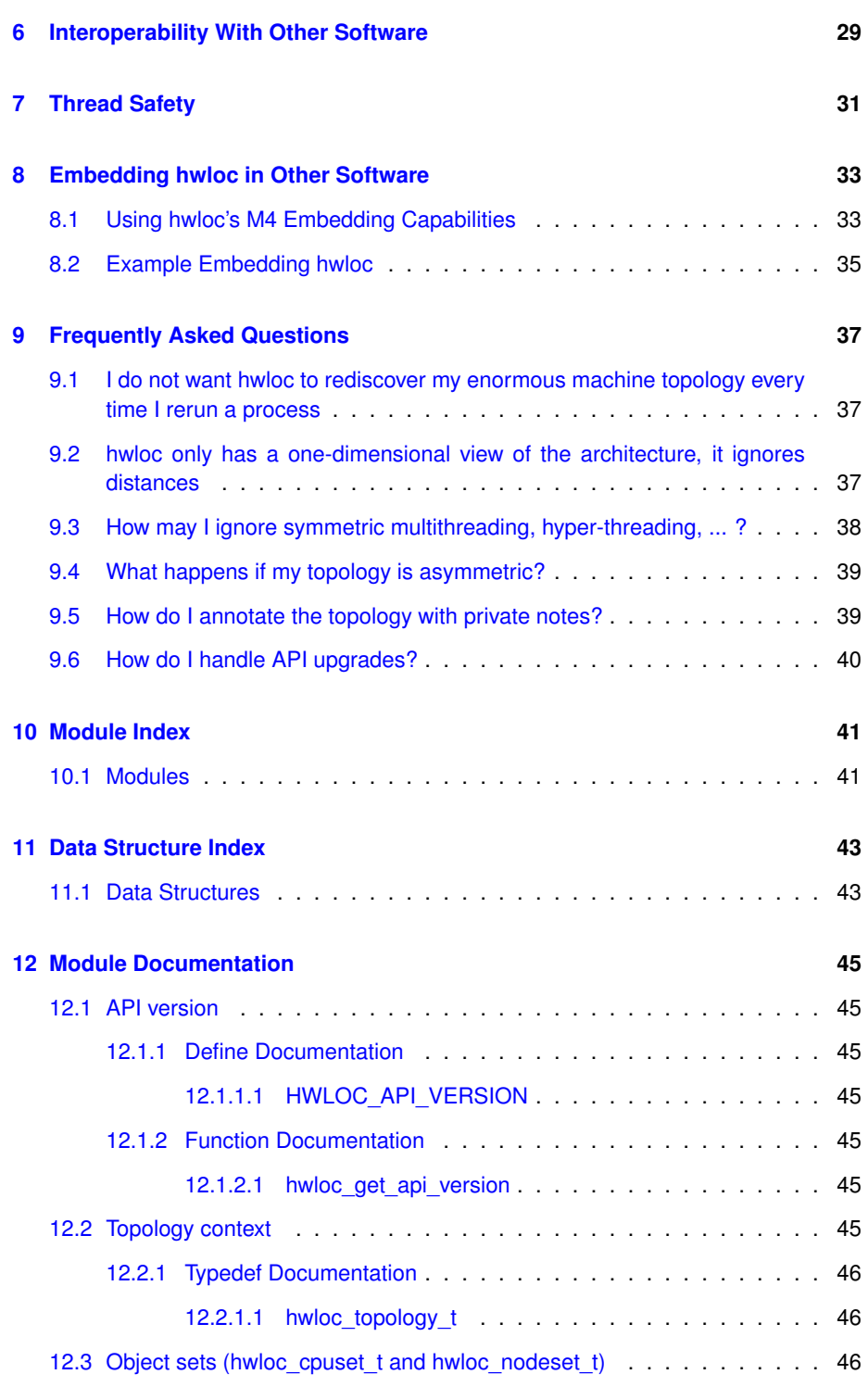

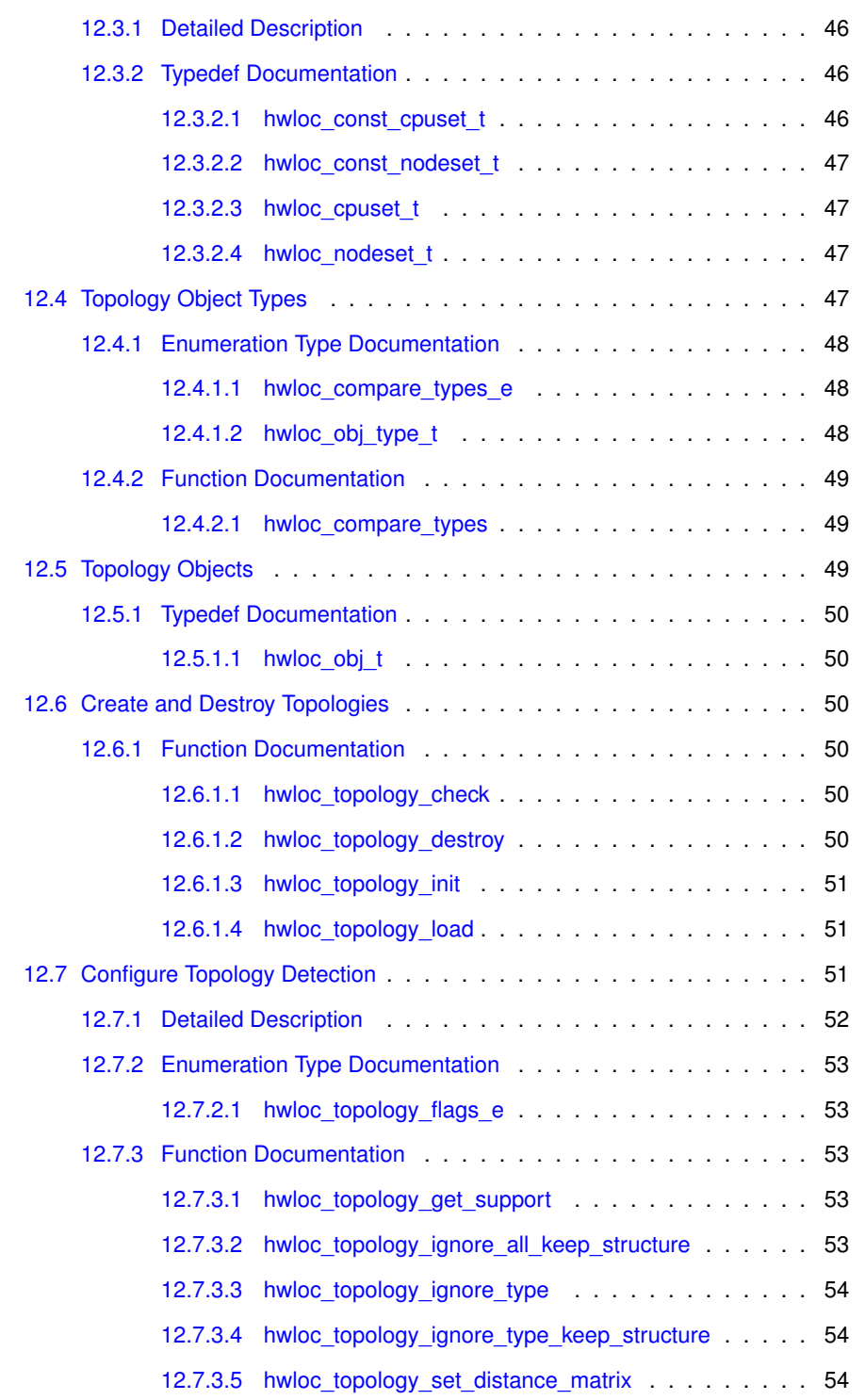

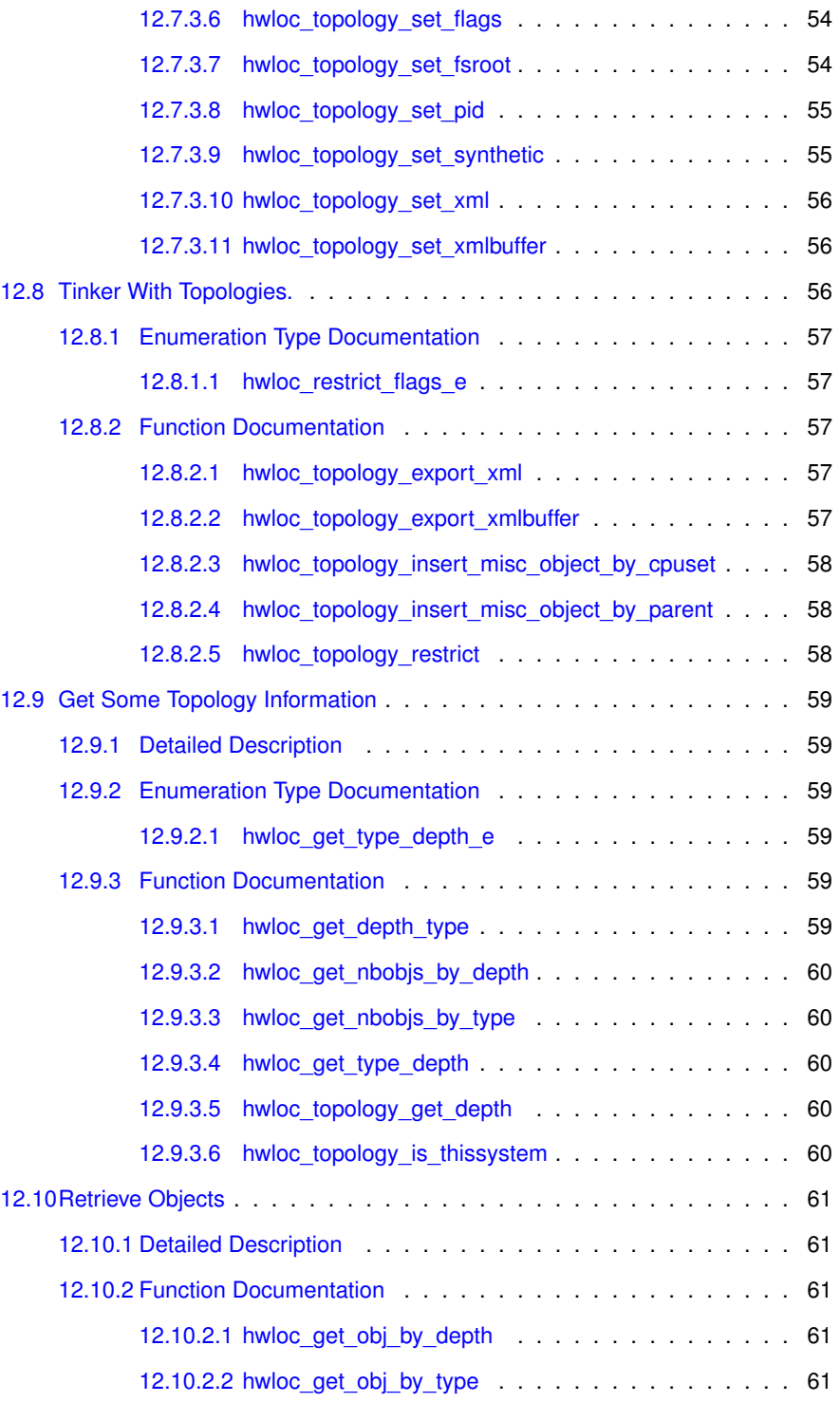

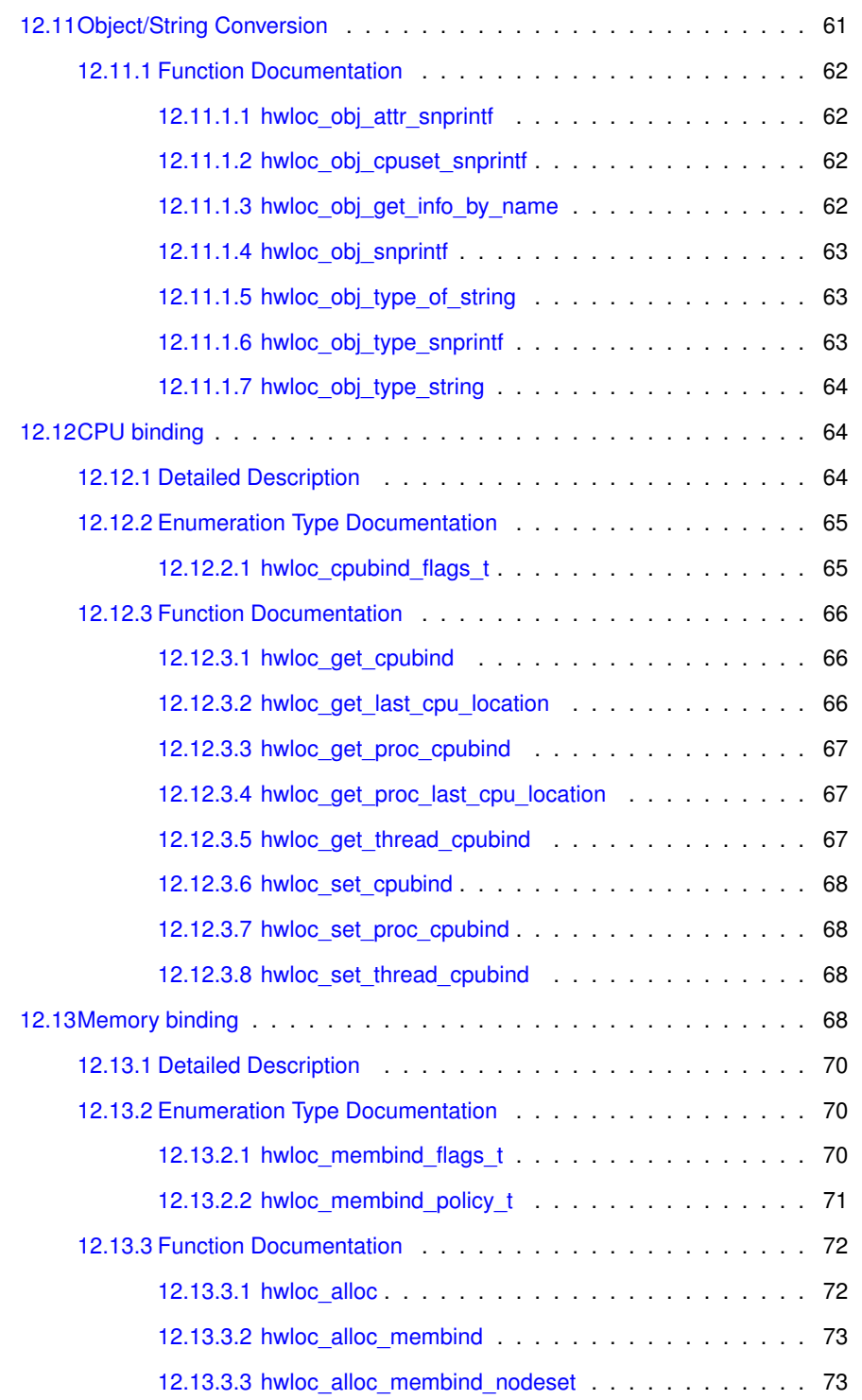

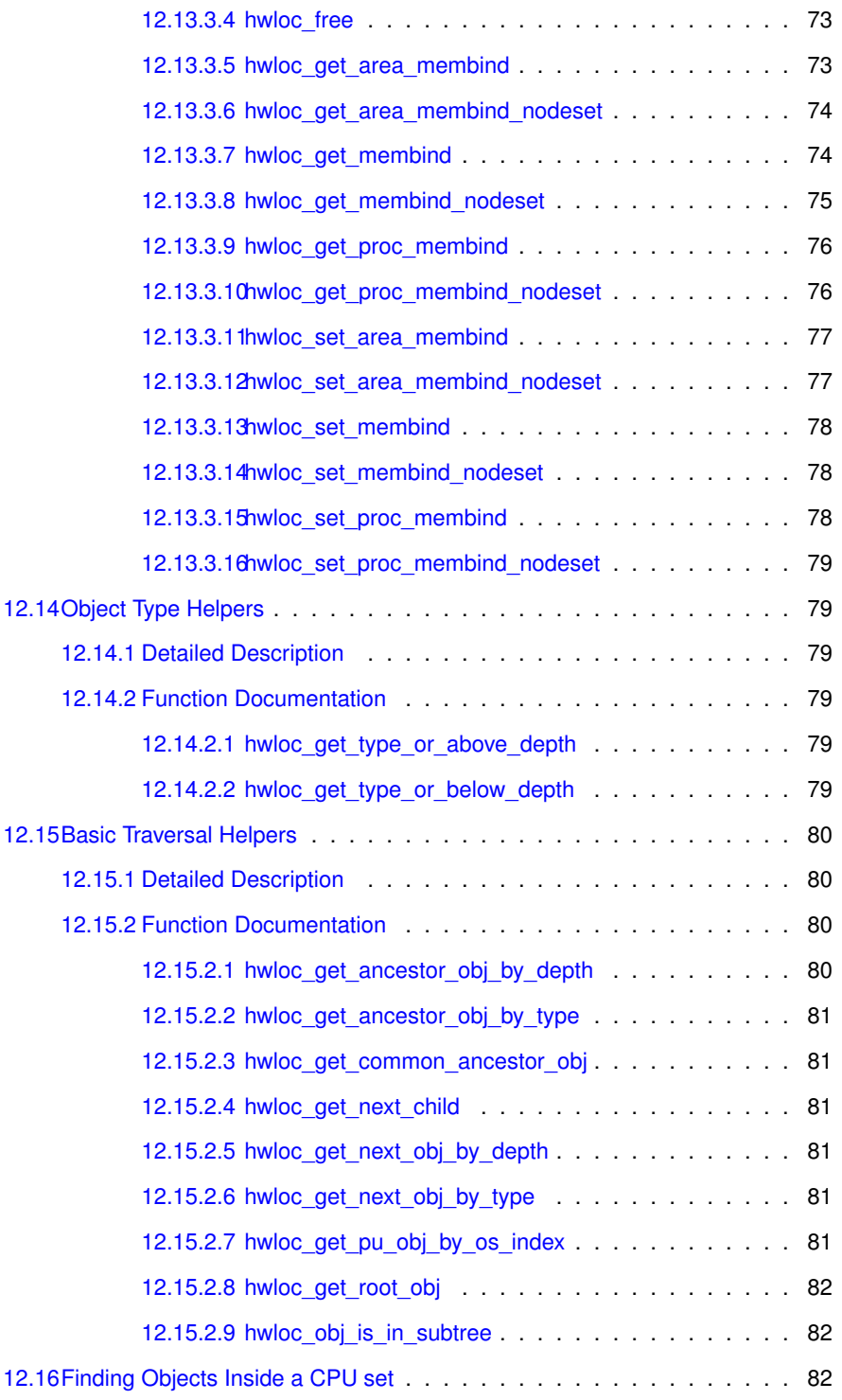

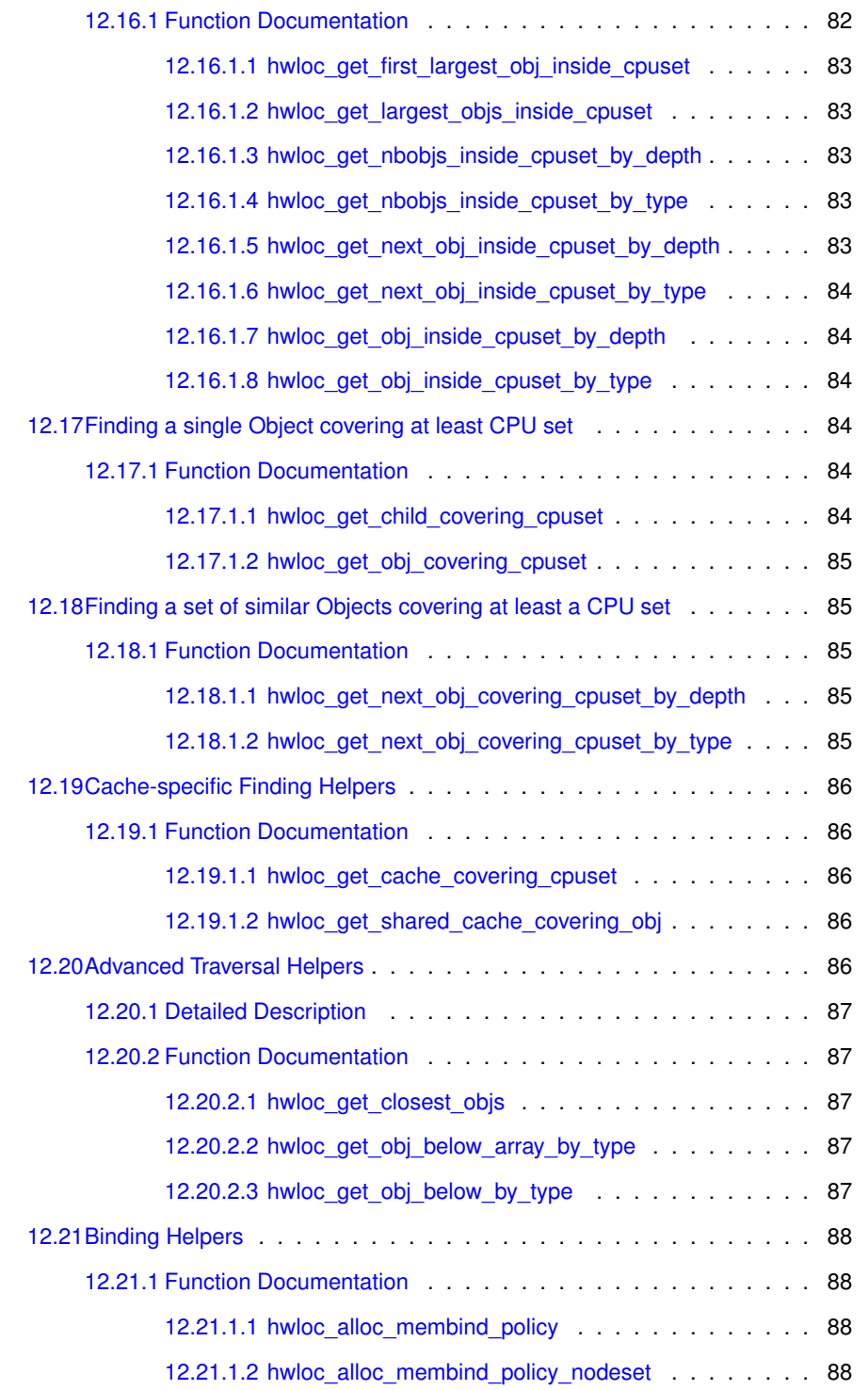

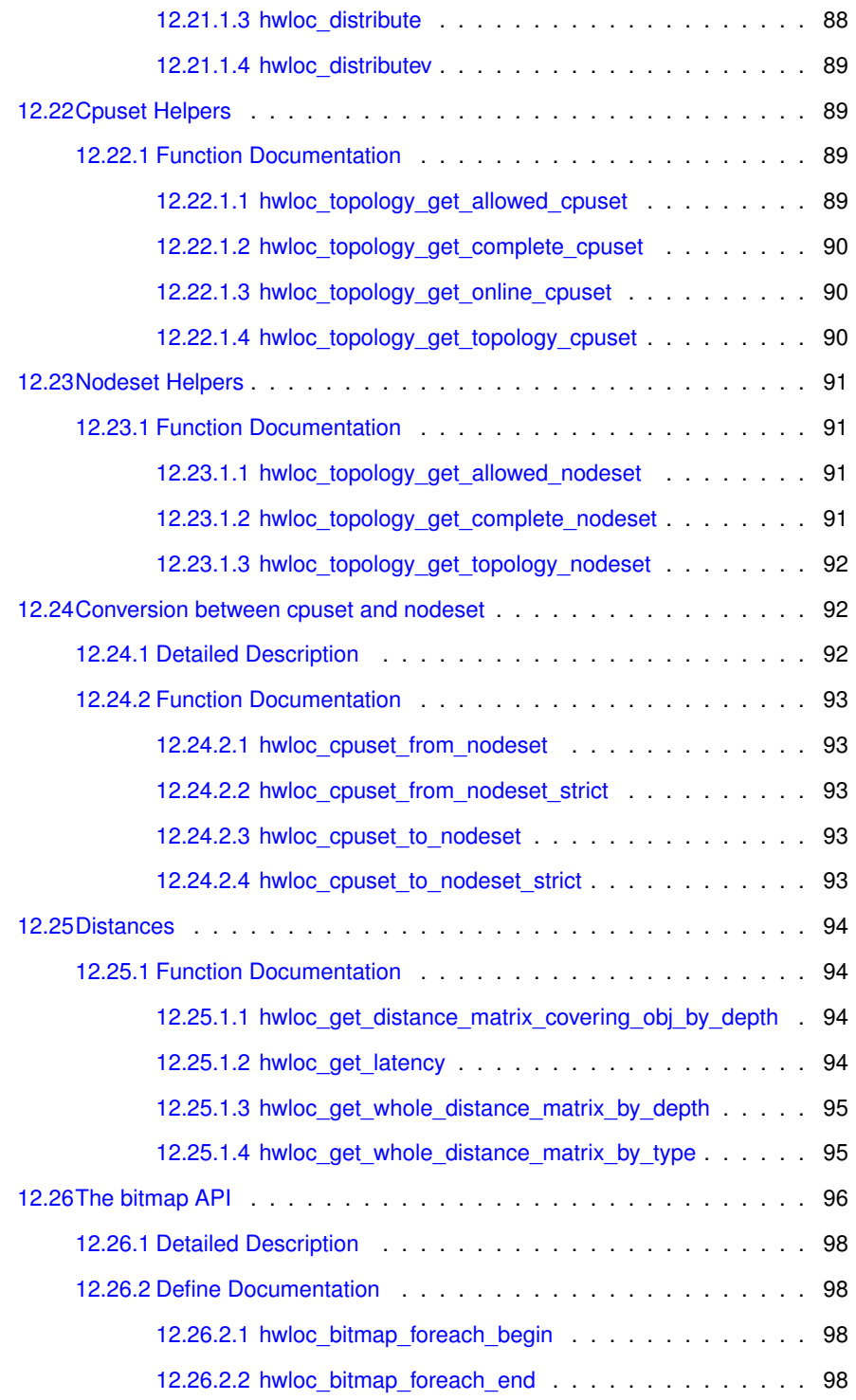

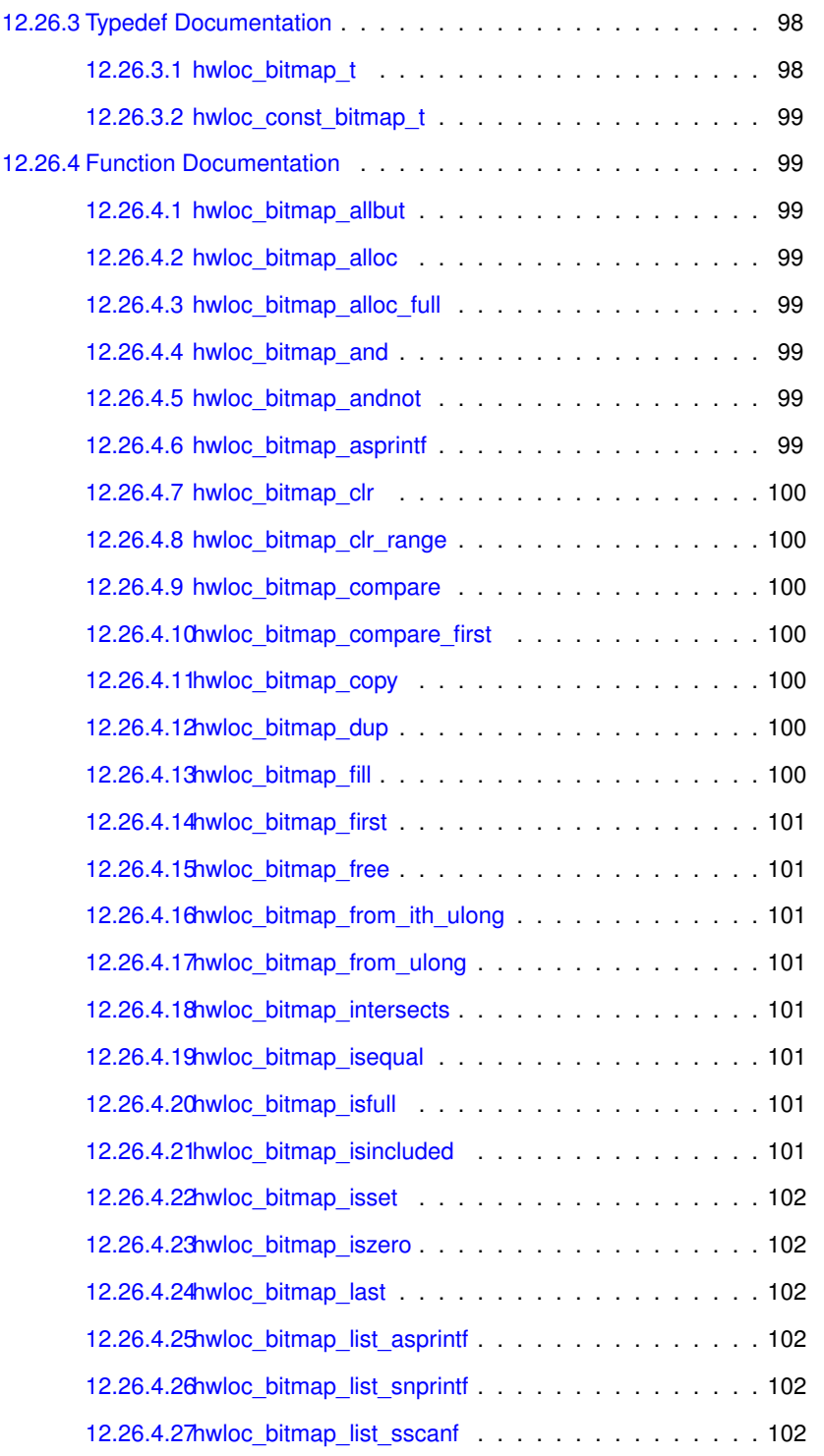

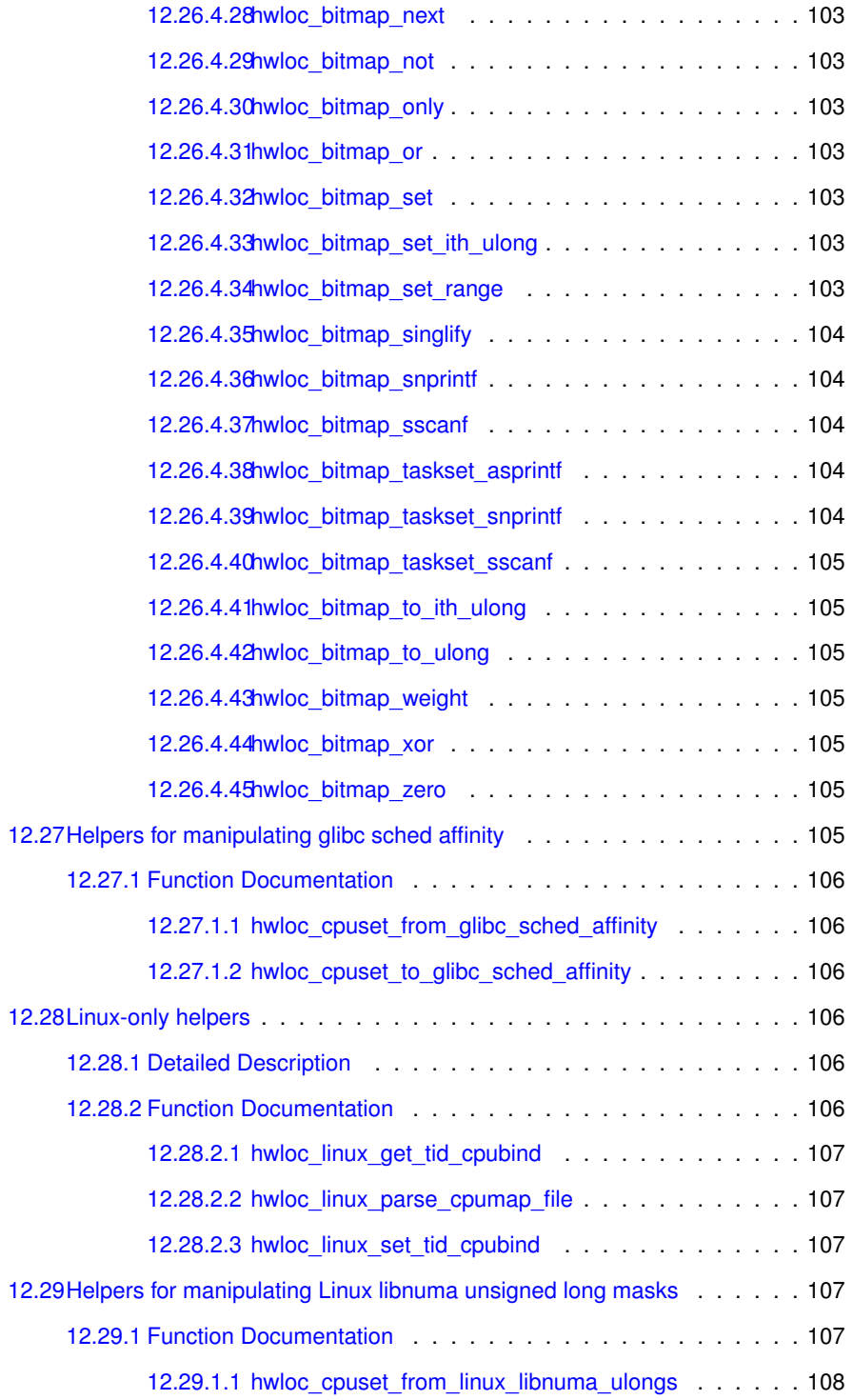

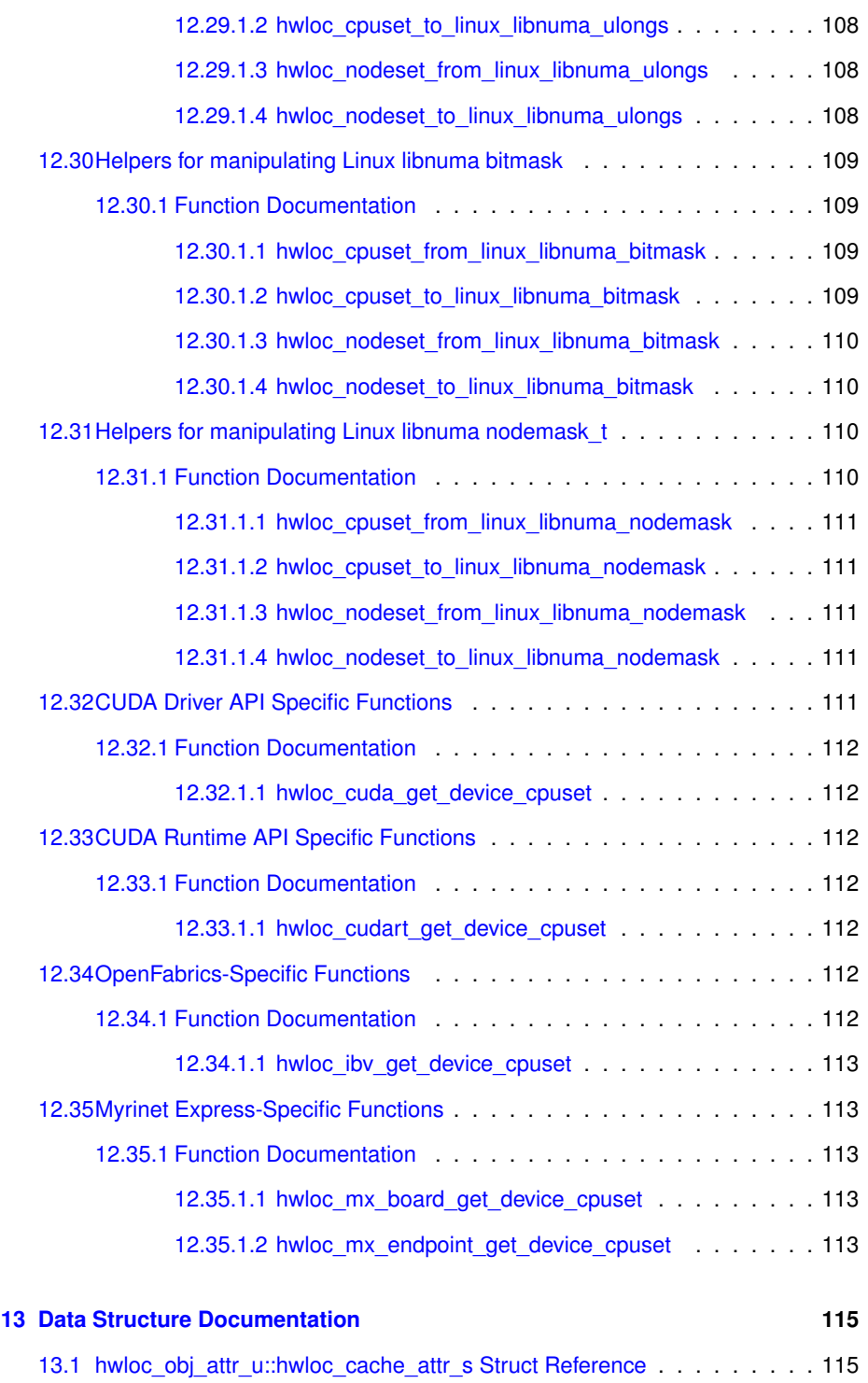

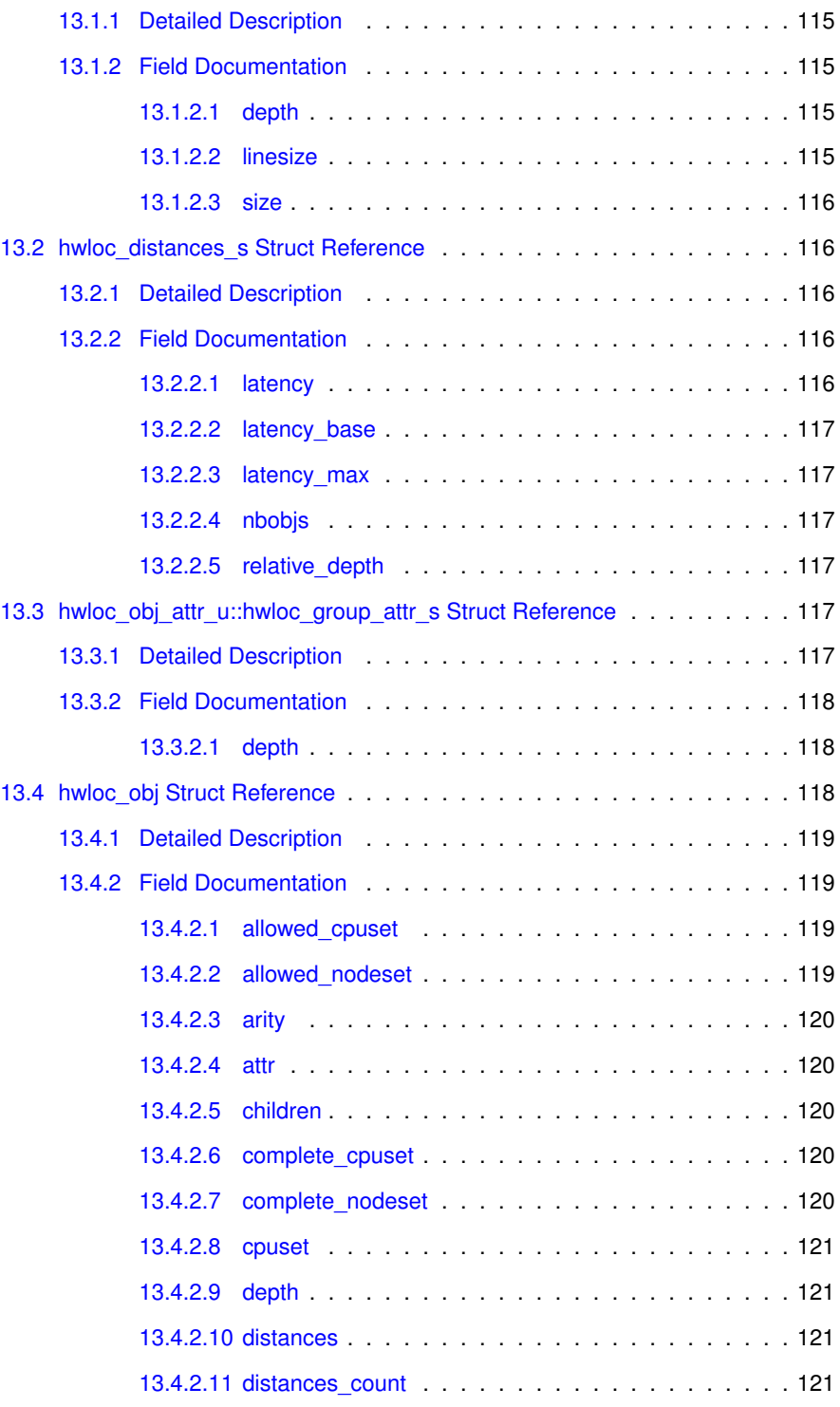

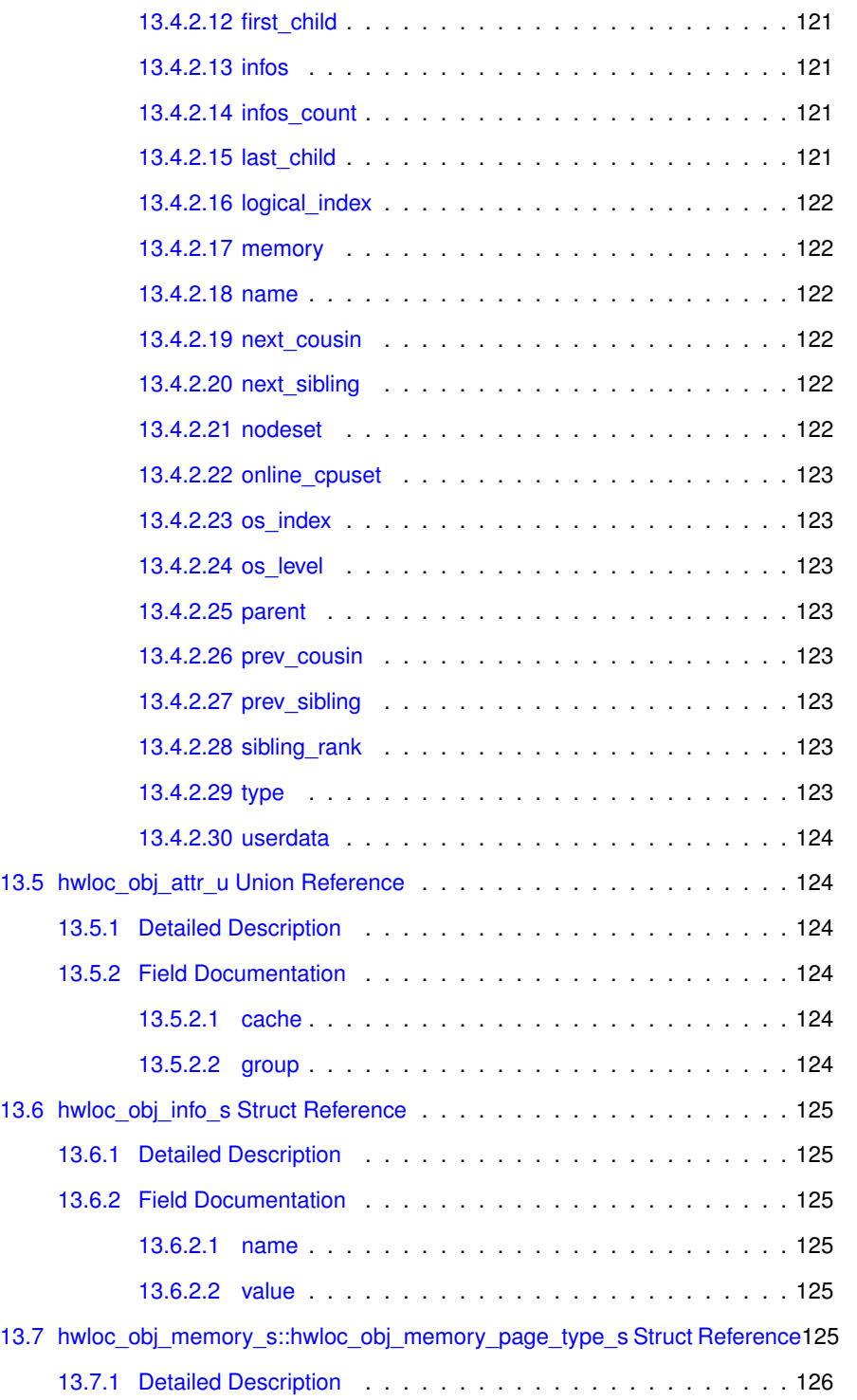

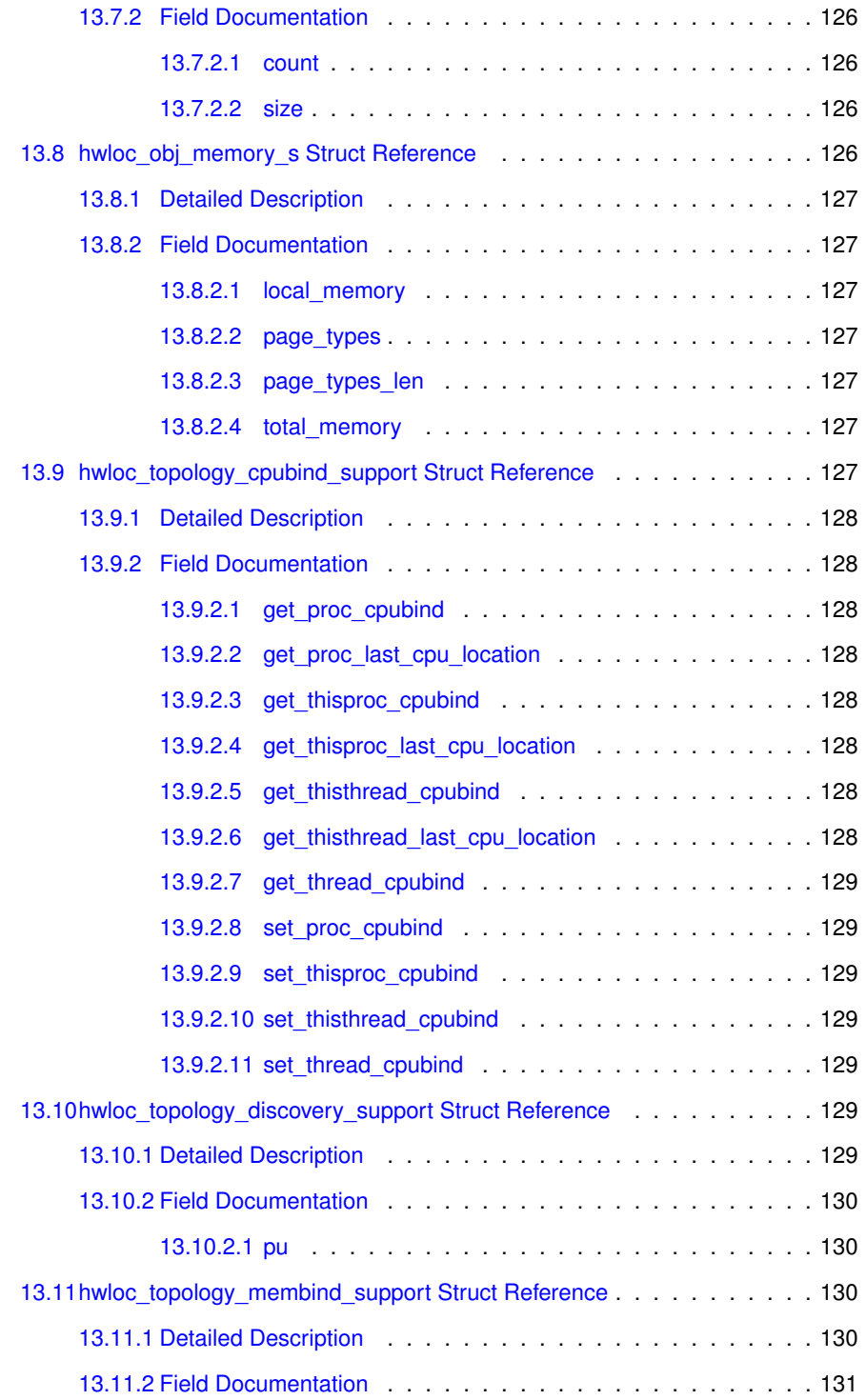

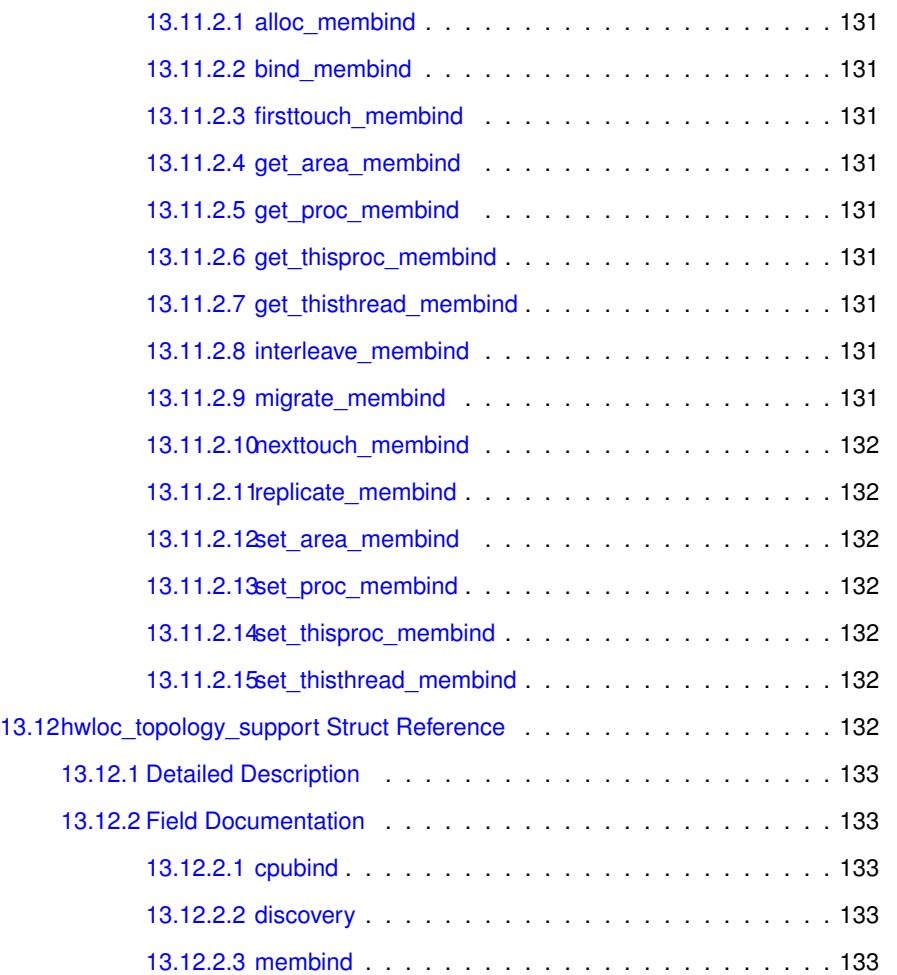

## <span id="page-18-0"></span>**Chapter 1**

## **Hardware Locality**

## **Portable abstraction of hierarchical architectures for high-performance computing**

## <span id="page-18-1"></span>**1.1 Introduction**

hwloc provides command line tools and a C API to obtain the hierarchical map of key computing elements, such as: NUMA memory nodes, shared caches, processor sockets, processor cores, and processing units (logical processors or "threads"). hwloc also gathers various attributes such as cache and memory information, and is portable across a variety of different operating systems and platforms.

hwloc primarily aims at helping high-performance computing (HPC) applications, but is also applicable to any project seeking to exploit code and/or data locality on modern computing platforms.

Note that the hwloc project represents the merger of the libtopology project from INRIA and the Portable Linux Processor Affinity (PLPA) sub-project from Open MPI. *Both of these prior projects are now deprecated.* The first hwloc release was essentially a "rebranding" of the libtopology code base, but with both a few genuinely new features and a few PLPA-like features added in. Prior releases of hwloc included documentation about switching from PLPA to hwloc; this documentation has been dropped on the assumption that everyone who was using PLPA has already switched to hwloc.

hwloc supports the following operating systems:

- Linux (including old kernels not having sysfs topology information, with knowledge of cpusets, offline CPUs, ScaleMP vSMP, and Kerrighed support)
- Solaris
- AIX
- Darwin / OS X
- FreeBSD and its variants, such as kFreeBSD/GNU
- OSF/1 (a.k.a., Tru64)
- HP-UX
- Microsoft Windows

hwloc only reports the number of processors on unsupported operating systems; no topology information is available.

For development and debugging purposes, hwloc also offers the ability to work on "fake" topologies:

- Symmetrical tree of resources generated from a list of level arities
- Remote machine simulation through the gathering of Linux sysfs topology files

hwloc can display the topology in a human-readable format, either in graphical mode (X11), or by exporting in one of several different formats, including: plain text, PDF, PNG, and FIG (see [CLI Examples](#page-20-1) below). Note that some of the export formats require additional support libraries.

hwloc offers a programming interface for manipulating topologies and objects. It also brings a powerful CPU bitmap API that is used to describe topology objects location on physical/logical processors. See the [Programming Interface](#page-26-1) below. It may also be used to binding applications onto certain cores or memory nodes. Several utility programs are also provided to ease command-line manipulation of topology objects, binding of processes, and so on.

### <span id="page-19-0"></span>**1.2 Installation**

hwloc (<http://www.open-mpi.org/projects/hwloc/>) is available under the BSD license. It is hosted as a sub-project of the overall Open MPI project (<http://www.open-mpi.org/>). Note that hwloc does not require any functionality from Open MPI -- it is a wholly separate (and much smaller!) project and code base. It just happens to be hosted as part of the overall Open MPI project.

Nightly development snapshots are available on the web site. Additionally, the code can be directly checked out of Subversion:

shell\$ svn checkout http://svn.open-mpi.org/svn/hwloc/trunk hwloc-trunk shell\$ cd hwloc-trunk shell\$ ./autogen.sh

Note that GNU Autoconf >=2.63, Automake >=1.10 and Libtool >=2.2.6 are required when building from a Subversion checkout.

Installation by itself is the fairly common GNU-based process:

```
shell$ ./configure --prefix=...
shell$ make
shell$ make install
```
<span id="page-20-1"></span>The hwloc command-line tool "lstopo" produces human-readable topology maps, as mentioned above. It can also export maps to the "fig" file format. Support for PDF, Postscript, and PNG exporting is provided if the "Cairo" development package can be found when hwloc is configured and build. Similarly, lstopo's XML support requires the libxml2 development package.

## <span id="page-20-0"></span>**1.3 CLI Examples**

On a 4-socket 2-core machine with hyperthreading, the lstopo tool may show the following graphical output:

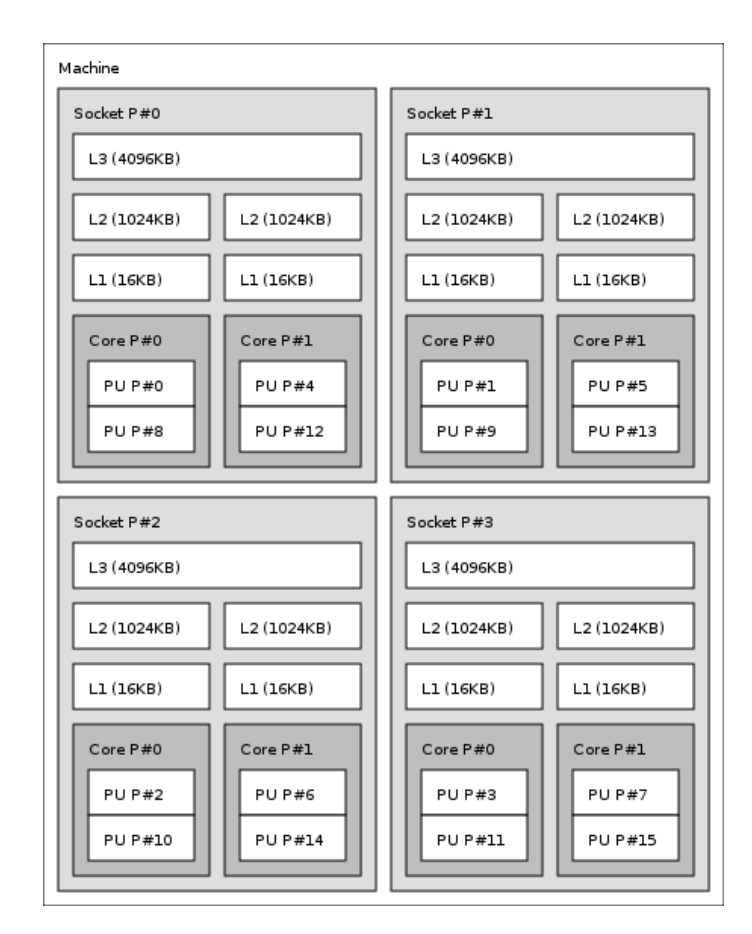

Here's the equivalent output in textual form:

```
Machine (16GB)
  Socket L#0 + L3 L#0 (4096KB)
   L2 L#0 (1024KB) + L1 L#0 (16KB) + Core L#0
      PU L#0 (P#0)
      PU L#1 (P#8)
   L2 L#1 (1024KB) + L1 L#1 (16KB) + Core L#1
     PU L#2 (P#4)
      PU L#3 (P#12)
  Socket L#1 + L3 L#1 (4096KB)
    L2 L#2 (1024KB) + L1 L#2 (16KB) + Core L#2
      PU L#4 (P#1)
      PU L#5 (P#9)
   L2 L#3 (1024KB) + L1 L#3 (16KB) + Core L#3
      PU L#6 (P#5)
      PU L#7 (P#13)
  Socket L#2 + L3 L#2 (4096KB)
    L2 L#4 (1024KB) + L1 L#4 (16KB) + Core L#4
     PU L#8 (P#2)
      PU L#9 (P#10)
    L2 L#5 (1024KB) + L1 L#5 (16KB) + Core L#5
```

```
PU L#10 (P#6)
   PU L#11 (P#14)
Socket L#3 + L3 L#3 (4096KB)
 L2 L#6 (1024KB) + L1 L#6 (16KB) + Core L#6
   PU L#12 (P#3)
   PU L#13 (P#11)
 L2 L#7 (1024KB) + L1 L#7 (16KB) + Core L#7
   PU L#14 (P#7)
   PU L#15 (P#15)
```
Finally, here's the equivalent output in XML. Long lines were artificially broken for document clarity (in the real output, each XML tag is on a single line), and only socket #0 is shown for brevity:

```
<?xml version="1.0" encoding="UTF-8"?>
<!DOCTYPE topology SYSTEM "hwloc.dtd">
<topology>
  <object type="Machine" os_level="-1" os_index="0" cpuset="0x0000ffff"
      complete_cpuset="0x0000ffff" online_cpuset="0x0000ffff"
      allowed cpuset="0x0000ffff"
      dmi_board_vendor="Dell Computer Corporation" dmi_board_name="0RD318"
      local_memory="16648183808">
    \leq page type size="4096" count="4064498"/>
    <page_type size="2097152" count="0"/>
    <object type="Socket" os_level="-1" os_index="0" cpuset="0x00001111"
        complete_cpuset="0x00001111" online_cpuset="0x00001111"
        allowed_cpuset="0x00001111">
      <object type="Cache" os_level="-1" cpuset="0x00001111"
          complete_cpuset="0x00001111" online_cpuset="0x00001111"
          allowed_cpuset="0x00001111" cache_size="4194304" depth="3"
          cache_linesize="64">
        <object type="Cache" os_level="-1" cpuset="0x00000101"
            complete_cpuset="0x00000101" online_cpuset="0x00000101"
            allowed_cpuset="0x00000101" cache_size="1048576" depth="2"
            cache_linesize="64">
          <object type="Cache" os_level="-1" cpuset="0x00000101"
              complete_cpuset="0x00000101" online_cpuset="0x00000101"
              allowed_cpuset="0x00000101" cache_size="16384" depth="1"
              cache_linesize="64">
            <object type="Core" os_level="-1" os_index="0" cpuset="0x00000101"
                complete_cpuset="0x00000101" online_cpuset="0x00000101"
                allowed_cpuset="0x00000101">
              <object type="PU" os_level="-1" os_index="0" cpuset="0x00000001"
                  complete_cpuset="0x00000001" online_cpuset="0x00000001"
                  allowed_cpuset="0x00000001"/>
              <object type="PU" os_level="-1" os_index="8" cpuset="0x00000100"
                  complete_cpuset="0x00000100" online_cpuset="0x00000100"
                  allowed_cpuset="0x00000100"/>
            </object>
          </object>
        </object>
        <object type="Cache" os_level="-1" cpuset="0x00001010"
            complete_cpuset="0x00001010" online_cpuset="0x00001010"
            allowed_cpuset="0x00001010" cache_size="1048576" depth="2"
            cache_linesize="64">
          <object type="Cache" os_level="-1" cpuset="0x00001010"
```

```
complete_cpuset="0x00001010" online_cpuset="0x00001010"
              allowed_cpuset="0x00001010" cache_size="16384" depth="1"
              cache_linesize="64">
            <object type="Core" os_level="-1" os_index="1" cpuset="0x00001010"
                complete_cpuset="0x00001010" online_cpuset="0x00001010"
                allowed_cpuset="0x00001010">
              <object type="PU" os_level="-1" os_index="4" cpuset="0x00000010"
                  complete_cpuset="0x00000010" online_cpuset="0x00000010"
                  allowed_cpuset="0x00000010"/>
              <object type="PU" os_level="-1" os_index="12" cpuset="0x00001000"
                  complete_cpuset="0x00001000" online_cpuset="0x00001000"
                  allowed_cpuset="0x00001000"/>
            </object>
          </object>
        </object>
      </object>
   </object>
   <!-- ...other sockets listed here ... -->
 </object>
</topology>
```
#### On a 4-socket 2-core Opteron NUMA machine, the  $l$ stopo tool may show the following graphical output:

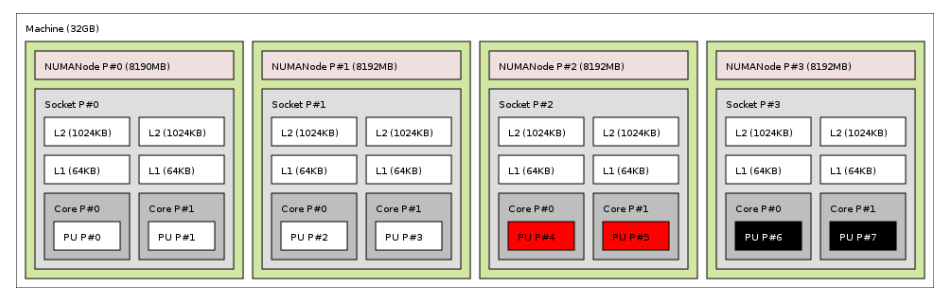

Here's the equivalent output in textual form:

```
Machine (32GB)
  NUMANode L#0 (P#0 8190MB) + Socket L#0
    L2 L#0 (1024KB) + L1 L#0 (64KB) + Core L#0 + PU L#0 (P#0)
    L2 L#1 (1024KB) + L1 L#1 (64KB) + Core L#1 + PU L#1 (P#1)
  NUMANode L#1 (P#1 8192MB) + Socket L#1
   L2 L#2 (1024KB) + L1 L#2 (64KB) + Core L#2 + PU L#2 (P#2)
   L2 L#3 (1024KB) + L1 L#3 (64KB) + Core L#3 + PU L#3 (P#3)
  NUMANode L#2 (P#2 8192MB) + Socket L#2
    L2 L#4 (1024KB) + L1 L#4 (64KB) + Core L#4 + PU L#4 (P#4)
    L2 L#5 (1024KB) + L1 L#5 (64KB) + Core L#5 + PU L#5 (P#5)
  NUMANode L#3 (P#3 8192MB) + Socket L#3
    L2 L#6 (1024KB) + L1 L#6 (64KB) + Core L#6 + PU L#6 (P#6)
    L2 L#7 (1024KB) + L1 L#7 (64KB) + Core L#7 + PU L#7 (P#7)
```
And here's the equivalent output in XML. Similar to above, line breaks were added and only PU #0 is shown for brevity:

```
<?xml version="1.0" encoding="UTF-8"?>
<!DOCTYPE topology SYSTEM "hwloc.dtd">
<topology>
  <object type="Machine" os_level="-1" os_index="0" cpuset="0x000000ff"
      complete_cpuset="0x000000ff" online_cpuset="0x000000ff"
      allowed_cpuset="0x000000ff" nodeset="0x000000ff"
      complete_nodeset="0x000000ff" allowed_nodeset="0x000000ff"
      dmi_board_vendor="TYAN Computer Corp" dmi_board_name="S4881 ">
    <page_type size="4096" count="0"/>
    <page_type size="2097152" count="0"/>
    <object type="NUMANode" os_level="-1" os_index="0" cpuset="0x00000003"
        complete_cpuset="0x00000003" online_cpuset="0x00000003"
        allowed_cpuset="0x00000003" nodeset="0x00000001"
        complete_nodeset="0x00000001" allowed_nodeset="0x00000001"
        local_memory="7514177536">
      <page_type size="4096" count="1834516"/>
      \langlepage type size="2097152" count="0"/>
      <object type="Socket" os_level="-1" os_index="0" cpuset="0x00000003"
          complete_cpuset="0x00000003" online_cpuset="0x00000003"
          allowed_cpuset="0x00000003" nodeset="0x00000001"
          complete_nodeset="0x00000001" allowed_nodeset="0x00000001">
        <object type="Cache" os_level="-1" cpuset="0x00000001"
            complete_cpuset="0x00000001" online_cpuset="0x00000001"
            allowed_cpuset="0x00000001" nodeset="0x00000001"
            complete_nodeset="0x00000001" allowed_nodeset="0x00000001"
            cache_size="1048576" depth="2" cache_linesize="64">
          <object type="Cache" os_level="-1" cpuset="0x00000001"
              complete_cpuset="0x00000001" online_cpuset="0x00000001"
              allowed_cpuset="0x00000001" nodeset="0x00000001"
              complete_nodeset="0x00000001" allowed_nodeset="0x00000001"
              cache_size="65536" depth="1" cache_linesize="64">
            <object type="Core" os_level="-1" os_index="0"
                cpuset="0x00000001" complete_cpuset="0x00000001"
                online_cpuset="0x00000001" allowed_cpuset="0x00000001"
                nodeset="0x00000001" complete_nodeset="0x00000001"
                allowed_nodeset="0x00000001">
              <object type="PU" os_level="-1" os_index="0" cpuset="0x00000001"
                  complete_cpuset="0x00000001" online_cpuset="0x00000001"
                  allowed_cpuset="0x00000001" nodeset="0x00000001"
                  complete_nodeset="0x00000001" allowed_nodeset="0x00000001"/>
            </object>
          </object>
        </object>
  <!-- ...more objects listed here ... -->
</topology>
```
On a 2-socket quad-core Xeon (pre-Nehalem, with 2 dual-core dies into each socket):

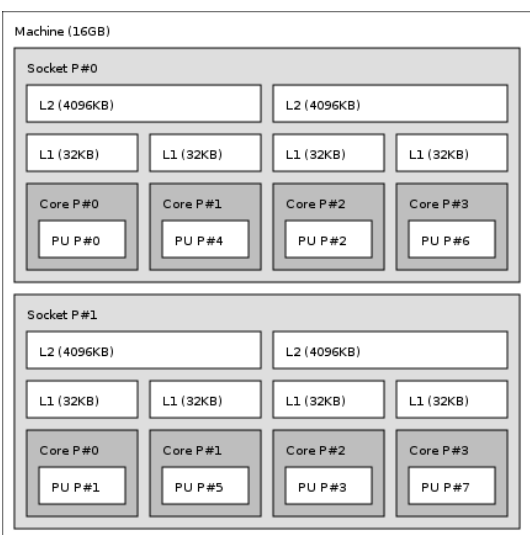

Here's the same output in textual form:

```
Machine (16GB)
  Socket L#0
    L2 L#0 (4096KB)
      L1 L#0 (32KB) + Core L#0 + PU L#0 (P#0)
      L1 L#1 (32KB) + Core L#1 + PU L#1 (P#4)
    L2 L#1 (4096KB)
      L1 L#2 (32KB) + Core L#2 + PU L#2 (P#2)
      L1 L#3 (32KB) + Core L#3 + PU L#3 (P#6)
  Socket L#1
    L2 L#2 (4096KB)
      L1 L#4 (32KB) + Core L#4 + PU L#4 (P#1)
      L1 L#5 (32KB) + Core L#5 + PU L#5 (P#5)
    L2 L#3 (4096KB)
      L1 L#6 (32KB) + Core L#6 + PU L#6 (P#3)
      L1 L#7 (32KB) + Core L#7 + PU L#7 (P#7)
```
And the same output in XML (line breaks added, only PU #0 shown):

```
<?xml version="1.0" encoding="UTF-8"?>
<!DOCTYPE topology SYSTEM "hwloc.dtd">
<topology>
  <object type="Machine" os_level="-1" os_index="0" cpuset="0x000000ff"
      complete_cpuset="0x000000ff" online_cpuset="0x000000ff"
      allowed_cpuset="0x000000ff" dmi_board_vendor="Dell Inc."
      dmi_board_name="0NR282" local_memory="16865292288">
    <page_type size="4096" count="4117503"/>
    <page_type size="2097152" count="0"/>
    <object type="Socket" os_level="-1" os_index="0" cpuset="0x00000055"
       complete_cpuset="0x00000055" online_cpuset="0x00000055"
        allowed_cpuset="0x00000055">
      <object type="Cache" os_level="-1" cpuset="0x00000011"
          complete_cpuset="0x00000011" online_cpuset="0x00000011"
```

```
allowed_cpuset="0x00000011" cache_size="4194304" depth="2"
          cache_linesize="64">
        <object type="Cache" os_level="-1" cpuset="0x00000001"
           complete_cpuset="0x00000001" online_cpuset="0x00000001"
           allowed_cpuset="0x00000001" cache_size="32768" depth="1"
            cache_linesize="64">
          <object type="Core" os_level="-1" os_index="0" cpuset="0x00000001"
              complete_cpuset="0x00000001" online_cpuset="0x00000001"
              allowed_cpuset="0x00000001">
            <object type="PU" os_level="-1" os_index="0" cpuset="0x00000001"
                complete_cpuset="0x00000001" online_cpuset="0x00000001"
               allowed_cpuset="0x00000001"/>
          </object>
        </object>
        <object type="Cache" os_level="-1" cpuset="0x00000010"
           complete_cpuset="0x00000010" online_cpuset="0x00000010"
           allowed_cpuset="0x00000010" cache_size="32768" depth="1"
           cache_linesize="64">
          <object type="Core" os_level="-1" os_index="1" cpuset="0x00000010"
              complete_cpuset="0x00000010" online_cpuset="0x00000010"
              allowed_cpuset="0x00000010">
            <object type="PU" os_level="-1" os_index="4" cpuset="0x00000010"
                complete_cpuset="0x00000010" online_cpuset="0x00000010"
                allowed_cpuset="0x00000010"/>
          </object>
       </object>
     </object>
  <!-- ...more objects listed here ... -->
</topology>
```
### <span id="page-26-1"></span><span id="page-26-0"></span>**1.4 Programming Interface**

The basic interface is available in [hwloc.h.](#page-0-0) It essentially offers low-level routines for advanced programmers that want to manually manipulate objects and follow links between them. Documentation for everything in [hwloc.h](#page-0-0) are provided later in this document. Developers should also look at [hwloc/helper.h](#page-0-0) (and also in this document, which provides good higher-level topology traversal examples).

To precisely define the vocabulary used by hwloc, a [Terms and Definitions](#page-0-0) section is available and should probably be read first.

Each hwloc object contains a cpuset describing the list of processing units that it contains. These bitmaps may be used for [CPU binding](#page-81-3) and [Memory binding.](#page-85-4) hwloc offers an extensive bitmap manipulation interface in [hwloc/bitmap.h.](#page-0-0)

Moreover, hwloc also comes with additional helpers for interoperability with several commonly used environments. See the [Interoperability With Other Software](#page-0-0) section for details.

The complete API documentation is available in a full set of HTML pages, man pages, and self-contained PDF files (formatted for both both US letter and A4 formats) in the source tarball in doc/doxygen-doc/.

**Generated on Sun Oct 2 2011 07:16:30 for Hardware Locality (hwloc) by Doxygen**

**NOTE:** If you are building the documentation from a Subversion checkout, you will need to have Doxygen and pdflatex installed -- the documentation will be built during the normal "make" process. The documentation is installed during "make install" to \$prefix/share/doc/hwloc/ and your systems default man page tree (under \$prefix, of course).

#### <span id="page-27-0"></span>**1.4.1 Portability**

As shown in [CLI Examples,](#page-20-1) hwloc can obtain information on a wide variety of hardware topologies. However, some platforms and/or operating system versions will only report a subset of this information. For example, on an PPC64-based system with 32 cores (each with 2 hardware threads) running a default 2.6.18-based kernel from RHEL 5.4, hwloc is only able to glean information about NUMA nodes and processor units (PUs). No information about caches, sockets, or cores is available.

Similarly, Operating System have varying support for CPU and memory binding, e.g. while some Operating Systems provide interfaces for all kinds of CPU and memory bindings, some others provide only interfaces for a limited number of kinds of CPU and memory binding, and some do not provide any binding interface at all. Hwloc's binding functions would then simply return the ENOSYS error (Function not implemented), meaning that the underlying Operating System does not provide any interface for them. [CPU binding](#page-81-3) and [Memory binding](#page-85-4) provide more information on which hwloc binding functions should be preferred because interfaces for them are usually available on the supported Operating Systems.

Here's the graphical output from lstopo on this platform when Simultaneous Multi-Threading (SMT) is enabled:

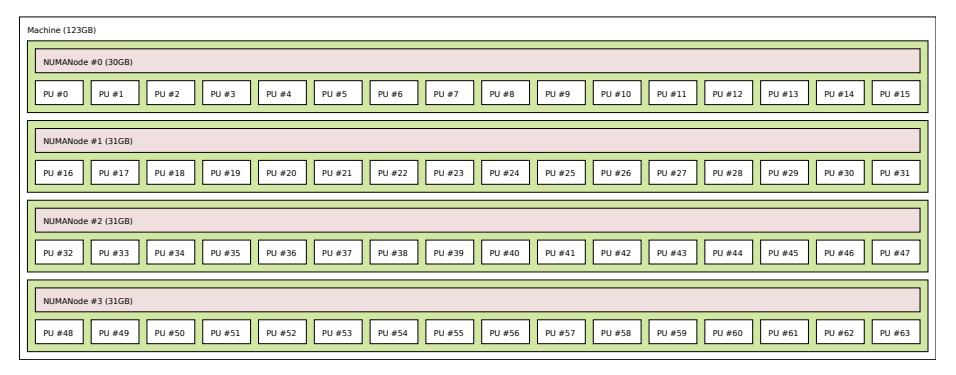

And here's the graphical output from lstopo on this platform when SMT is disabled:

**Generated on Sun Oct 2 2011 07:16:30 for Hardware Locality (hwloc) by Doxygen**

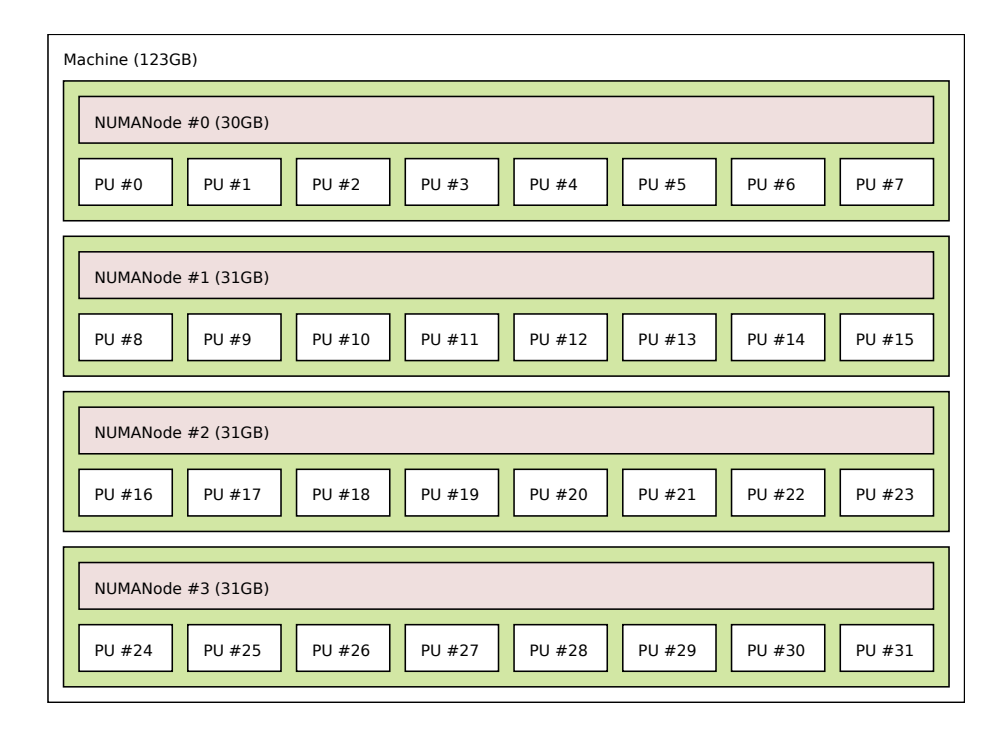

Notice that hwloc only sees half the PUs when SMT is disabled. PU #15, for example, seems to change location from NUMA node #0 to #1. In reality, no PUs "moved" -- they were simply re-numbered when hwloc only saw half as many. Hence, PU #15 in the SMT-disabled picture probably corresponds to PU #30 in the SMT-enabled picture.

This same "PUs have disappeared" effect can be seen on other platforms -- even platforms / OSs that provide much more information than the above PPC64 system. This is an unfortunate side-effect of how operating systems report information to hwloc.

Note that upgrading the Linux kernel on the same PPC64 system mentioned above to 2.6.34, hwloc is able to discover all the topology information. The following picture shows the entire topology layout when SMT is enabled:

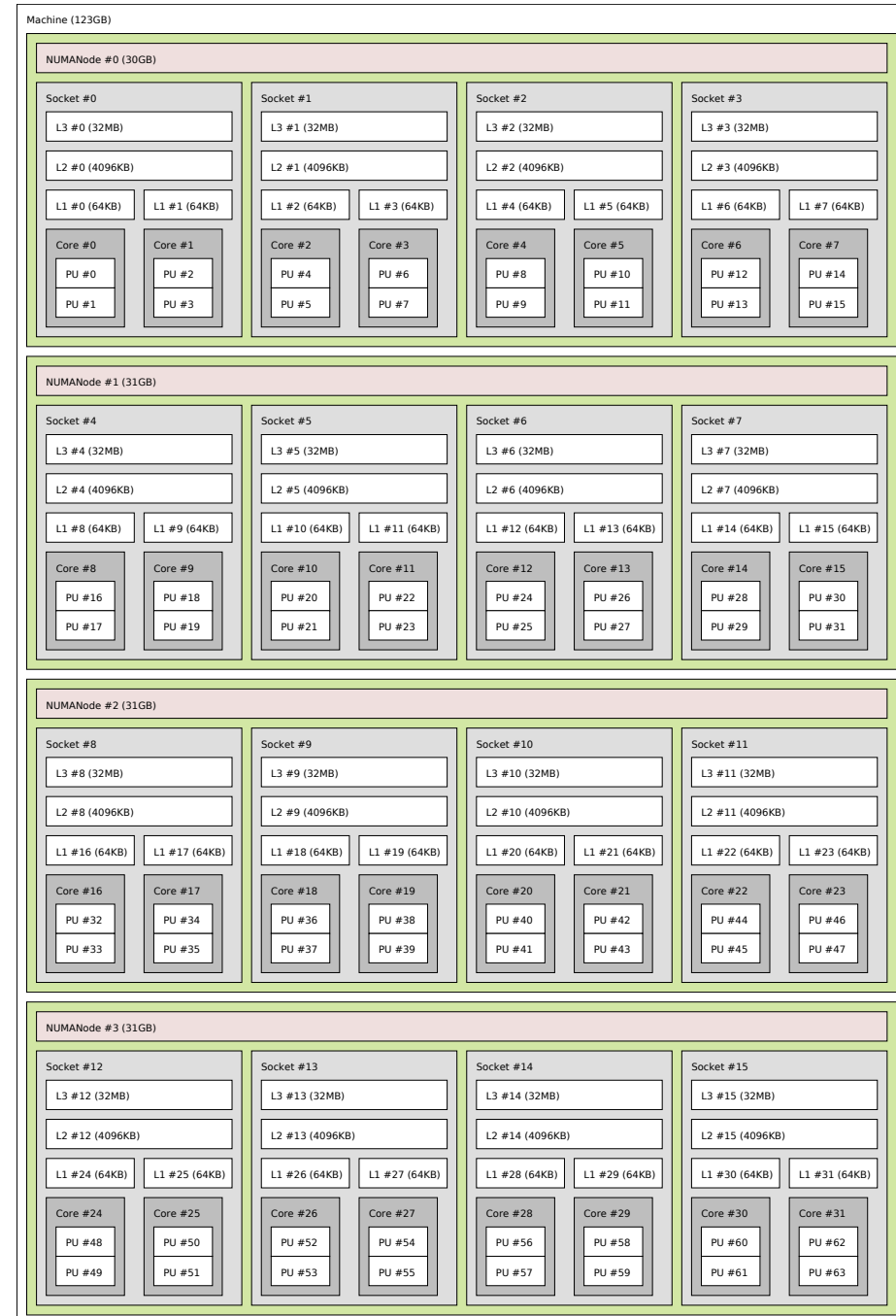

Developers using the hwloc API or XML output for portable applications should therefore

be extremely careful to not make any assumptions about the structure of data that is returned. For example, per the above reported PPC topology, it is not safe to assume that PUs will always be descendants of cores.

Additionally, future hardware may insert new topology elements that are not available in this version of hwloc. Long-lived applications that are meant to span multiple different hardware platforms should also be careful about making structure assumptions. For example, there may someday be an element "lower" than a PU, or perhaps a new element may exist between a core and a PU.

#### <span id="page-30-0"></span>**1.4.2 API Example**

The following small C example (named "hwloc-hello.c") prints the topology of the machine and bring the process to the first logical processor of the second core of the machine.

```
/* Example hwloc API program.
 *
* Copyright © 2009-2010 INRIA. All rights reserved.
* Copyright © 2009-2011 Université Bordeaux 1
 * Copyright © 2009-2010 Cisco Systems, Inc. All rights reserved.
 * See COPYING in top-level directory.
 *
* hwloc-hello.c
 */
#include <hwloc.h>
#include <errno.h>
#include <stdio.h>
#include <string.h>
static void print_children(hwloc_topology_t topology, hwloc_obj_t obj,
                           int depth)
{
   char string[128];
   unsigned i;
   hwloc_obj_snprintf(string, sizeof(string), topology, obj, "#", 0);
    printf("%*s%s\n", 2*depth, "", string);
    for (i = 0; i < obj-&gt;arity; i++) {
       print_children(topology, obj->children[i], depth + 1);
    }
}
int main(void)
{
    int depth;
   unsigned i, n;
   unsigned long size;
   int levels;
   char string[128];
    int topodepth;
   hwloc_topology_t topology;
```

```
hwloc_cpuset_t cpuset;
hwloc_obj_t obj;
/* Allocate and initialize topology object. */
hwloc_topology_init(&topology);
/* ... Optionally, put detection configuration here to ignore
   some objects types, define a synthetic topology, etc....
   The default is to detect all the objects of the machine that
   the caller is allowed to access. See Configure Topology
   Detection. */
/* Perform the topology detection. */
hwloc_topology_load(topology);
/* Optionally, get some additional topology information
   in case we need the topology depth later. */
topodepth = hwloc_topology_get_depth(topology);
/*****************************************************************
 * First example:
 * Walk the topology with an array style, from level 0 (always
 * the system level) to the lowest level (always the proc level).
 *****************************************************************/
for (depth = 0; depth < topodepth; depth++) {
   printf("*** Objects at level %d\n", depth);
    for (i = 0; i < hwloc_get_nbobjs_by_depth(topology, depth);
         i++) {
        hwloc_obj_snprintf(string, sizeof(string), topology,
                   hwloc_get_obj_by_depth(topology, depth, i),
                   " # ", 0);
       printf("Index %u: %s\n", i, string);
   }
}
/*****************************************************************
 * Second example:
 * Walk the topology with a tree style.
 *****************************************************************/
printf("*** Printing overall tree\n");
print_children(topology, hwloc_get_root_obj(topology), 0);
/*****************************************************************
* Third example:
* Print the number of sockets.
 *****************************************************************/
depth = hwloc_get_type_depth(topology, HWLOC_OBJ_SOCKET);
if (depth == HWLOC_TYPE_DEPTH_UNKNOWN) {
   printf("*** The number of sockets is unknown\n");
} else {
   printf("*** %u socket(s)\n",
          hwloc_get_nbobjs_by_depth(topology, depth));
}
/*****************************************************************
 * Fourth example:
```

```
* Compute the amount of cache that the first logical processor
 * has above it.
 *****************************************************************/
levels = 0;
size = 0;for (obj = hwloc_get_obj_by_type(topology, HWLOC_OBJ_PU, 0);
    obj;
    obj = obj->parent)
  if (obj->type == HWLOC_OBJ_CACHE) {
    levels++;
   size += obj->attr->cache.size;
  }
printf("*** Logical processor 0 has %d caches totaling %luKB\n",
       levels, size / 1024;
/*****************************************************************
 * Fifth example:
 * Bind to only one thread of the last core of the machine.
 *
 * First find out where cores are, or else smaller sets of CPUs if
 * the OS doesn't have the notion of a "core".
 *****************************************************************/
depth = hwloc_get_type_or_below_depth(topology, HWLOC_OBJ_CORE);
/* Get last core. */
obj = hwloc_get_obj_by_depth(topology, depth,
              hwloc_get_nbobjs_by_depth(topology, depth) - 1);
if (obj) {
    /* Get a copy of its cpuset that we may modify. */cpuset = hwloc_bitmap_dup(obj->cpuset);
    /* Get only one logical processor (in case the core is
       SMT/hyperthreaded). */
   hwloc_bitmap_singlify(cpuset);
    /* And try to bind ourself there. */
    if (hwloc_set_cpubind(topology, cpuset, 0)) {
        char *str;
        int error = errno;
        hwloc_bitmap_asprintf(&str, obj->cpuset);
       printf("Couldn't bind to cpuset %s: %s\n", str, strerror(error));
        free(str);
    }
    /* Free our cpuset copy */
    hwloc_bitmap_free(cpuset);
}
/*****************************************************************
 * Sixth example:
 * Allocate some memory on the last NUMA node, bind some existing
 * memory to the last NUMA node.
 *****************************************************************/
/* Get last node. */
n = hwloc_get_nbobjs_by_type(topology, HWLOC_OBJ_NODE);
if (n) {
   void *m;
```

```
size = 1024 * 1024;
    obj = hwloc\_get\_obj\_by\_type(topology, HWLOC\_OBJ\_NODE, n - 1);m = hwloc_alloc_membind_nodeset(topology, size, obj->nodeset,
            HWLOC_MEMBIND_DEFAULT, 0);
    hwloc_free(topology, m, size);
    m = malloc(size);
   hwloc_set_area_membind_nodeset(topology, m, size, obj->nodeset,
            HWLOC_MEMBIND_DEFAULT, 0);
    free(m);
}
/* Destroy topology object. */
hwloc_topology_destroy(topology);
return 0;
```
hwloc provides a pkg-config executable to obtain relevant compiler and linker flags. For example, it can be used thusly to compile applications that utilize the hwloc library (assuming GNU Make):

```
CFLAGS += $(pkg-config --cflags hwloc)
LDLIBS += $(pkg-config --libs hwloc)
cc hwloc-hello.c $(CFLAGS) -o hwloc-hello $(LDLIBS)
```
On a machine with 4GB of RAM and 2 processor sockets -- each socket of which has two processing cores -- the output from running hwloc-hello could be something like the following:

```
shell$ ./hwloc-hello
*** Objects at level 0
Index 0: Machine(3938MB)
*** Objects at level 1
Index 0: Socket#0
Index 1: Socket#1
*** Objects at level 2
Index 0: Core#0
Index 1: Core#1
Index 2: Core#3
Index 3: Core#2
*** Objects at level 3
Index 0: PU#0
Index 1: PU#1
Index 2: PU#2
Index 3: PU#3
*** Printing overall tree
Machine(3938MB)
  Socket#0
    Core#0
      PU#0
    Core#1
      PU#1
```
**Generated on Sun Oct 2 2011 07:16:30 for Hardware Locality (hwloc) by Doxygen**

}

```
Socket#1
    Core#3
      PU#2
    Core#2
      PU#3
*** 2 socket(s)
shell$
```
## <span id="page-34-0"></span>**1.5 Questions and Bugs**

Questions should be sent to the devel mailing list (<http://www.open-mpi.org/community/lists/hwloc.php>). Bug reports should be reported in the tracker (<https://svn.open-mpi.org/trac/hwloc/>).

If hwloc discovers an incorrect topology for your machine, the very first thing you should check is to ensure that you have the most recent updates installed for your operating system. Indeed, most of hwloc topology discovery relies on hardware information retrieved through the operation system (e.g., via the /sys virtual filesystem of the Linux kernel). If upgrading your OS or Linux kernel does not solve your problem, you may also want to ensure that you are running the most recent version of the BIOS for your machine.

If those things fail, contact us on the mailing list for additional help. Please attach the output of lstopo after having given the --enable-debug option to ./configure and rebuilt completely, to get debugging output.

## <span id="page-34-1"></span>**1.6 History / Credits**

hwloc is the evolution and merger of the libtopology (<http://runtime.bordeaux.inria.fr/libtopology/>) project and the Portable Linux Processor Affinity (PLPA) (<http://www.open-mpi.org/projects/plpa/>) project. Because of functional and ideological overlap, these two code bases and ideas were merged and released under the name "hwloc" as an Open MPI sub-project.

libtopology was initially developed by the INRIA Runtime Team-Project (<http://runtime.bordeaux.inria.fr/>) (headed by Raymond Namyst ([http://dept-info.labri.fr/](http://dept-info.labri.fr/~namyst/)∼namyst/). PLPA was initially developed by the Open MPI development team as a sub-project. Both are now deprecated in favor of hwloc, which is distributed as an Open MPI sub-project.

## <span id="page-34-2"></span>**1.7 Further Reading**

The documentation chapters include

- [Terms and Definitions](#page-0-0)
- [Command-Line Tools](#page-0-0)

**Generated on Sun Oct 2 2011 07:16:30 for Hardware Locality (hwloc) by Doxygen**

- [Environment Variables](#page-0-0)
- [CPU and Memory Binding Overview](#page-0-0)
- [Interoperability With Other Software](#page-0-0)
- [Thread Safety](#page-0-0)
- [Embedding hwloc in Other Software](#page-0-0)
- [Frequently Asked Questions](#page-0-0)

Make sure to have had a look at those too!
# **Terms and Definitions**

**Object** Interesting kind of part of the system, such as a Core, a Cache, a Memory node, etc. The different types detected by hwloc are detailed in the [hwloc\\_obj\\_](#page-65-0) type t enumeration.

They are topologically sorted by CPU set into a tree.

- **CPU set** The set of logical processors (or processing units) logically included in an object (if it makes sense). They are always expressed using physical logical processor numbers (as announced by the OS). They are implemented as the [hwloc\\_](#page-115-0) [bitmap\\_t](#page-115-0) opaque structure. hwloc CPU sets are just masks, they do *not* have any relation with an operating system actual binding notion like Linux' cpusets.
- **Node set** The set of NUMA memory nodes logically included in an object (if it makes sense). They are always expressed using physical node numbers (as announced by the OS). They are implemented with the [hwloc\\_bitmap\\_t](#page-115-0) opaque structure. as bitmaps.
- **Bitmap** A possibly-infinite set of bits used for describing sets of objects such as CPUs (CPU sets) or memory nodes (Node sets). They are implemented with the [hwloc\\_](#page-115-0) [bitmap\\_t](#page-115-0) opaque structure.
- **Parent object** The object logically containing the current object, for example because its CPU set includes the CPU set of the current object.
- **Ancestor object** The parent object, or its own parent object, and so on.
- **Children object(s)** The object (or objects) contained in the current object because their CPU set is included in the CPU set of the current object.
- **Arity** The number of children of an object.
- **Sibling objects** Objects which have the same parent. They usually have the same type (and hence are cousins, as well), but they may not if the topology is asymmetric.
- **Sibling rank** Index to uniquely identify objects which have the same parent, and is always in the range [0, parent\_arity).
- **Cousin objects** Objects of the same type (and depth) as the current object, even if they do not have the same parent.
- **Level** Set of objects of the same type and depth. All these objects are cousins.
- **Depth** Nesting level in the object tree, starting from the 0th object.
- **OS or physical index** The index that the operating system (OS) uses to identify the object. This may be completely arbitrary, non-unique, non-contiguous, not representative of logical proximity, and may depend on the BIOS configuration. That is why hwloc almost never uses them, only in the default lstopo output ( $P:~x$ ) and cpuset masks.
- Logical index Index to uniquely identify objects of the same type and depth, automatically computed by hwloc according to the topology. It expresses logical proximity in a generic way, i.e. objects which have adjacent logical indexes are adjacent in the topology. That is why hwloc almost always uses it in its API, since it expresses logical proximity. They can be shown (as  $L::x$ ) by lstopo thanks to the  $-1$  option. This index is always linear and in the range  $[0, \text{ num } \text{objs}$ same type same level-1]. Think of it as "cousin rank." The ordering is based on topology first, and then on OS CPU numbers, so it is stable across everything except firmware CPU renumbering. "Logical index" should not be confused with "Logical processor". A "Logical processor" (which in hwloc we rather call "processing unit" to avoid the confusion) has both a physical index (as chosen arbitrarily by BIOS/OS) and a logical index (as computed according to logical proximity by hwloc).

#### **Logical processor**

**Processing unit** The smallest processing element that can be represented by a hwloc object. It may be a single-core processor, a core of a multicore processor, or a single thread in SMT processor. "Logical processor" should not be confused with "Logical index of a processor". "Logical processor" is only one of the names which can be found in various documentations to designate a processing unit.

The following diagram can help to understand the vocabulary of the relationships by showing the example of a machine with two dual core sockets (with no hardware threads); thus, a topology with 4 levels. Each box with rounded corner corresponds to one hwloc\_ obj\_t, containing the values of the different integer fields (depth, logical\_index, etc.), and arrows show to which other hwloc\_obj\_t pointers point to (first\_child, parent, etc.). The L2 cache of the last core is intentionally missing to show how asymmetric topologies are handled.

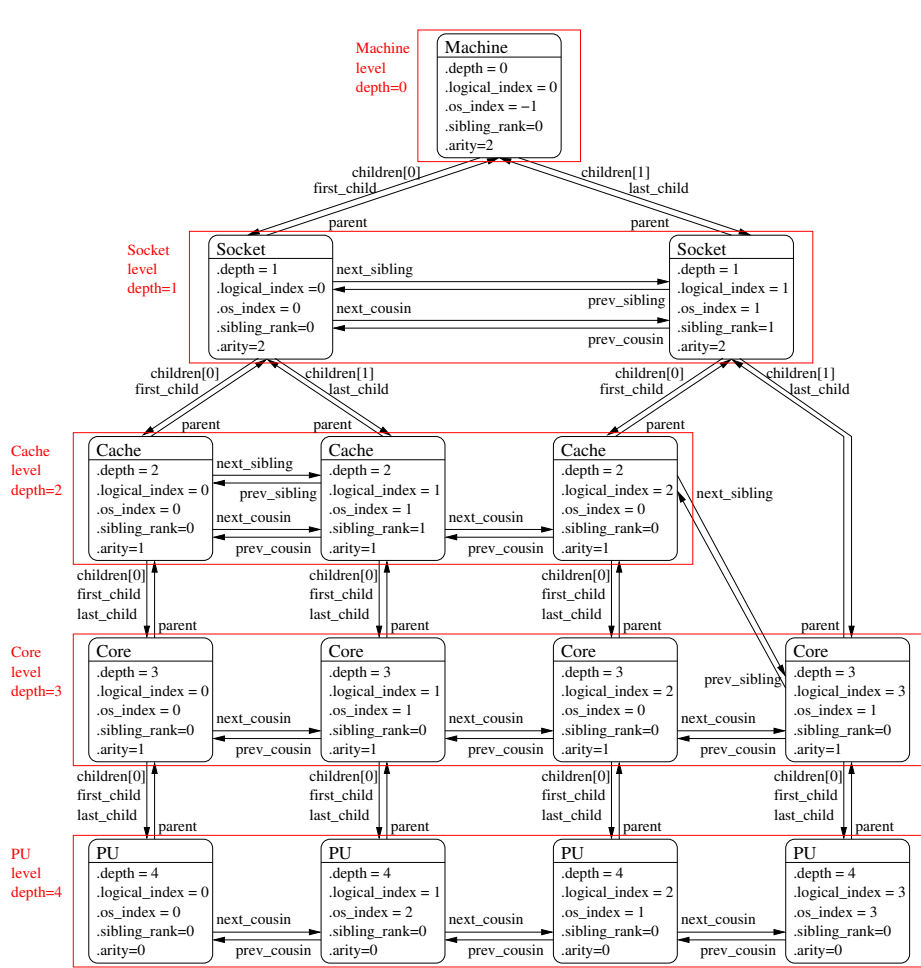

It should be noted that for PU objects, the logical index -- as computed linearly by hwloc -- is not the same as the OS index.

See also [What happens if my topology is asymmetric?](#page-56-0) for more details.

# **Command-Line Tools**

hwloc comes with an extensive C programming interface and several command line utilities. Each of them is fully documented in its own manual page; the following is a summary of the available command line tools.

## **3.1 lstopo**

lstopo (also known as hwloc-info and hwloc-ls) displays the hierarchical topology map of the current system. The output may be graphical or textual, and can also be exported to numerous file formats such as PDF, PNG, XML, and others.

This command can also display the processes currently bound to a part of the machine (via the --ps option).

Note that lstopo can read XML files and/or alternate chroot filesystems and display topological maps representing those systems (e.g., use lstopo to output an XML file on one system, and then use lstopo to read in that XML file and display it on a different system).

## **3.2 hwloc-bind**

hwloc-bind binds processes to specific hardware objects through a flexible syntax. A simple example is binding an executable to specific cores (or sockets or bitmaps or ...). The hwloc-bind(1) man page provides much more detail on what is possible.

hwloc-bind can also be used to retrieve the current process' binding.

## **3.3 hwloc-calc**

hwloc-calc is generally used to create bitmap strings to pass to hwloc-bind. Although hwloc-bind accepts many forms of object specification (i.e., bitmap strings are one of many forms that hwloc-bind understands), they can be useful, compact representations in shell scripts, for example.

hwloc-calc generates bitmap strings from given hardware objects with the ability to aggregate them, intersect them, and more. hwloc-calc generally uses the same syntax than hwloc-bind, but multiple instances may be composed to generate complex combinations.

Note that hwloc-calc can also generate lists of logical processors or NUMA nodes that are convenient to pass to some external tools such as taskset or numactl.

## **3.4 hwloc-distrib**

hwloc-distrib generates a set of bitmap strings that are uniformly distributed across the machine for the given number of processes. These strings may be used with hwloc-bind to run processes to maximize their memory bandwidth by properly distributing them across the machine.

### **3.5 hwloc-ps**

hwloc-ps is a tool to display the bindings of processes that are currently running on the local machine. By default, hwloc-ps only lists processes that are bound; unbound process (and Linux kernel threads) are not displayed.

## **3.6 hwloc-gather-topology**

hwloc-gather-topology is a Linux-specific tool that saves the relevant topology files of the current machine into a tarball (and the corresponding lstopo output). These files may be used later (possibly offline) for simulating or debugging a machine without actually running on it.

# **Environment Variables**

The behavior of the hwloc library and tools may be tuned thanks to the following environment variables.

- **HWLOC\_XMLFILE=/path/to/file.xml** enforces the discovery from the given XML file as if hwloc topology set xml() had been called. This file may have been generated earlier with lstopo file.xml. For convenience, this backend provides empty binding hooks which just return success. To have hwloc still actually call OSspecific hooks, HWLOC\_THISSYSTEM should be set 1 in the environment too, to assert that the loaded file is really the underlying system.
- **HWLOC\_FSROOT=/path/to/linux/filesystem-root/** switches to reading the topology from the specified Linux filesystem root instead of the main file-system root, as if hwloc topology set fsroot() had been called. Not using the main file-system root causes [hwloc\\_topology\\_is\\_thissystem\(\)](#page-77-0) to return 0. For convenience, this backend provides empty binding hooks which just return success. To have hwloc still actually call OS-specific hooks, HWLOC\_THISSYSTEM should be set 1 in the environment too, to assert that the loaded file is really the underlying system.
- **HWLOC\_THISSYSTEM=1** enforces the return value of [hwloc\\_topology\\_is\\_thissystem\(\).](#page-77-0) It means that it makes hwloc assume that the selected backend provides the topology for the system on which we are running, even if it is not the OS-specific backend but the XML backend for instance. This means making the binding functions actually call the OS-specific system calls and really do binding, while the XML backend would otherwise provide empty hooks just returning success. This can be used for efficiency reasons to first detect the topology once, save it to an XML file, and quickly reload it later through the XML backend, but still having binding functions actually do bind.
- **HWLOC\_IGNORE\_DISTANCES=0** disables objects grouping based on distances. By default, hwloc uses distance matrices between objects (either read from the OS

or given by the user) to find groups of close objects. These groups are described by adding intermediate Group objects in the topology. Setting this environment variable to 1 will disable this grouping.

**HWLOC\_**<**type**>**\_DISTANCES=index,...:X**∗**Y**

- **HWLOC\_**<**type**>**\_DISTANCES=index,...:X**∗**Y**∗**Z**
- **HWLOC\_**<**type**>**\_DISTANCES=index,...:distance,...** sets a distance matrix for objects of the given type and physical indexes. The type should be given as its case-sensitive stringified value (e.g. NUMANode, Socket, Cache, Core, PU). The variable value starts with a comma-separated list of the objects' physical indexes. Distances are then specified after a colon.
	- If X∗Y is given, X groups of Y close objects are specified.
	- If X∗Y∗Z is given, X groups of Y groups of Z close objects are specified.
	- Otherwise, the comma-separated list of distances should be given. If N objects are considered, the i∗N+j-th value gives the distance from the i-th object to the j-th object.

## **CPU and Memory Binding Overview**

Some operating systems do not systematically provide separate functions for CPU and memory binding. This means that CPU binding functions may have have effects on the memory binding policy. Likewise, changing the memory binding policy may change the CPU binding of the current thread. This is often not a problem for applications, so by default hwloc will make use of these functions when they provide better binding support.

If the application does not want the CPU binding to change when changing the memory policy, it needs to use the HWLOC\_MEMBIND\_NOCPUBIND flag to prevent hwloc from using OS functions which would change the CPU binding. Additionally, HWLOC\_- CPUBIND\_NOMEMBIND can be passed to CPU binding function to prevent hwloc from using OS functions would change the memory binding policy. Of course, using these flags will reduce hwloc's overall support for binding, so their use is discouraged.

One can avoid using these flags but still closely control both memory and CPU binding by allocating memory, touching each page in the allocated memory, and then changing the CPU binding. The already-really-allocated memory will then be "locked" to physical memory and will not be migrated. Thus, even if the memory binding policy gets changed by the CPU binding order, the already-allocated memory will not change with it. When binding and allocating further memory, the CPU binding should be performed again in case the memory binding altered the previously-selected CPU binding.

Not all operating systems support the notion of a "current" memory binding policy for the current process, but such operating systems often still provide a way to allocate data on a given node set. Conversely, some operating systems support the notion of a "current" memory binding policy and do not permit allocating data on a specific node set without changing the current policy and allocate the data. To provide the most powerful coverage of these facilities, hwloc provides:

- functions that set/get the current memory binding policies (if supported): hwloc\_ set/get\_membind\_\*() and hwloc\_set/get\_proc\_membind()
- functions that allocate memory bound to specific node set without changing the

current memory binding policy (if supported): [hwloc\\_alloc\\_membind\(\)](#page-89-0) and [hwloc\\_](#page-90-0) alloc membind nodeset().

• helpers which, if needed, change the current memory binding policy of the process in order to obtain memory binding: [hwloc\\_alloc\\_membind\\_policy\(\)](#page-105-0) and [hwloc](#page-105-1)\_ [alloc\\_membind\\_policy\\_nodeset\(\)](#page-105-1)

An application can thus use the two first sets of functions if it wants to manage separately the global process binding policy and directed allocation, or use the third set of functions if it does not care about the process memory binding policy.

See [CPU binding](#page-81-0) and [Memory binding](#page-85-0) for hwloc's API functions regarding CPU and memory binding, respectively.

## **Interoperability With Other Software**

Although hwloc offers its own portable interface, it still may have to interoperate with specific or non-portable libraries that manipulate similar kinds of objects. hwloc therefore offers several specific "helpers" to assist converting between those specific interfaces and hwloc.

Some external libraries may be specific to a particular OS; others may not always be available. The hwloc core therefore generally does not explicitly depend on these types of libraries. However, when a custom application uses or otherwise depends on such a library, it may optionally include the corresponding hwloc helper to extend the hwloc interface with dedicated helpers.

- **Linux specific features** [hwloc/linux.h](#page-0-0) offers Linux-specific helpers that utilize some non-portable features of the Linux system, such as binding threads through their thread ID ("tid") or parsing kernel CPU mask files.
- **Linux libnuma** [hwloc/linux-libnuma.h](#page-0-0) provides conversion helpers between hwloc CPU sets and libnuma-specific types, such as nodemasks and bitmasks. It helps you use libnuma memory-binding functions with hwloc CPU sets.
- **Glibc** [hwloc/glibc-sched.h](#page-0-0) offers conversion routines between Glibc and hwloc CPU sets in order to use hwloc with functions such as sched setaffinity().
- **OpenFabrics Verbs** [hwloc/openfabrics-verbs.h](#page-0-0) helps interoperability with the Open-Fabrics Verbs interface. For example, it can return a list of processors near an OpenFabrics device.
- **Myrinet Express** [hwloc/myriexpress.h](#page-0-0) offers interoperability with the Myrinet Express interface. It can return the list of processors near a Myrinet board managed by the MX driver.
- **NVIDIA CUDA** [hwloc/cuda.h](#page-0-0) and [hwloc/cudart.h](#page-0-0) enable interoperability with NVIDIA

CUDA Driver and Runtime interfaces. For instance, it may return the list of processors near NVIDIA GPUs.

**Taskset command-line tool** The taskset command-line tool is widely used for binding processes. It manipulates CPU set strings in a format that is slightly different from hwloc's one (it does not divide the string in fixed-size subsets and separates them with commas). To ease interoperability, hwloc offers routines to convert hwloc CPU sets from/to taskset-specific string format. Most hwloc command-line tools also support the --taskset option to manipulate taskset-specific strings.

# **Thread Safety**

Like most libraries that mainly fill data structures, hwloc is not thread safe but rather reentrant: all state is held in a [hwloc\\_topology\\_t](#page-63-0) instance without mutex protection. That means, for example, that two threads can safely operate on and modify two different [hwloc\\_topology\\_t](#page-63-0) instances, but they should not simultaneously invoke functions that modify the *same* instance. Similarly, one thread should not modify a [hwloc\\_topology\\_](#page-63-0) [t](#page-63-0) instance while another thread is reading or traversing it. However, two threads can safely read or traverse the same [hwloc\\_topology\\_t](#page-63-0) instance concurrently.

When running in multiprocessor environments, be aware that proper thread synchronization and/or memory coherency protection is needed to pass hwloc data (such as hwloc topology t pointers) from one processor to another (e.g., a mutex, semaphore, or a memory barrier). Note that this is not a hwloc-specific requirement, but it is worth mentioning.

For reference, [hwloc\\_topology\\_t](#page-63-0) modification operations include (but may not be limited to):

**Creation and destruction** [hwloc\\_topology\\_init\(\),](#page-68-0) [hwloc\\_topology\\_](#page-68-1) [load\(\),](#page-68-1) [hwloc\\_topology\\_destroy\(\)](#page-67-0) (see [Create and Destroy Topolo](#page-67-1)[gies\)](#page-67-1) imply major modifications of the structure, including freeing some objects. No other thread cannot access the topology or any of its objects at the same time.

Also references to objects inside the topology are not valid anymore after these functions return.

**Runtime topology modifications** hwloc\_topology\_insert\_misc\_object\_ by\_∗ (see [Tinker With Topologies.\)](#page-73-0) may modify the topology significantly by adding objects inside the tree, changing the topology depth, etc.  $h$ wloc topology\_restrict modifies the topology even more dramatically by removing some objects.

Although references to former objects *may* still be valid after insertion or restric-

tion, it is strongly advised to not rely on any such guarantee and always re-consult the topology to reacquire new instances of objects.

**Locating topologies** hwloc\_topology\_ignore∗, hwloc\_topology\_set∗ (see [Configure Topology Detection\)](#page-68-2) do not modify the topology directly, but they do modify internal structures describing the behavior of the next invocation of  $h$ w $l$ oc $_+$ [topology\\_load\(\)](#page-68-1). Hence, all of these functions should not be used concurrently.

Note that these functions do not modify the current topology until it is actually reloaded; it is possible to use them while other threads are only read the current topology.

## **Embedding hwloc in Other Software**

It can be desirable to include hwloc in a larger software package (be sure to check out the LICENSE file) so that users don't have to separately download and install it before installing your software. This can be advantageous to ensure that your software uses a known-tested/good version of hwloc, or for use on systems that do not have hwloc pre-installed.

When used in "embedded" mode, hwloc will:

- not install any header files
- not build any documentation files
- not build or install any executables or tests
- not build libhwloc.∗ -- instead, it will build libhwloc\_embedded.∗

There are two ways to put hwloc into "embedded" mode. The first is directly from the configure command line:

shell\$ ./configure --enable-embedded-mode ...

The second requires that your software project uses the GNU Autoconf / Automake / Libtool tool chain to build your software. If you do this, you can directly integrate hwloc's m4 configure macro into your configure script. You can then invoke hwloc's configuration tests and build setup by calling an m4 macro (see below).

## **8.1 Using hwloc's M4 Embedding Capabilities**

Every project is different, and there are many different ways of integrating hwloc into yours. What follows is *one* example of how to do it.

If your project uses recent versions Autoconf, Automake, and Libtool to build, you can use hwloc's embedded m4 capabilities. We have tested the embedded m4 with projects that use Autoconf 2.65, Automake 1.11.1, and Libtool 2.2.6b. Slightly earlier versions of may also work but are untested. Autoconf versions prior to 2.65 are almost certain to not work.

You can either copy all the config/hwloc∗m4 files from the hwloc source tree to the directory where your project's m4 files reside, or you can tell aclocal to find more m4 files in the embedded hwloc's "config" subdirectory (e.g., add "-Ipath/to/embedded/hwloc/config" to your Makefile.am's ACLOCAL\_AMFLAGS).

The following macros can then be used from your configure script (only HWLOC\_- SETUP CORE *must* be invoked if using the m4 macros):

• HWLOC\_SETUP\_CORE(config-dir-prefix, action-upon-success, action-upon-failure, print\_banner\_or\_not): Invoke the hwloc configuration tests and setup the hwloc tree to build. The first argument is the prefix to use for AC\_OUTPUT files - it's where the hwloc tree is located relative to \$top\_srcdir. Hence, if your embedded hwloc is located in the source tree at contrib/hwloc, you should pass [contrib/hwloc] as the first argument. If HWLOC\_SETUP\_CORE and the rest of configure completes successfully, then "make" traversals of the hwloc tree with standard Automake targets (all, clean, install, etc.) should behave as expected. For example, it is safe to list the hwloc directory in the SUBDIRS of a higher-level Makefile.am. The last argument, if not empty, will cause the macro to display an announcement banner that it is starting the hwloc core configuration tests.

HWLOC\_SETUP\_CORE will set the following environment variables and AC\_SUBST them: HWLOC\_EMBEDDED\_CFLAGS, HWLOC\_EMBEDDED\_CPPFLAGS, and HWLOC\_-EMBEDDED\_LIBS. These flags are filled with the values discovered in the hwloc-specific m4 tests, and can be used in your build process as relevant. The CFLAGS, CPPFLAGS, and \_LIBS variables are necessary to build libhwloc (or libhwloc\_embedded) itself.

HWLOC\_SETUP\_CORE\_also\_sets HWLOC\_EMBEDDED\_LDADD\_environment\_variable (and AC\_SUBSTs it) to contain the location of the libhwloc\_embedded.la convenience Libtool archive. It can be used in your build process to link an application or other library against the embedded hwloc library.

### **NOTE: If the HWLOC\_SET\_SYMBOL\_PREFIX macro is used, it must be invoked** *before* **HWLOC\_SETUP\_CORE.**

- HWLOC\_BUILD\_STANDALONE: HWLOC\_SETUP\_CORE defaults to building hwloc in an "embedded" mode (described above). If HWLOC\_BUILD\_STANDALONE is invoked ∗before∗ HWLOC\_SETUP\_CORE, the embedded definitions will not apply (e.g., libhwloc.la will be built, not libhwloc\_embedded.la).
- HWLOC\_SET\_SYMBOL\_PREFIX(foo\_): Tells the hwloc to prefix all of hwloc's types and public symbols with "foo\_"; meaning that function hwloc\_init() becomes

foo hwloc init(). Enum values are prefixed with an upper-case translation if the prefix supplied; HWLOC\_OBJ\_SYSTEM becomes FOO\_HWLOC\_OBJ\_SYSTEM. This is recommended behavior if you are including hwloc in middleware -- it is possible that your software will be combined with other software that links to another copy of hwloc. If both uses of hwloc utilize different symbol prefixes, there will be no type/symbol clashes, and everything will compile, link, and run successfully. If you both embed hwloc without changing the symbol prefix and also link against an external hwloc, you may get multiple symbol definitions when linking your final library or application.

- HWLOC\_SETUP\_DOCS, HWLOC\_SETUP\_UTILS, HWLOC\_SETUP\_TESTS: These three macros only apply when hwloc is built in "standalone" mode (i.e., they should NOT be invoked unless HWLOC\_BUILD\_STANDALONE has already been invoked).
- HWLOC\_DO\_AM\_CONDITIONALS: If you embed hwloc in a larger project and build it conditionally with Automake (e.g., if HWLOC\_SETUP\_CORE is invoked conditionally), you must unconditionally invoke HWLOC\_DO\_AM\_CONDITIONALS to avoid warnings from Automake (for the cases where hwloc is not selected to be built). This macro is necessary because hwloc uses some AM\_CONDITIONALs to build itself, and AM\_CONDITIONALs cannot be defined conditionally. Note that it is safe (but unnecessary) to call HWLOC\_DO\_AM\_CONDITIONALS even if HWLOC\_SETUP\_CORE is invoked unconditionally. If you are not using Automake to build hwloc, this macro is unnecessary (and will actually cause errors because it invoked AM\_∗ macros that will be undefined).

**NOTE:** When using the HWLOC\_SETUP\_CORE m4 macro, it may be necessary to explicitly invoke AC\_CANONICAL\_TARGET (which requires config.sub and config.guess) and/or AC\_USE\_SYSTEM\_EXTENSIONS macros early in the configure script (e.g., after AC\_INIT but before AM\_INIT\_AUTOMAKE). See the Autoconf documentation for further information.

Also note that hwloc's top-level configure.ac script uses exactly the macros described above to build hwloc in a standalone mode (by default). You may want to examine it for one example of how these macros are used.

## **8.2 Example Embedding hwloc**

Here's an example of integrating with a larger project named sandbox that already uses Autoconf, Automake, and Libtool to build itself:

```
# First, cd into the sandbox project source tree
shell$ cd sandbox
shell$ cp -r /somewhere/else/hwloc-<version> my-embedded-hwloc
```
shell\$ edit Makefile.am

- 1. Add "-Imy-embedded-hwloc/config" to ACLOCAL\_AMFLAGS
- 2. Add "my-embedded-hwloc" to SUBDIRS
- 3. Add "\$(HWLOC\_EMBEDDED\_LDADD)" and "\$(HWLOC\_EMBEDDED\_LIBS)" to sandbox's executable's LDADD line. The former is the name of the Libtool convenience library that hwloc will generate. The latter is any dependent support libraries that may be needed by \$(HWLOC\_EMBEDDED\_LDADD).
- 4. Add "\$(HWLOC\_EMBEDDED\_CFLAGS)" to AM\_CFLAGS
- 5. Add "\$(HWLOC\_EMBEDDED\_CPPFLAGS)" to AM\_CPPFLAGS
- shell\$ edit configure.ac
	- 1. Add "HWLOC SET SYMBOL PREFIX(sandbox hwloc )" line
	- 2. Add "HWLOC\_SETUP\_CORE([my-embedded-hwloc], [happy=yes], [happy=no])" line
- 3. Add error checking for happy=no case
- shell\$ edit sandbox.c
- 1. Add #include <hwloc.h>
- 2. Add calls to sandbox hwloc init() and other hwloc API functions

Now you can bootstrap, configure, build, and run the sandbox as normal -- all calls to "sandbox\_hwloc\_∗" will use the embedded hwloc rather than any system-provided copy of hwloc.

## **Frequently Asked Questions**

## **9.1 I do not want hwloc to rediscover my enormous machine topology every time I rerun a process**

Although the topology discovery is not expensive on common machines, its overhead may become significant when multiple processes repeat the discovery on large machines (for instance when starting one process per core in a parallel application). The machine topology usually does not vary much, except if some cores are stopped/restarted or if the administrator restrictions are modified. Thus rediscovering the whole topology again and again may look useless.

For this purpose, hwloc offers XML import/export features. It lets you save the discovered topology to a file (for instance with the lstopo program) and reload it later by setting the HWLOC\_XMLFILE environment variable. Loading a XML topology is usually much faster than querying multiple files or calling multiple functions of the operating system. It is also possible to manipulate such XML files with the C programming interface, and the import/export may also be directed to memory buffer (that may for instance be transmitted between applications through a socket).

## **9.2 hwloc only has a one-dimensional view of the architecture, it ignores distances**

hwloc places all objects in a tree. Each level is a one-dimensional view of a set of similar objects. All children of the same object (siblings) are assumed to be equally interconnected (same distance between any of them), while the distance between children of different objects (cousins) is supposed to be larger.

Modern machines exhibit complex hardware interconnects, so this tree may miss some

information about the actual physical distances between objects. The hwloc topology may therefore be annotated with distance information that may be used to build a more realistic representation (multi-dimensional) of each level. For instance, the root object may contain a distance matrix that represents the latencies between any pairs of NUMA nodes if the BIOS and/or operating system reports them.

## **9.3 How may I ignore symmetric multithreading, hyper-threading, ... ?**

hwloc creates one PU (processing unit) object per hardware thread. If your machine supports symmetric multithreading, for instance Hyper-Threading, each Core object may contain multiple PU objects.

```
$ lstopo -
...
 Core L#1
   PU L#2 (P#1)
   PU L#3 (P#3)
```
If you need to ignore symmetric multithreading, you should likely manipulate hwloc Core objects directly:

```
/* qet the number of cores */unsigned nbcores = hwloc_get_nbobjs_by_type(topology, HWLOC_OBJ_CORE);
...
/* qet the third core below the first socket */hwloc_obj_t socket, core;
socket = hwloc_get_obj_by_type(topology, HWLOC_OBJ_SOCKET, 0);
core = hwloc_get_obj_inside_cpuset_by_type(topology, socket->cpuset,
                                           HWLOC_OBJ_CORE, 2);
```
Whenever you want to bind a process or thread to a core, make sure you singlify its cpuset first, so that the task is actually bound to a single thread within this core (to avoid useless migrations).

```
/* bind on the second core */hwloc_obj_t core = hwloc_get_obj_by_type(topology, HWLOC_OBJ_CORE, 1);
hwloc_cpuset_t set = hwloc_bitmap_dup(core->cpuset);
hwloc_bitmap_singlify(set);
hwloc_set_cpubind(topology, set, 0);
hwloc_bitmap_free(set);
```
With hwloc-calc or hwloc-bind command-line tools, you may specify that you only want a single-thread within each core by asking for their first PU object:

```
$ hwloc-calc core:4-7
0x0000ff00
$ hwloc-calc core:4-7.pu:0
0x00005500
```
When binding a process on the command-line, you may either specify the exact thread that you want to use, or ask hwloc-bind to singlify the cpuset before binding

```
$ hwloc-bind core:3.pu:0 -- echo "hello from first thread on core #3"
hello from first thread on core #3
...
$ hwloc-bind core:3 --single -- echo "hello from a single thread on core #3"
hello from a single thread on core #3
```
## <span id="page-56-0"></span>**9.4 What happens if my topology is asymmetric?**

hwloc supports asymmetric topologies even if most platforms are usually symmetric. For example, there may be different types of processors in a single machine, each with different numbers of cores, symmetric multithreading, or levels of caches.

To understand how hwloc manages such cases, one should first remember the meaning of levels and cousin objects. All objects of the same type are gathered as horizontal levels with a given depth. They are also connected through the cousin pointers of the hwloc obj structure. Some types, such as Caches or Groups, are usually annotated with a depth or level attribute (for instance L2 cache). In this case, this attribute is also taken in account when gathering objects as horizontal levels. To be clear: there will be one level for L1 caches, another level for L2 caches, etc.

If the topology is asymmetric (e.g., if a cache is missing in one of the processors), a given horizontal level will still exist if there exist any objects of that type. However, some branches of the overall tree may not have an object located in that horizontal level. Note that this specific hole within one horizontal level does not imply anything for other levels. All objects of the same type are gathered in horizontal levels even if their parents or children have different depths and types.

Moreover, it is important to understand that a same parent object may have children of different types (and therefore, different depths). **These children are therefore siblings (because they have the same parent), but they are** *not* **cousins (because they do not belong to the same horizontal levels).**

### **9.5 How do I annotate the topology with private notes?**

Each hwloc object contains a userdata field that may be used by applications to store private pointers. This field is kept intact as long as the object is valid, which means as long as topology objects are not modified by reloading or restricting the topology.

It is also possible to insert Misc objects with custom names anywhere in the topology ([hwloc\\_topology\\_insert\\_misc\\_object\\_by\\_cpuset\(\)](#page-74-0)) or as a leaf of the topology ([hwloc\\_topology\\_insert\\_misc\\_object\\_by\\_parent\(\)](#page-75-0)).

### **9.6 How do I handle API upgrades?**

The hwloc interface is extended with every new major release. Any application using the hwloc API should be prepared to check at compile-time whether some features are available in the currently installed hwloc distribution.

To check whether hwloc is at least 1.2, you should use:

```
#include <hwloc.h>
#if HWLOC_API_VERSION >= 0x00010200
...
#endif
```
One of the major changes in hwloc 1.1 was the addition of the bitmap API. It supersedes the now deprecated cpuset API which will be removed in a future hwloc release. It is strongly recommended to switch existing codes to the bitmap API. Keeping support for older hwloc versions is easy. For instance, if your code uses hwloc\_cpuset\_ alloc, you should use hwloc\_bitmap\_alloc instead and add the following code to one of your common headers:

```
#include <hwloc.h>
#if HWLOC_API_VERSION < 0x00010100
#define hwloc_bitmap_alloc hwloc_cpuset_alloc
#endif
```
Similarly, the hwloc 1.0 interface may be detected by comparing HWLOC\_API\_VERSION with 0x00010000.

hwloc 0.9 did not define any HWLOC\_API\_VERSION but this very old release probably does not deserve support from your application anymore.

# **Module Index**

## **10.1 Modules**

Here is a list of all modules:

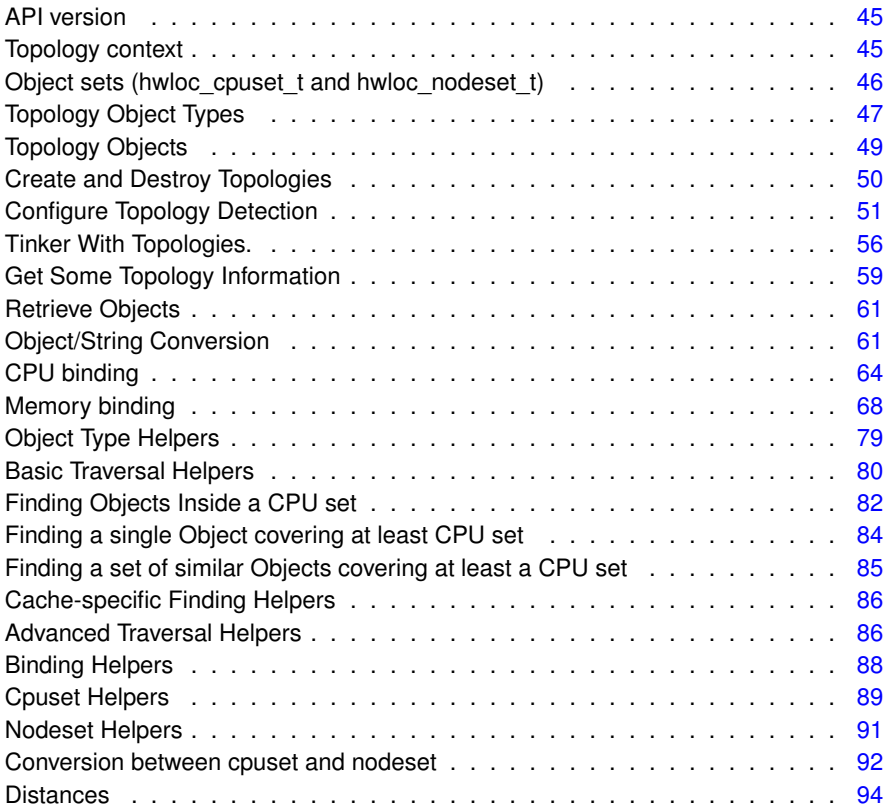

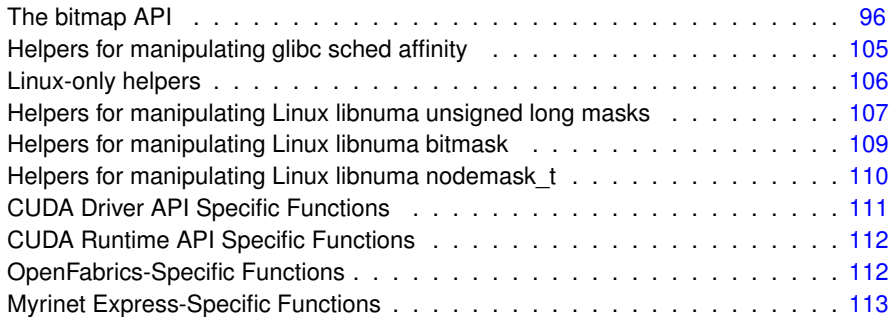

# **Data Structure Index**

## **11.1 Data Structures**

Here are the data structures with brief descriptions:

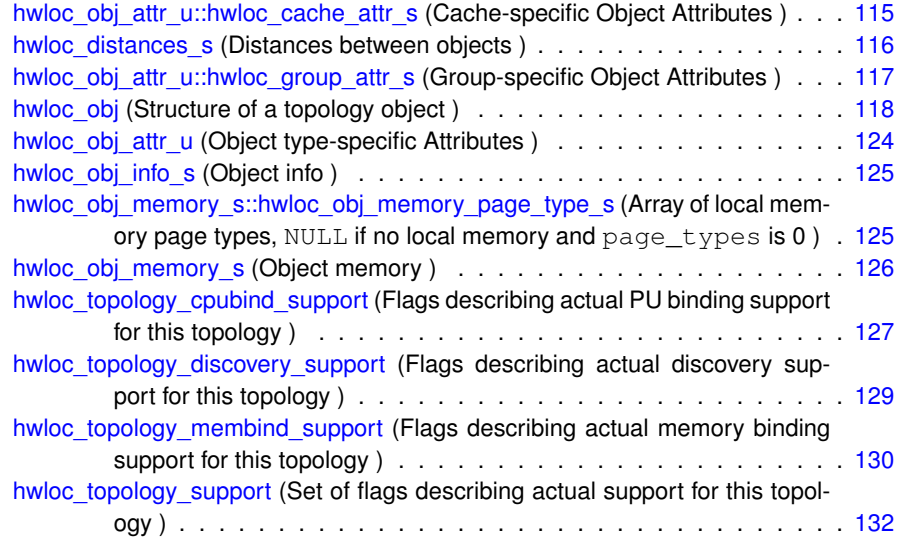

# **Module Documentation**

## <span id="page-62-0"></span>**12.1 API version**

### **Defines**

• #define [HWLOC\\_API\\_VERSION](#page-62-2) 0x00010200

### **Functions**

- unsigned [hwloc\\_get\\_api\\_version](#page-62-3) (void)
- **12.1.1 Define Documentation**
- <span id="page-62-2"></span>**12.1.1.1 #define HWLOC API VERSION 0x00010200**

Indicate at build time which hwloc API version is being used.

## **12.1.2 Function Documentation**

<span id="page-62-3"></span>**12.1.2.1 unsigned hwloc get api version ( void )**

Indicate at runtime which hwloc API version was used at build time.

## <span id="page-62-1"></span>**12.2 Topology context**

#### **Typedefs**

• typedef struct hwloc\_topology ∗ [hwloc\\_topology\\_t](#page-63-0)

### **12.2.1 Typedef Documentation**

<span id="page-63-0"></span>**12.2.1.1 typedef struct hwloc topology**∗ **hwloc\_topology\_t**

Topology context.

To be initialized with hwloc topology init() and built with hwloc topology load().

## <span id="page-63-1"></span>**12.3 Object sets (hwloc cpuset t and hwloc nodeset t)**

#### **Typedefs**

- typedef [hwloc\\_bitmap\\_t](#page-115-0) [hwloc\\_cpuset\\_t](#page-64-1)
- typedef [hwloc\\_const\\_bitmap\\_t](#page-115-1) [hwloc\\_const\\_cpuset\\_t](#page-63-2)
- typedef [hwloc\\_bitmap\\_t](#page-115-0) [hwloc\\_nodeset\\_t](#page-64-2)
- typedef [hwloc\\_const\\_bitmap\\_t](#page-115-1) [hwloc\\_const\\_nodeset\\_t](#page-63-3)

### **12.3.1 Detailed Description**

Hwloc uses bitmaps to represent two distinct kinds of object sets: CPU sets [\(hwloc\\_](#page-64-1) [cpuset\\_t\)](#page-64-1) and NUMA node sets [\(hwloc\\_nodeset\\_t\)](#page-64-2). These types are both typedefs to a common back end type [\(hwloc\\_bitmap\\_t\)](#page-115-0), and therefore all the hwloc bitmap functions are applicable to both [hwloc\\_cpuset\\_t](#page-64-1) and [hwloc\\_nodeset\\_t](#page-64-2) (see [The bitmap API\)](#page-113-1).

The rationale for having two different types is that even though the actions one wants to perform on these types are the same (e.g., enable and disable individual items in the set/mask), they're used in very different contexts: one for specifying which processors to use and one for specifying which NUMA nodes to use. Hence, the name difference is really just to reflect the intent of where the type is used.

#### **12.3.2 Typedef Documentation**

<span id="page-63-2"></span>**12.3.2.1 typedef hwloc\_const\_bitmap\_t hwloc\_const\_cpuset\_t**

<span id="page-63-3"></span>A non-modifiable [hwloc\\_cpuset\\_t.](#page-64-1)

**12.3.2.2 typedef hwloc\_const\_bitmap\_t hwloc\_const\_nodeset\_t**

<span id="page-64-1"></span>A non-modifiable [hwloc\\_nodeset\\_t.](#page-64-2)

**12.3.2.3 typedef hwloc\_bitmap\_t hwloc\_cpuset\_t**

A CPU set is a bitmap whose bits are set according to CPU physical OS indexes.

<span id="page-64-2"></span>It may be consulted and modified with the bitmap API as any [hwloc\\_bitmap\\_t](#page-115-0) (see [hwloc/bitmap.h\)](#page-0-0).

**12.3.2.4 typedef hwloc\_bitmap\_t hwloc\_nodeset\_t**

A node set is a bitmap whose bits are set according to NUMA memory node physical OS indexes.

It may be consulted and modified with the bitmap API as any [hwloc\\_bitmap\\_t](#page-115-0) (see [hwloc/bitmap.h\)](#page-0-0).

When binding memory on a system without any NUMA node (when the whole memory is considered as a single memory bank), the nodeset may be either empty (no memory selected) or full (whole system memory selected).

See also [Conversion between cpuset and nodeset.](#page-109-1)

## <span id="page-64-0"></span>**12.4 Topology Object Types**

### **Enumerations**

• enum [hwloc\\_obj\\_type\\_t](#page-65-0) {

[HWLOC\\_OBJ\\_SYSTEM,](#page-65-1) [HWLOC\\_OBJ\\_MACHINE,](#page-65-2) [HWLOC\\_OBJ\\_NODE,](#page-65-3) [HWLO](#page-65-4)C\_-[OBJ\\_SOCKET,](#page-65-4)

[HWLOC\\_OBJ\\_CACHE,](#page-65-5) [HWLOC\\_OBJ\\_CORE,](#page-65-6) [HWLOC\\_OBJ\\_PU,](#page-65-7) [HWLOC\\_OBJ](#page-65-8)\_- [GROUP,](#page-65-8)

[HWLOC\\_OBJ\\_MISC,](#page-66-1) [HWLOC\\_OBJ\\_TYPE\\_MAX](#page-66-2) }

• enum [hwloc\\_compare\\_types\\_e](#page-65-9) { [HWLOC\\_TYPE\\_UNORDERED](#page-65-10) }

### **Functions**

• int [hwloc\\_compare\\_types](#page-66-3) [\(hwloc\\_obj\\_type\\_t](#page-65-0) type1, [hwloc\\_obj\\_type\\_t](#page-65-0) type2)

**12.4.1 Enumeration Type Documentation**

<span id="page-65-9"></span>**12.4.1.1 enum hwloc\_compare\_types\_e**

#### **Enumerator:**

<span id="page-65-10"></span>*HWLOC\_TYPE\_UNORDERED* Value returned by hwloc\_compare\_types\_when types can not be compared.

<span id="page-65-0"></span>**12.4.1.2 enum hwloc\_obj\_type\_t**

Type of topology object.

#### **Note**

Do not rely on the ordering or completeness of the values as new ones may be defined in the future! If you need to compare types, use [hwloc\\_compare\\_types\(\)](#page-66-3) instead.

#### **Enumerator:**

- <span id="page-65-1"></span>*HWLOC\_OBJ\_SYSTEM* Whole system (may be a cluster of machines). The whole system that is accessible to hwloc. That may comprise several machines in SSI systems like Kerrighed.
- <span id="page-65-2"></span>*HWLOC\_OBJ\_MACHINE* Machine. The typical root object type. A set of processors and memory with cache coherency.
- <span id="page-65-3"></span>*HWLOC\_OBJ\_NODE* NUMA node. A set of processors around memory which the processors can directly access.
- <span id="page-65-4"></span>*HWLOC\_OBJ\_SOCKET* Socket, physical package, or chip. In the physical meaning, i.e. that you can add or remove physically.
- <span id="page-65-5"></span>*HWLOC\_OBJ\_CACHE* Data cache. Can be L1, L2, L3, ...
- <span id="page-65-6"></span>*HWLOC\_OBJ\_CORE* Core. A computation unit (may be shared by several logical processors).
- <span id="page-65-7"></span>*HWLOC\_OBJ\_PU* Processing Unit, or (Logical) Processor. An execution unit (may share a core with some other logical processors, e.g. in the case of an SMT core). Objects of this kind are always reported and can thus be used as fallback when others are not.
- <span id="page-65-8"></span>*HWLOC\_OBJ\_GROUP* Group objects. Objects which do not fit in the above but are detected by hwloc and are useful to take into account for affinity. For instance, some operating systems expose their arbitrary processors aggregation this way. And hwloc may insert such objects to group NUMA nodes according to their distances. These objects are ignored when they do not bring any structure.

<span id="page-66-1"></span>*HWLOC\_OBJ\_MISC* Miscellaneous objects. Objects without particular meaning, that can e.g. be added by the application for its own use.

<span id="page-66-2"></span>*HWLOC\_OBJ\_TYPE\_MAX* Sentinel value

#### **12.4.2 Function Documentation**

<span id="page-66-3"></span>**12.4.2.1 int hwloc compare types ( hwloc\_obj\_type\_t** *type1,* **hwloc\_obj\_type\_t** *type2* **) const**

Compare the depth of two object types.

Types shouldn't be compared as they are, since newer ones may be added in the future. This function returns less than, equal to, or greater than zero respectively if  $type1$  objects usually include type2 objects, are the same as type2 objects, or are included in type2 objects. If the types can not be compared (because neither is usually contained in the other), HWLOC\_TYPE\_UNORDERED is returned. Object types containing CPUs can always be compared (usually, a system contains machines which contain nodes which contain sockets which contain caches, which contain cores, which contain processors).

#### **Note**

HWLOC\_OBJ\_PU will always be the deepest.

This does not mean that the actual topology will respect that order: e.g. as of today cores may also contain caches, and sockets may also contain nodes. This is thus just to be seen as a fallback comparison method.

## <span id="page-66-0"></span>**12.5 Topology Objects**

#### **Data Structures**

• struct [hwloc\\_obj\\_memory\\_s](#page-143-0)

*Object memory.*

• struct [hwloc\\_obj](#page-135-0)

*Structure of a topology object.*

- union [hwloc\\_obj\\_attr\\_u](#page-141-0)
	- *Object type-specific Attributes.*
- struct [hwloc\\_distances\\_s](#page-133-0)

*Distances between objects.*

• struct [hwloc\\_obj\\_info\\_s](#page-141-2)

*Object info.*

#### **Typedefs**

- typedef struct [hwloc\\_obj](#page-135-0) ∗ [hwloc\\_obj\\_t](#page-67-3)
- **12.5.1 Typedef Documentation**
- <span id="page-67-3"></span>**12.5.1.1 typedef struct hwloc\_obj**∗ **hwloc\_obj\_t**

<span id="page-67-1"></span>Convenience typedef; a pointer to a struct [hwloc\\_obj.](#page-135-0)

## <span id="page-67-2"></span>**12.6 Create and Destroy Topologies**

### **Functions**

- int [hwloc\\_topology\\_init](#page-68-0) [\(hwloc\\_topology\\_t](#page-63-0) ∗topologyp)
- int [hwloc\\_topology\\_load](#page-68-1) [\(hwloc\\_topology\\_t](#page-63-0) topology)
- void [hwloc\\_topology\\_destroy](#page-67-0) [\(hwloc\\_topology\\_t](#page-63-0) topology)
- void [hwloc\\_topology\\_check](#page-67-4) [\(hwloc\\_topology\\_t](#page-63-0) topology)

### **12.6.1 Function Documentation**

<span id="page-67-4"></span>**12.6.1.1 void hwloc topology check ( hwloc\_topology\_t** *topology* **)**

Run internal checks on a topology structure.

The program aborts if an inconsistency is detected in the given topology.

#### **Parameters**

*topology* is the topology to be checked

#### **Note**

This routine is only useful to developers. The input topology should have been previously loaded with [hwloc\\_topology\\_load\(\).](#page-68-1)

<span id="page-67-0"></span>**12.6.1.2 void hwloc topology destroy ( hwloc\_topology\_t** *topology* **)**

Terminate and free a topology context.

#### **Parameters**

*topology* is the topology to be freed

<span id="page-68-0"></span>**12.6.1.3 int hwloc topology init ( hwloc\_topology\_t** ∗ *topologyp* **)**

Allocate a topology context.

#### **Parameters**

out **topologyp** is assigned a pointer to the new allocated context.

#### **Returns**

0 on success, -1 on error.

<span id="page-68-1"></span>**12.6.1.4 int hwloc topology load ( hwloc\_topology\_t** *topology* **)**

#### Build the actual topology.

Build the actual topology once initialized with [hwloc\\_topology\\_init\(\)](#page-68-0) and tuned with [Con](#page-68-2)[figure Topology Detection](#page-68-2) routines. No other routine may be called earlier using this topology context.

### **Parameters**

*topology* is the topology to be loaded with objects.

#### **Returns**

0 on success, -1 on error.

#### **See also**

[Configure Topology Detection](#page-68-2)

## <span id="page-68-3"></span><span id="page-68-2"></span>**12.7 Configure Topology Detection**

### **Data Structures**

• struct [hwloc\\_topology\\_discovery\\_support](#page-146-0)

*Flags describing actual discovery support for this topology.*

- struct [hwloc\\_topology\\_cpubind\\_support](#page-144-0)
	- *Flags describing actual PU binding support for this topology.*
- struct [hwloc\\_topology\\_membind\\_support](#page-147-0)

*Flags describing actual memory binding support for this topology.*

• struct [hwloc\\_topology\\_support](#page-149-0)

*Set of flags describing actual support for this topology.*

#### **Enumerations**

• enum [hwloc\\_topology\\_flags\\_e](#page-70-0) { [HWLOC\\_TOPOLOGY\\_FLAG\\_WHOLE\\_SYSTEM,](#page-70-1) [HWLOC\\_TOPOLOGY\\_FLAG\\_IS\\_THISSYSTEM](#page-70-2) }

### **Functions**

- int [hwloc\\_topology\\_ignore\\_type](#page-70-3) [\(hwloc\\_topology\\_t](#page-63-0) topology, [hwloc\\_obj\\_type\\_t](#page-65-0) type)
- int [hwloc\\_topology\\_ignore\\_type\\_keep\\_structure](#page-71-1) [\(hwloc\\_topology\\_t](#page-63-0) topology, [hwlo](#page-65-0)c\_ [obj\\_type\\_t](#page-65-0) type)
- int [hwloc\\_topology\\_ignore\\_all\\_keep\\_structure](#page-70-4) [\(hwloc\\_topology\\_t](#page-63-0) topology)
- int [hwloc\\_topology\\_set\\_flags](#page-71-2) [\(hwloc\\_topology\\_t](#page-63-0) topology, unsigned long flags)
- int [hwloc\\_topology\\_set\\_fsroot](#page-71-0) [\(hwloc\\_topology\\_t](#page-63-0) restrict topology, const char ∗restrict fsroot\_path)
- int [hwloc\\_topology\\_set\\_pid](#page-72-1) [\(hwloc\\_topology\\_t](#page-63-0) restrict topology, hwloc\_pid\_t pid)
- int [hwloc\\_topology\\_set\\_synthetic](#page-72-2) [\(hwloc\\_topology\\_t](#page-63-0) restrict topology, const char ∗restrict description)
- int [hwloc\\_topology\\_set\\_xml](#page-72-0) [\(hwloc\\_topology\\_t](#page-63-0) restrict topology, const char ∗restrict xmlpath)
- int [hwloc\\_topology\\_set\\_xmlbuffer](#page-73-2) [\(hwloc\\_topology\\_t](#page-63-0) restrict topology, const char ∗restrict buffer, int size)
- int [hwloc\\_topology\\_set\\_distance\\_matrix](#page-71-3) [\(hwloc\\_topology\\_t](#page-63-0) restrict topology, [hwloc](#page-65-0)\_[obj\\_type\\_t](#page-65-0) type, unsigned nbobjs, unsigned ∗os\_index, float ∗distances)
- struct [hwloc\\_topology\\_support](#page-149-0) \* [hwloc\\_topology\\_get\\_support](#page-70-5) [\(hwloc\\_topology\\_](#page-63-0) [t](#page-63-0) restrict topology)

### **12.7.1 Detailed Description**

These functions can optionally be called between [hwloc\\_topology\\_init\(\)](#page-68-0) and [hwloc\\_](#page-68-1) [topology\\_load\(\)](#page-68-1) to configure how the detection should be performed, e.g. to ignore some objects types, define a synthetic topology, etc.

If none of them is called, the default is to detect all the objects of the machine that the caller is allowed to access.

This default behavior may also be modified through environment variables if the application did not modify it already. Setting HWLOC\_XMLFILE in the environment enforces the discovery from a XML file as if [hwloc\\_topology\\_set\\_xml\(\)](#page-72-0) had been called. HWLOC\_-FSROOT switches to reading the topology from the specified Linux filesystem root as if [hwloc\\_topology\\_set\\_fsroot\(\)](#page-71-0) had been called. Finally, HWLOC\_THISSYSTEM enforces the return value of [hwloc\\_topology\\_is\\_thissystem\(\).](#page-77-0)

- **12.7.2 Enumeration Type Documentation**
- <span id="page-70-0"></span>**12.7.2.1 enum hwloc\_topology\_flags\_e**

Flags to be set onto a topology context before load.

Flags should be given to [hwloc\\_topology\\_set\\_flags\(\).](#page-71-2)

#### **Enumerator:**

- <span id="page-70-1"></span>*HWLOC\_TOPOLOGY\_FLAG\_WHOLE\_SYSTEM* Detect the whole system, ignore reservations and offline settings. Gather all resources, even if some were disabled by the administrator. For instance, ignore Linux Cpusets and gather all processors and memory nodes, and ignore the fact that some resources may be offline.
- <span id="page-70-2"></span>*HWLOC\_TOPOLOGY\_FLAG\_IS\_THISSYSTEM* Assume that the selected backend provides the topology for the system on which we are running. This forces hwloc\_topology\_is\_thissystem to return 1, i.e. makes hwloc assume that the selected backend provides the topology for the system on which we are running, even if it is not the OS-specific backend but the XML backend for instance. This means making the binding functions actually call the OS-specific system calls and really do binding, while the XML backend would otherwise provide empty hooks just returning success.

Setting the environment variable HWLOC\_THISSYSTEM may also result in the same behavior.

This can be used for efficiency reasons to first detect the topology once, save it to an XML file, and quickly reload it later through the XML backend, but still having binding functions actually do bind.

#### **12.7.3 Function Documentation**

<span id="page-70-5"></span>**12.7.3.1 struct hwloc\_topology\_support**∗ **hwloc topology get support ( hwloc\_topology\_t restrict** *topology* **)** [read]

<span id="page-70-4"></span>Retrieve the topology support.

**12.7.3.2 int hwloc topology ignore all keep structure ( hwloc\_topology\_t** *topology* **)**

Ignore all objects that do not bring any structure.

<span id="page-70-3"></span>Ignore all objects that do not bring any structure: Each ignored object should have a single children or be the only child of its parent.

**Generated on Sun Oct 2 2011 07:16:30 for Hardware Locality (hwloc) by Doxygen**

**12.7.3.3 int hwloc topology ignore type ( hwloc\_topology\_t** *topology,* **hwloc\_obj\_type\_t** *type* **)**

Ignore an object type.

Ignore all objects from the given type. The bottom-level type HWLOC\_OBJ\_PU may not be ignored. The top-level object of the hierarchy will never be ignored, even if this function succeeds.

<span id="page-71-1"></span>**12.7.3.4 int hwloc topology ignore type keep structure ( hwloc\_topology\_t** *topology,* **hwloc\_obj\_type\_t** *type* **)**

Ignore an object type if it does not bring any structure.

Ignore all objects from the given type as long as they do not bring any structure: Each ignored object should have a single children or be the only child of its parent. The bottom-level type HWLOC\_OBJ\_PU may not be ignored.

<span id="page-71-3"></span>**12.7.3.5 int hwloc topology set distance matrix ( hwloc\_topology\_t restrict** *topology,* **hwloc\_obj\_type\_t** *type,* **unsigned** *nbobjs,* **unsigned** ∗ *os index,* **float** ∗ *distances* **)**

Provide a distance matrix.

Provide the matrix of distances between a set of objects of the given type. The set may or may not contain all the existing objects of this type. The objects are specified by their OS/physical index in the os\_index array. The distances matrix follows the same order. The distance from object i to object j in the i∗nbobjs+j.

<span id="page-71-2"></span>**12.7.3.6 int hwloc topology set flags ( hwloc\_topology\_t** *topology,* **unsigned long** *flags* **)**

Set OR'ed flags to non-yet-loaded topology.

Set a OR'ed set of [hwloc\\_topology\\_flags\\_e](#page-70-0) onto a topology that was not yet loaded.

**12.7.3.7 int hwloc topology set fsroot ( hwloc\_topology\_t restrict** *topology,* **const char** ∗**restrict** *fsroot path* **)**

Change the file-system root path when building the topology from sysfs/procfs.

On Linux system, use sysfs and procfs files as if they were mounted on the given fsroot\_path instead of the main file-system root. Setting the environment variable HWLOC\_FSROOT may also result in this behavior. Not using the main file-system root causes [hwloc\\_topology\\_is\\_thissystem\(\)](#page-77-0) to return 0.

Note that this function does not actually load topology information; it just tells hwloc

<span id="page-71-0"></span>**Generated on Sun Oct 2 2011 07:16:30 for Hardware Locality (hwloc) by Doxygen**
where to load it from. You'll still need to invoke hwloc topology load() to actually load the topology information.

# **Note**

For convenience, this backend provides empty binding hooks which just return success. To have hwloc still actually call OS-specific hooks, the HWLOC\_TOPOLOGY\_- FLAG IS THISSYSTEM has to be set to assert that the loaded file is really the underlying system.

<span id="page-72-0"></span>**12.7.3.8 int hwloc topology set pid ( hwloc\_topology\_t restrict** *topology,* **hwloc pid t** *pid* **)**

Change which pid the topology is viewed from.

On some systems, processes may have different views of the machine, for instance the set of allowed CPUs. By default, hwloc exposes the view from the current process. Calling [hwloc\\_topology\\_set\\_pid\(\)](#page-72-0) permits to make it expose the topology of the machine from the point of view of another process.

### **Note**

hwloc\_pid\_t is pid\_t on unix platforms, and HANDLE on native Windows platforms -1 is returned and errno is set to ENOSYS on platforms that do not support this feature.

**12.7.3.9 int hwloc topology set synthetic ( hwloc\_topology\_t restrict** *topology,* **const char** ∗**restrict** *description* **)**

Enable synthetic topology.

Gather topology information from the given description, a space-separated string of numbers describing the arity of each level. Each number may be prefixed with a type and a colon to enforce the type of a level. If only some level types are enforced, hwloc will try to choose the other types according to usual topologies, but it may fail and you may have to specify more level types manually.

If description was properly parsed and describes a valid topology configuration, this function returns 0. Otherwise -1 is returned and errno is set to EINVAL.

Note that this function does not actually load topology information; it just tells hwloc where to load it from. You'll still need to invoke [hwloc\\_topology\\_load\(\)](#page-68-0) to actually load the topology information.

## **Note**

<span id="page-72-1"></span>For convenience, this backend provides empty binding hooks which just return success.

**12.7.3.10 int hwloc topology set xml ( hwloc\_topology\_t restrict** *topology,* **const char** ∗**restrict** *xmlpath* **)**

Enable XML-file based topology.

Gather topology information from the XML file given at  $xmlpath$ . Setting the environment variable HWLOC\_XMLFILE may also result in this behavior. This file may have been generated earlier with lstopo file.xml.

Note that this function does not actually load topology information; it just tells hwloc where to load it from. You'll still need to invoke [hwloc\\_topology\\_load\(\)](#page-68-0) to actually load the topology information.

### **Note**

For convenience, this backend provides empty binding hooks which just return success. To have hwloc still actually call OS-specific hooks, the HWLOC\_TOPOLOGY\_- FLAG\_IS\_THISSYSTEM has to be set to assert that the loaded file is really the underlying system.

<span id="page-73-0"></span>**12.7.3.11 int hwloc topology set xmlbuffer ( hwloc\_topology\_t restrict** *topology,* **const char** ∗**restrict** *buffer,* **int** *size* **)**

Enable XML based topology using a memory buffer (instead of a file, as with [hwloc\\_](#page-72-1) [topology\\_set\\_xml\(\)\)](#page-72-1).

Gather topology information from the XML memory buffer given at buffer and of length size. This buffer may have been filled earlier with [hwloc\\_topology\\_export\\_](#page-74-0) [xmlbuffer\(\).](#page-74-0)

Note that this function does not actually load topology information; it just tells hwloc where to load it from. You'll still need to invoke [hwloc\\_topology\\_load\(\)](#page-68-0) to actually load the topology information.

# **12.8 Tinker With Topologies.**

# **Enumerations**

• enum [hwloc\\_restrict\\_flags\\_e](#page-74-1) { [HWLOC\\_RESTRICT\\_FLAG\\_ADAPT\\_DISTANCES,](#page-74-2) [HWLOC\\_RESTRICT\\_FLAG\\_ADAPT\\_MISC](#page-74-3) }

# **Functions**

• void [hwloc\\_topology\\_export\\_xml](#page-74-4) [\(hwloc\\_topology\\_t](#page-63-0) topology, const char ∗xmlpath)

- void [hwloc\\_topology\\_export\\_xmlbuffer](#page-74-0) [\(hwloc\\_topology\\_t](#page-63-0) topology, char ∗∗xmlbuffer, int ∗buflen)
- [hwloc\\_obj\\_t](#page-135-0) [hwloc\\_topology\\_insert\\_misc\\_object\\_by\\_cpuset](#page-74-5) [\(hwloc\\_topology\\_t](#page-63-0) topology, [hwloc\\_const\\_cpuset\\_t](#page-63-1) cpuset, const char ∗name)
- [hwloc\\_obj\\_t](#page-135-0) [hwloc\\_topology\\_insert\\_misc\\_object\\_by\\_parent](#page-75-0) [\(hwloc\\_topology\\_t](#page-63-0) topology, [hwloc\\_obj\\_t](#page-135-0) parent, const char ∗name)
- int [hwloc\\_topology\\_restrict](#page-75-1) [\(hwloc\\_topology\\_t](#page-63-0) restrict topology, [hwloc\\_const\\_cpus](#page-63-1)et\_[t](#page-63-1) cpuset, unsigned long flags)

### **12.8.1 Enumeration Type Documentation**

<span id="page-74-1"></span>**12.8.1.1 enum hwloc\_restrict\_flags\_e**

Flags to be given to [hwloc\\_topology\\_restrict\(\).](#page-75-1)

### **Enumerator:**

- <span id="page-74-2"></span>*HWLOC\_RESTRICT\_FLAG\_ADAPT\_DISTANCES* Adapt distance matrices according to objects being removed during restriction. If this flag is not set, distance matrices are removed.
- <span id="page-74-3"></span>*HWLOC\_RESTRICT\_FLAG\_ADAPT\_MISC* Move Misc objects to ancestors if their parents are removed during restriction. If this flag is not set, Misc objects are removed when their parents are removed.

### **12.8.2 Function Documentation**

<span id="page-74-4"></span>**12.8.2.1 void hwloc topology export xml ( hwloc\_topology\_t** *topology,* **const char** ∗ *xmlpath* **)**

Export the topology into an XML file.

<span id="page-74-0"></span>This file may be loaded later through [hwloc\\_topology\\_set\\_xml\(\).](#page-72-1)

**12.8.2.2 void hwloc topology export xmlbuffer ( hwloc\_topology\_t** *topology,* **char** ∗∗ *xmlbuffer,* **int** ∗ *buflen* **)**

Export the topology into a newly-allocated XML memory buffer.

xmlbuffer is allocated by the callee and should be freed with xmlFree later in the caller.

<span id="page-74-5"></span>This memory buffer may be loaded later through [hwloc\\_topology\\_set\\_xmlbuffer\(\).](#page-73-0)

**12.8.2.3 hwloc\_obj\_t hwloc topology insert misc object by cpuset ( hwloc\_topology\_t** *topology,* **hwloc\_const\_cpuset\_t** *cpuset,* **const char** ∗ *name* **)**

Add a MISC object to the topology.

A new MISC object will be created and inserted into the topology at the position given by bitmap cpuset. This offers a way to add new intermediate levels to the topology hierarchy.

cpuset and name will be copied to setup the new object attributes.

#### **Returns**

the newly-created object. NULL if the insertion conflicts with the existing topology tree.

<span id="page-75-0"></span>**12.8.2.4 hwloc\_obj\_t hwloc topology insert misc object by parent ( hwloc\_topology\_t** *topology,* **hwloc\_obj\_t** *parent,* **const char** ∗ *name* **)**

Add a MISC object as a leaf of the topology.

A new MISC object will be created and inserted into the topology at the position given by parent. It is appended to the list of existing children, without ever adding any intermediate hierarchy level. This is useful for annotating the topology without actually changing the hierarchy.

name will be copied to the setup the new object attributes. However, the new leaf object will not have any cpuset.

#### **Returns**

<span id="page-75-1"></span>the newly-created object

**12.8.2.5 int hwloc topology restrict ( hwloc\_topology\_t restrict** *topology,* **hwloc\_const\_cpuset\_t** *cpuset,* **unsigned long** *flags* **)**

Restrict the topology to the given CPU set.

Topology topology is modified so as to remove all objects that are not included (or partially included) in the CPU set cpuset. All objects CPU and node sets are restricted accordingly.

flags is a OR'ed set of [hwloc\\_restrict\\_flags\\_e.](#page-74-1)

#### **Note**

This call may not be reverted by restricting back to a larger cpuset. Once dropped during restriction, objects may not be brought back, except by reloading the entire topology with [hwloc\\_topology\\_load\(\).](#page-68-0)

# **12.9 Get Some Topology Information**

### **Enumerations**

• enum [hwloc\\_get\\_type\\_depth\\_e](#page-76-0) { [HWLOC\\_TYPE\\_DEPTH\\_UNKNOWN,](#page-76-1) [HWLOC\\_](#page-76-2)-[TYPE\\_DEPTH\\_MULTIPLE](#page-76-2) }

# **Functions**

- unsigned [hwloc\\_topology\\_get\\_depth](#page-77-0) [\(hwloc\\_topology\\_t](#page-63-0) restrict topology)
- int [hwloc\\_get\\_type\\_depth](#page-77-1) [\(hwloc\\_topology\\_t](#page-63-0) topology, [hwloc\\_obj\\_type\\_t](#page-65-0) type)
- [hwloc\\_obj\\_type\\_t](#page-65-0) [hwloc\\_get\\_depth\\_type](#page-76-3) [\(hwloc\\_topology\\_t](#page-63-0) topology, unsigned depth)
- unsigned [hwloc\\_get\\_nbobjs\\_by\\_depth](#page-77-2) [\(hwloc\\_topology\\_t](#page-63-0) topology, unsigned depth)
- static inline int [hwloc\\_get\\_nbobjs\\_by\\_type](#page-77-3) [\(hwloc\\_topology\\_t](#page-63-0) topology, [hwloc\\_](#page-65-0) [obj\\_type\\_t](#page-65-0) type)
- int [hwloc\\_topology\\_is\\_thissystem](#page-77-4) [\(hwloc\\_topology\\_t](#page-63-0) restrict topology)

### **12.9.1 Detailed Description**

Be sure to see the figure in [Terms and Definitions](#page-0-0) that shows a complete topology tree, including depths, child/sibling/cousin relationships, and an example of an asymmetric topology where one socket has fewer caches than its peers.

### **12.9.2 Enumeration Type Documentation**

<span id="page-76-0"></span>**12.9.2.1 enum hwloc\_get\_type\_depth\_e**

# **Enumerator:**

- <span id="page-76-1"></span>*HWLOC\_TYPE\_DEPTH\_UNKNOWN* No object of given type exists in the topology.
- <span id="page-76-2"></span>*HWLOC\_TYPE\_DEPTH\_MULTIPLE* Objects of given type exist at different depth in the topology.

# **12.9.3 Function Documentation**

<span id="page-76-3"></span>**12.9.3.1 hwloc\_obj\_type\_t hwloc get depth type ( hwloc\_topology\_t** *topology,* **unsigned** *depth* **)**

Returns the type of objects at depth depth.

**Generated on Sun Oct 2 2011 07:16:30 for Hardware Locality (hwloc) by Doxygen**

### **Returns**

-1 if depth depth does not exist.

<span id="page-77-2"></span>**12.9.3.2 unsigned hwloc get nbobjs by depth ( hwloc\_topology\_t** *topology,* **unsigned** *depth* **)**

<span id="page-77-3"></span>Returns the width of level at depth depth.

**12.9.3.3 static inline int hwloc get nbobjs by type ( hwloc\_topology\_t** *topology,* **hwloc\_obj\_type\_t** *type* **)** [static]

Returns the width of level type type.

<span id="page-77-1"></span>If no object for that type exists, 0 is returned. If there are several levels with objects of that type, -1 is returned.

**12.9.3.4 int hwloc get type depth ( hwloc\_topology\_t** *topology,* **hwloc\_obj\_type\_t** *type* **)**

Returns the depth of objects of type type.

If no object of this type is present on the underlying architecture, or if the OS doesn't provide this kind of information, the function returns HWLOC\_TYPE\_DEPTH\_UNKNOWN.

If type is absent but a similar type is acceptable, see also [hwloc\\_get\\_type\\_or\\_below\\_](#page-96-0) [depth\(\)](#page-96-0) and [hwloc\\_get\\_type\\_or\\_above\\_depth\(\).](#page-96-1)

<span id="page-77-0"></span>If some objects of the given type exist in different levels, for instance L1 and L2 caches, the function returns HWLOC\_TYPE\_DEPTH\_MULTIPLE.

**12.9.3.5 unsigned hwloc topology get depth ( hwloc\_topology\_t restrict** *topology* **)**

Get the depth of the hierarchical tree of objects.

<span id="page-77-4"></span>This is the depth of HWLOC\_OBJ\_PU objects plus one.

**12.9.3.6 int hwloc topology is thissystem ( hwloc\_topology\_t restrict** *topology* **)**

Does the topology context come from this system?

#### **Returns**

1 if this topology context was built using the system running this program.

0 instead (for instance if using another file-system root, a XML topology file, or a synthetic topology).

# **12.10 Retrieve Objects**

# **Functions**

- [hwloc\\_obj\\_t](#page-135-0) [hwloc\\_get\\_obj\\_by\\_depth](#page-78-0) [\(hwloc\\_topology\\_t](#page-63-0) topology, unsigned depth, unsigned idx)
- static inline [hwloc\\_obj\\_t](#page-135-0) [hwloc\\_get\\_obj\\_by\\_type](#page-78-1) [\(hwloc\\_topology\\_t](#page-63-0) topology, [hwlo](#page-65-0)c\_ [obj\\_type\\_t](#page-65-0) type, unsigned idx)

## **12.10.1 Detailed Description**

Be sure to see the figure in [Terms and Definitions](#page-0-0) that shows a complete topology tree, including depths, child/sibling/cousin relationships, and an example of an asymmetric topology where one socket has fewer caches than its peers.

# **12.10.2 Function Documentation**

<span id="page-78-0"></span>**12.10.2.1 hwloc\_obj\_t hwloc get obj by depth ( hwloc\_topology\_t** *topology,* **unsigned** *depth,* **unsigned** *idx* **)**

<span id="page-78-1"></span>Returns the topology object at logical index  $\texttt{idx}$  from depth depth.

**12.10.2.2 static inline hwloc\_obj\_t hwloc get obj by type ( hwloc\_topology\_t** *topology,* **hwloc\_obj\_type\_t** *type,* **unsigned** *idx* **)** [static]

Returns the topology object at logical index idx with type type.

If no object for that type exists, NULL is returned. If there are several levels with objects of that type, NULL is returned and ther caller may fallback to [hwloc\\_get\\_obj\\_by\\_depth\(\).](#page-78-0)

# **12.11 Object/String Conversion**

# **Functions**

- const char ∗ [hwloc\\_obj\\_type\\_string](#page-81-0) [\(hwloc\\_obj\\_type\\_t](#page-65-0) type)
- [hwloc\\_obj\\_type\\_t](#page-65-0) [hwloc\\_obj\\_type\\_of\\_string](#page-80-0) (const char ∗string)

**Generated on Sun Oct 2 2011 07:16:30 for Hardware Locality (hwloc) by Doxygen**

- int [hwloc\\_obj\\_type\\_snprintf](#page-80-1) (char ∗restrict string, size\_t size, [hwloc\\_obj\\_t](#page-135-0) obj, int verbose)
- int [hwloc\\_obj\\_attr\\_snprintf](#page-79-0) (char ∗restrict string, size\_t size, [hwloc\\_obj\\_t](#page-135-0) obj, const char ∗restrict separator, int verbose)
- int [hwloc\\_obj\\_snprintf](#page-80-2) (char ∗restrict string, size\_t size, [hwloc\\_topology\\_t](#page-63-0) topology, [hwloc\\_obj\\_t](#page-135-0) obj, const char ∗restrict indexprefix, int verbose)
- int [hwloc\\_obj\\_cpuset\\_snprintf](#page-79-1) (char ∗restrict str, size\_t size, size\_t nobj, const [hwloc\\_obj\\_t](#page-135-0) ∗restrict objs)
- static inline char \* [hwloc\\_obj\\_get\\_info\\_by\\_name](#page-79-2) [\(hwloc\\_obj\\_t](#page-135-0) obj, const char ∗name)

# **12.11.1 Function Documentation**

<span id="page-79-0"></span>**12.11.1.1 int hwloc obj attr snprintf ( char** ∗**restrict** *string,* **size t** *size,* **hwloc\_obj\_t** *obj,* **const char** ∗**restrict** *separator,* **int** *verbose* **)**

Stringify the attributes of a given topology object into a human-readable form.

Attribute values are separated by separator.

Only the major attributes are printed in non-verbose mode.

If size is 0, string may safely be NULL.

## **Returns**

the number of character that were actually written if not truncating, or that would have been written (not including the ending  $\setminus 0$ ).

<span id="page-79-1"></span>**12.11.1.2 int hwloc obj cpuset snprintf ( char** ∗**restrict** *str,* **size t** *size,* **size t** *nobj,* **const hwloc\_obj\_t** ∗**restrict** *objs* **)**

Stringify the cpuset containing a set of objects.

If size is 0, string may safely be NULL.

# **Returns**

the number of character that were actually written if not truncating, or that would have been written (not including the ending  $\setminus 0$ ).

<span id="page-79-2"></span>**12.11.1.3 static inline char**∗ **hwloc obj get info by name ( hwloc\_obj\_t** *obj,* **const char** ∗ *name* **)** [static]

Search the given key name in object infos and return the corresponding value.

## **Returns**

NULL if no such key exists.

<span id="page-80-2"></span>**12.11.1.4 int hwloc obj snprintf ( char** ∗**restrict** *string,* **size t** *size,* **hwloc\_topology\_t** *topology,* **hwloc\_obj\_t** *obj,* **const char** ∗**restrict** *indexprefix,* **int** *verbose* **)**

Stringify a given topology object into a human-readable form.

## **Note**

This function is deprecated in favor of [hwloc\\_obj\\_type\\_snprintf\(\)](#page-80-1) and [hwloc\\_obj\\_](#page-79-0) [attr\\_snprintf\(\)](#page-79-0) since it is not very flexible and only prints physical/OS indexes.

Fill string string up to size characters with the description of topology object obj in topology topology.

If verbose is set, a longer description is used. Otherwise a short description is used.

indexprefix is used to prefix the os\_index attribute number of the object in the description. If NULL, the # character is used.

If size is 0, string may safely be NULL.

### **Returns**

the number of character that were actually written if not truncating, or that would have been written (not including the ending  $\setminus 0$ ).

<span id="page-80-0"></span>**12.11.1.5 hwloc\_obj\_type\_t hwloc obj type of string ( const char** ∗ *string* **)**

Return an object type from the string.

#### **Returns**

-1 if unrecognized.

<span id="page-80-1"></span>**12.11.1.6 int hwloc obj type snprintf ( char** ∗**restrict** *string,* **size t** *size,* **hwloc\_obj\_t** *obj,* **int** *verbose* **)**

Stringify the type of a given topology object into a human-readable form.

It differs from [hwloc\\_obj\\_type\\_string\(\)](#page-81-0) because it prints type attributes such as cache depth.

If size is 0, string may safely be NULL.

### **Returns**

the number of character that were actually written if not truncating, or that would have been written (not including the ending  $\setminus 0$ ).

<span id="page-81-0"></span>**12.11.1.7 const char**∗ **hwloc obj type string ( hwloc\_obj\_type\_t** *type* **) const**

<span id="page-81-1"></span>Return a stringified topology object type.

# **12.12 CPU binding**

## **Enumerations**

• enum [hwloc\\_cpubind\\_flags\\_t](#page-82-0) { [HWLOC\\_CPUBIND\\_PROCESS,](#page-83-0) [HWLOC\\_CPUBIN](#page-83-1)D\_-[THREAD,](#page-83-1) [HWLOC\\_CPUBIND\\_STRICT,](#page-83-2) [HWLOC\\_CPUBIND\\_NOMEMBIND](#page-83-3) }

# **Functions**

- int [hwloc\\_set\\_cpubind](#page-84-0) [\(hwloc\\_topology\\_t](#page-63-0) topology, [hwloc\\_const\\_cpuset\\_t](#page-63-1) set, int flags)
- int [hwloc\\_get\\_cpubind](#page-83-4) [\(hwloc\\_topology\\_t](#page-63-0) topology, [hwloc\\_cpuset\\_t](#page-64-0) set, int flags)
- int [hwloc\\_set\\_proc\\_cpubind](#page-85-0) [\(hwloc\\_topology\\_t](#page-63-0) topology, hwloc\_pid\_t pid, [hwloc\\_](#page-63-1) [const\\_cpuset\\_t](#page-63-1) set, int flags)
- int [hwloc\\_get\\_proc\\_cpubind](#page-84-1) [\(hwloc\\_topology\\_t](#page-63-0) topology, hwloc\_pid\_t pid, [hwloc\\_](#page-64-0) [cpuset\\_t](#page-64-0) set, int flags)
- int [hwloc\\_set\\_thread\\_cpubind](#page-85-1) [\(hwloc\\_topology\\_t](#page-63-0) topology, hwloc\_thread\_t thread, [hwloc\\_const\\_cpuset\\_t](#page-63-1) set, int flags)
- int hwloc get thread cpubind (hwloc topology t topology, hwloc thread t tid, [hwloc\\_cpuset\\_t](#page-64-0) set, int flags)
- int [hwloc\\_get\\_last\\_cpu\\_location](#page-83-5) [\(hwloc\\_topology\\_t](#page-63-0) topology, [hwloc\\_cpuset\\_t](#page-64-0) set, int flags)
- int [hwloc\\_get\\_proc\\_last\\_cpu\\_location](#page-84-3) [\(hwloc\\_topology\\_t](#page-63-0) topology, hwloc\_pid\_ t pid, [hwloc\\_cpuset\\_t](#page-64-0) set, int flags)

### **12.12.1 Detailed Description**

It is often useful to call hwloc bitmap singlify() first so that a single CPU remains in the set. This way, the process will not even migrate between different CPUs. Some operating systems also only support that kind of binding.

# **Note**

Some operating systems do not provide all hwloc-supported mechanisms to bind processes, threads, etc. and the corresponding binding functions may fail. -1 is returned and errno is set to ENOSYS when it is not possible to bind the requested kind of object processes/threads. errno is set to EXDEV when the requested cpuset can not be enforced (e.g. some systems only allow one CPU, and some other systems only allow one NUMA node).

The most portable version that should be preferred over the others, whenever possible, is

[hwloc\\_set\\_cpubind\(](#page-84-0)topology, set, 0),

as it just binds the current program, assuming it is single-threaded, or

[hwloc\\_set\\_cpubind\(](#page-84-0)topology, set, [HWLOC\\_CPUBIND\\_THREAD\)](#page-83-1),

which binds the current thread of the current program (which may be multithreaded).

#### **Note**

To unbind, just call the binding function with either a full cpuset or a cpuset equal to the system cpuset.

On some operating systems, CPU binding may have effects on memory binding, see [HWLOC\\_CPUBIND\\_NOMEMBIND](#page-83-3)

Running lstopo --top can be a very convenient tool to check how binding actually happened.

#### **12.12.2 Enumeration Type Documentation**

<span id="page-82-0"></span>**12.12.2.1 enum hwloc\_cpubind\_flags\_t**

Process/Thread binding flags.

These bit flags can be used to refine the binding policy.

The default (0) is to bind the current process, assumed to be single-threaded, in a nonstrict way. This is the most portable way to bind as all operating systems usually provide it.

#### **Note**

Not all systems support all kinds of binding. See the "Detailed Description" section of [CPU binding](#page-81-1) for a description of errors that can occur.

### **Enumerator:**

- <span id="page-83-0"></span>*HWLOC\_CPUBIND\_PROCESS* Bind all threads of the current (possibly) multithreaded process.
- <span id="page-83-1"></span>*HWLOC\_CPUBIND\_THREAD* Bind current thread of current process.
- <span id="page-83-2"></span>*HWLOC\_CPUBIND\_STRICT* Request for strict binding from the OS. By default, when the designated CPUs are all busy while other CPUs are idle, operating systems may execute the thread/process on those other CPUs instead of the designated CPUs, to let them progress anyway. Strict binding means that the thread/process will never execute on other cpus than the designated CPUs, even when those are busy with other tasks and other CPUs are idle. **Note**
	- Depending on the operating system, strict binding may not be possible (e.g., the OS does not implement it) or not allowed (e.g., for an administrative reasons), and the function will fail in that case.

When retrieving the binding of a process, this flag checks whether all its threads actually have the same binding. If the flag is not given, the binding of each thread will be accumulated.

# **Note**

This flag is meaningless when retrieving the binding of a thread.

<span id="page-83-3"></span>*HWLOC\_CPUBIND\_NOMEMBIND* Avoid any effect on memory binding. On some operating systems, some CPU binding function would also bind the memory on the corresponding NUMA node. It is often not a problem for the application, but if it is, setting this flag will make hwloc avoid using OS functions that would also bind memory. This will however reduce the support of CPU bindings, i.e. potentially return -1 with errno set to ENOSYS in some cases.

This flag is only meaningful when used with functions that set the CPU binding. It is ignored when used with functions that get CPU binding information.

### **12.12.3 Function Documentation**

<span id="page-83-4"></span>**12.12.3.1 int hwloc get cpubind ( hwloc\_topology\_t** *topology,* **hwloc\_cpuset\_t** *set,* **int** *flags* **)**

Get current process or thread binding.

<span id="page-83-5"></span>Writes into set the cpuset which the process or thread (according to *flags*) was last bound to.

**12.12.3.2 int hwloc get last cpu location ( hwloc\_topology\_t** *topology,* **hwloc\_cpuset\_t** *set,* **int** *flags* **)**

Get the last CPU where the current process or thread ran.

The operating system may move some tasks from one processor to another at any time according to their binding, so this function may return something that is already outdated.

<span id="page-84-1"></span>**12.12.3.3 int hwloc get proc cpubind ( hwloc\_topology\_t** *topology,* **hwloc pid t** *pid,* **hwloc\_cpuset\_t** *set,* **int** *flags* **)**

Get the current binding of process pid.

## **Note**

hwloc\_pid\_t is pid\_t on unix platforms, and HANDLE on native Windows platforms HWLOC CPUBIND THREAD can not be used in flags.

As a special case on Linux, if a tid (thread ID) is supplied instead of a pid (process ID), the binding for that specific thread is returned.

<span id="page-84-3"></span>**12.12.3.4 int hwloc get proc last cpu location ( hwloc\_topology\_t** *topology,* **hwloc pid t** *pid,* **hwloc\_cpuset\_t** *set,* **int** *flags* **)**

Get the last CPU where a process ran.

The operating system may move some tasks from one processor to another at any time according to their binding, so this function may return something that is already outdated.

### **Note**

HWLOC CPUBIND THREAD can not be used in flags. As a special case on Linux, if a tid (thread ID) is supplied instead of a pid (process ID), the binding for that specific thread is returned.

<span id="page-84-2"></span>**12.12.3.5 int hwloc get thread cpubind ( hwloc\_topology\_t** *topology,* **hwloc thread t** *tid,* **hwloc\_cpuset\_t** *set,* **int** *flags* **)**

Get the current binding of thread  $t$  id.

## **Note**

hwloc\_thread\_t is pthread\_t on unix platforms, and HANDLE on native Windows platforms

<span id="page-84-0"></span>HWLOC\_CPUBIND\_PROCESS can not be used in flags.

**12.12.3.6 int hwloc set cpubind ( hwloc\_topology\_t** *topology,* **hwloc\_const\_cpuset\_t** *set,* **int** *flags* **)**

Bind current process or thread on cpus given in bitmap set.

### **Returns**

- -1 with errno set to ENOSYS if the action is not supported
- -1 with errno set to EXDEV if the binding cannot be enforced
- <span id="page-85-0"></span>**12.12.3.7 int hwloc set proc cpubind ( hwloc\_topology\_t** *topology,* **hwloc pid t** *pid,* **hwloc\_const\_cpuset\_t** *set,* **int** *flags* **)**

Bind a process pid on cpus given in bitmap set.

#### **Note**

hwloc\_pid\_t is pid\_t on unix platforms, and HANDLE on native Windows platforms HWLOC CPUBIND THREAD can not be used in flags.

<span id="page-85-1"></span>**12.12.3.8 int hwloc set thread cpubind ( hwloc\_topology\_t** *topology,* **hwloc thread t** *thread,* **hwloc\_const\_cpuset\_t** *set,* **int** *flags* **)**

Bind a thread thread on cpus given in bitmap set.

# **Note**

hwloc\_thread\_t is pthread\_t on unix platforms, and HANDLE on native Windows platforms HWLOC\_CPUBIND\_PROCESS can not be used in flags.

# <span id="page-85-2"></span>**12.13 Memory binding**

# **Enumerations**

• enum [hwloc\\_membind\\_policy\\_t](#page-88-0) {

[HWLOC\\_MEMBIND\\_DEFAULT,](#page-89-0) [HWLOC\\_MEMBIND\\_FIRSTTOUCH,](#page-89-1) [HWLOC\\_-](#page-89-2) [MEMBIND\\_BIND,](#page-89-2) [HWLOC\\_MEMBIND\\_INTERLEAVE,](#page-89-3)

[HWLOC\\_MEMBIND\\_REPLICATE,](#page-89-4) [HWLOC\\_MEMBIND\\_NEXTTOUCH,](#page-89-5) [HWLOC\\_](#page-89-6)-[MEMBIND\\_MIXED](#page-89-6) }

- enum [hwloc\\_membind\\_flags\\_t](#page-87-0) {
	- [HWLOC\\_MEMBIND\\_PROCESS,](#page-88-1) [HWLOC\\_MEMBIND\\_THREAD,](#page-88-2) [HWLOC\\_MEMB](#page-88-3)IND\_- [STRICT,](#page-88-3) [HWLOC\\_MEMBIND\\_MIGRATE,](#page-88-4)

[HWLOC\\_MEMBIND\\_NOCPUBIND](#page-88-5) }

### **Functions**

- int [hwloc\\_set\\_membind\\_nodeset](#page-95-0) [\(hwloc\\_topology\\_t](#page-63-0) topology, [hwloc\\_const\\_nodes](#page-63-2)et\_ [t](#page-63-2) nodeset, [hwloc\\_membind\\_policy\\_t](#page-88-0) policy, int flags)
- int [hwloc\\_set\\_membind](#page-94-0) [\(hwloc\\_topology\\_t](#page-63-0) topology, [hwloc\\_const\\_cpuset\\_t](#page-63-1) cpuset, [hwloc\\_membind\\_policy\\_t](#page-88-0) policy, int flags)
- int [hwloc\\_get\\_membind\\_nodeset](#page-92-0) [\(hwloc\\_topology\\_t](#page-63-0) topology, [hwloc\\_nodeset\\_t](#page-64-1) nodeset, [hwloc\\_membind\\_policy\\_t](#page-88-0) ∗policy, int flags)
- int [hwloc\\_get\\_membind](#page-91-0) [\(hwloc\\_topology\\_t](#page-63-0) topology, [hwloc\\_cpuset\\_t](#page-64-0) cpuset, [hwloc](#page-88-0)\_membind policy  $t *$ policy, int flags)
- int hwloc set proc\_membind\_nodeset (hwloc\_topology t topology, hwloc\_pid\_t pid, [hwloc\\_const\\_nodeset\\_t](#page-63-2) nodeset, [hwloc\\_membind\\_policy\\_t](#page-88-0) policy, int flags)
- int [hwloc\\_set\\_proc\\_membind](#page-95-2) [\(hwloc\\_topology\\_t](#page-63-0) topology, [hwloc\\_](#page-63-1)pid\_t pid, hwloc\_[const\\_cpuset\\_t](#page-63-1) cpuset, [hwloc\\_membind\\_policy\\_t](#page-88-0) policy, int flags)
- int [hwloc\\_get\\_proc\\_membind\\_nodeset](#page-93-0) [\(hwloc\\_topology\\_t](#page-63-0) topology, hwloc\_pid\_t pid, [hwloc\\_nodeset\\_t](#page-64-1) nodeset, [hwloc\\_membind\\_policy\\_t](#page-88-0) \*policy, int flags)
- int [hwloc\\_get\\_proc\\_membind](#page-93-1) [\(hwloc\\_topology\\_t](#page-63-0) topology, [hwloc\\_](#page-64-0)pid\_t pid, hwloc\_cpuset t cpuset, [hwloc\\_membind\\_policy\\_t](#page-88-0) ∗policy, int flags)
- int [hwloc\\_set\\_area\\_membind\\_nodeset](#page-94-1) [\(hwloc\\_topology\\_t](#page-63-0) topology, const void ∗addr, size\_t len, [hwloc\\_const\\_nodeset\\_t](#page-63-2) nodeset, [hwloc\\_membind\\_policy\\_t](#page-88-0) policy, int flags)
- int [hwloc\\_set\\_area\\_membind](#page-94-2) [\(hwloc\\_topology\\_t](#page-63-0) topology, const void ∗addr, size\_ t len, [hwloc\\_const\\_cpuset\\_t](#page-63-1) cpuset, [hwloc\\_membind\\_policy\\_t](#page-88-0) policy, int flags)
- int hwloc get area membind nodeset (hwloc topology t topology, const void ∗addr, size\_t len, [hwloc\\_nodeset\\_t](#page-64-1) nodeset, [hwloc\\_membind\\_policy\\_t](#page-88-0) ∗policy, int flags)
- int [hwloc\\_get\\_area\\_membind](#page-90-0) [\(hwloc\\_topology\\_t](#page-63-0) topology, const void ∗addr, size\_t len, [hwloc\\_cpuset\\_t](#page-64-0) cpuset, [hwloc\\_membind\\_policy\\_t](#page-88-0) ∗policy, int flags)
- void ∗ [hwloc\\_alloc](#page-89-7) [\(hwloc\\_topology\\_t](#page-63-0) topology, size\_t len)
- void ∗ [hwloc\\_alloc\\_membind\\_nodeset](#page-90-1) [\(hwloc\\_topology\\_t](#page-63-0) topology, size\_t len, [hwlo](#page-63-2)c\_[const\\_nodeset\\_t](#page-63-2) nodeset, [hwloc\\_membind\\_policy\\_t](#page-88-0) policy, int flags)
- void ∗ [hwloc\\_alloc\\_membind](#page-89-8) [\(hwloc\\_topology\\_t](#page-63-0) topology, size\_t len, [hwloc\\_const\\_](#page-63-1)cpuset t cpuset, hwloc membind policy t policy, int flags)
- int hwloc free (hwloc topology t topology, void ∗addr, size t len)

## **12.13.1 Detailed Description**

#### **Note**

Not all operating systems support all ways to bind existing allocated memory (e.g., migration), future memory allocation, explicit memory allocation, etc. Using a binding flag or policy that is not supported by the underlying OS will cause hwloc's binding functions to fail and return -1. errno will be set to ENOSYS when the system does support the specified action or policy (e.g., some systems only allow binding memory on a per-thread basis, whereas other systems only allow binding memory for all threads in a process). errno will be set to EXDEV when the requested cpuset can not be enforced (e.g., some systems only allow binding memory to a single NUMA node).

The most portable form that should be preferred over the others whenever possible is as follows:

```
hwloc_alloc_membind_policy(topology, size, set,
               HWLOC_MEMBIND_DEFAULT, 0);
```
This will allocate some memory hopefully bound to the specified set. To do so, hwloc will possibly have to change the current memory binding policy in order to actually get the memory bound, if the OS does not provide any other way to simply allocate bound memory without changing the policy for all allocations. That is the difference with [hwloc\\_](#page-89-8) alloc membind(), which will never change the current memory binding policy. Note that since HWLOC\_MEMBIND\_STRICT was not specified, failures to bind will not be reported -- generally, only memory allocation failures will be reported (e.g., even a plain malloc() would have failed with ENOMEM).

Each hwloc memory binding function is available in two forms: one that takes a CPU set argument and another that takes a NUMA memory node set argument (see [Object sets](#page-63-3) [\(hwloc\\_cpuset\\_t and hwloc\\_nodeset\\_t\)](#page-63-3) and [The bitmap API](#page-113-0) for a discussion of CPU sets and NUMA memory node sets). The names of the latter form end with nodeset. It is also possible to convert between CPU set and node set using hwloc\_cpuset to [nodeset\(\)](#page-110-0) or [hwloc\\_cpuset\\_from\\_nodeset\(\).](#page-110-1)

### **Note**

On some operating systems, memory binding affects the CPU binding; see [HWLOC\\_](#page-88-5)- [MEMBIND\\_NOCPUBIND](#page-88-5)

### **12.13.2 Enumeration Type Documentation**

<span id="page-87-0"></span>**12.13.2.1 enum hwloc\_membind\_flags\_t**

Memory binding flags.

These flags can be used to refine the binding policy. All flags can be logically OR'ed together with the exception of HWLOC\_MEMBIND\_PROCESS and HWLOC\_MEMBIND\_- THREAD; these two flags are mutually exclusive.

### **Note**

Not all systems support all kinds of binding. See the "Detailed Description" section of [Memory binding](#page-85-2) for a description of errors that can occur.

#### **Enumerator:**

- <span id="page-88-1"></span>**HWLOC\_MEMBIND\_PROCESS** Set policy for all threads of the specified (possibly multithreaded) process. This flag is mutually exclusive with HWLOC\_- MEMBIND\_THREAD.
- <span id="page-88-2"></span>*HWLOC\_MEMBIND\_THREAD* Set policy for a specific thread of the current process. This flag is mutually exclusive with HWLOC\_MEMBIND\_PROCESS.
- <span id="page-88-3"></span>*HWLOC\_MEMBIND\_STRICT* Request strict binding from the OS. The function will fail if the binding can not be guaranteed / completely enforced.

This flag has slightly different meanings depending on which function it is used with.

- <span id="page-88-4"></span>*HWLOC\_MEMBIND\_MIGRATE* Migrate existing allocated memory. If the memory cannot be migrated and the HWLOC\_MEMBIND\_STRICT flag is passed, an error will be returned.
- <span id="page-88-5"></span>**HWLOC\_MEMBIND\_NOCPUBIND\_Avoid any effect on CPU binding. On some** operating systems, some underlying memory binding functions also bind the application to the corresponding CPU(s). Using this flag will cause hwloc to avoid using OS functions that could potentially affect CPU bindings. Note, however, that using NOCPUBIND may reduce hwloc's overall memory binding support. Specifically: some of hwloc's memory binding functions may fail with errno set to ENOSYS when used with NOCPUBIND.

<span id="page-88-0"></span>**12.13.2.2 enum hwloc\_membind\_policy\_t**

Memory binding policy.

These constants can be used to choose the binding policy. Only one policy can be used at a time (i.e., the values cannot be OR'ed together).

#### **Note**

Not all systems support all kinds of binding. See the "Detailed Description" section of [Memory binding](#page-85-2) for a description of errors that can occur.

### **Enumerator:**

- <span id="page-89-0"></span>*HWLOC\_MEMBIND\_DEFAULT* Reset the memory allocation policy to the system default.
- <span id="page-89-1"></span>*HWLOC\_MEMBIND\_FIRSTTOUCH* Allocate memory but do not immediately bind it to a specific locality. Instead, each page in the allocation is bound only when it is first touched. Pages are individually bound to the local NUMA node of the first thread that touches it.
- <span id="page-89-2"></span>*HWLOC\_MEMBIND\_BIND* Allocate memory on the specified nodes.
- <span id="page-89-3"></span>**HWLOC MEMBIND INTERLEAVE** Allocate memory on the given nodes in an interleaved / round-robin manner. The precise layout of the memory across multiple NUMA nodes is OS/system specific. Interleaving can be useful when threads distributed across the specified NUMA nodes will all be accessing the whole memory range concurrently, since the interleave will then balance the memory references.
- <span id="page-89-4"></span>*HWLOC\_MEMBIND\_REPLICATE* Replicate memory on the given nodes; reads from this memory will attempt to be serviced from the NUMA node local to the reading thread. Replicating can be useful when multiple threads from the specified NUMA nodes will be sharing the same read-only data. This policy can only be used with existing memory allocations (i.e., the hwloc\_ set ∗membind∗() functions); it cannot be used with functions that allocate new memory (i.e., the hwloc\_alloc∗() functions).
- <span id="page-89-5"></span>*HWLOC\_MEMBIND\_NEXTTOUCH* For each page bound with this policy, by next time it is touched (and next time only), it is moved from its current location to the local NUMA node of the thread where the memory reference occurred (if it needs to be moved at all).
- <span id="page-89-6"></span>*HWLOC\_MEMBIND\_MIXED* Returned by hwloc\_get\_membind∗() functions when multiple threads or parts of a memory area have differing memory binding policies.
- **12.13.3 Function Documentation**
- <span id="page-89-7"></span>**12.13.3.1 void**∗ **hwloc alloc ( hwloc\_topology\_t** *topology,* **size t** *len* **)**

#### Allocate some memory.

This is equivalent to malloc(), except that it tries to allocate page-aligned memory from the OS.

#### **Note**

<span id="page-89-8"></span>The allocated memory should be freed with hwloc free().

**12.13.3.2 void**∗ **hwloc alloc membind ( hwloc\_topology\_t** *topology,* **size t** *len,* **hwloc\_const\_cpuset\_t** *cpuset,* **hwloc\_membind\_policy\_t** *policy,* **int** *flags* **)**

Allocate some memory on memory nodes near the given cpuset cpuset.

### **Returns**

-1 with errno set to ENOSYS if the action is not supported and HWLOC\_MEMBIND\_- STRICT is given -1 with errno set to EXDEV if the binding cannot be enforced and HWLOC\_MEMBIND\_- STRICT is given

#### **Note**

The allocated memory should be freed with hwloc free().

<span id="page-90-1"></span>**12.13.3.3 void**∗ **hwloc alloc membind nodeset ( hwloc\_topology\_t** *topology,* **size t** *len,* **hwloc\_const\_nodeset\_t** *nodeset,* **hwloc\_membind\_policy\_t** *policy,* **int** *flags* **)**

Allocate some memory on the given nodeset nodeset.

### **Returns**

-1 with errno set to ENOSYS if the action is not supported and HWLOC\_MEMBIND\_- STRICT is given

-1 with errno set to EXDEV if the binding cannot be enforced and HWLOC\_MEMBIND\_- STRICT is given

#### **Note**

The allocated memory should be freed with hwloc free().

<span id="page-90-2"></span>**12.13.3.4 int hwloc free ( hwloc\_topology\_t** *topology,* **void** ∗ *addr,* **size t** *len* **)**

<span id="page-90-0"></span>Free memory that was previously allocated by [hwloc\\_alloc\(\)](#page-89-7) or [hwloc\\_alloc\\_membind\(\).](#page-89-8)

**12.13.3.5 int hwloc get area membind ( hwloc\_topology\_t** *topology,* **const void** ∗ *addr,* **size t** *len,* **hwloc\_cpuset\_t** *cpuset,* **hwloc\_membind\_policy\_t** ∗ *policy,* **int** *flags* **)**

Query the CPUs near the NUMA node(s) and binding policy of the memory identified by (addr, len ).

**Generated on Sun Oct 2 2011 07:16:30 for Hardware Locality (hwloc) by Doxygen**

This function has two output parameters: cpuset and policy. The values returned in these parameters depend on both the  $f_{\text{AGS}}$  passed in and the memory binding policies and nodesets of the pages in the address range.

If HWLOC\_MEMBIND\_STRICT is specified, the target pages are first checked to see if they all have the same memory binding policy and nodeset. If they do not, -1 is returned and errno is set to EXDEV. If they are identical across all pages, the policy is returned in policy. cpuset is set to the union of CPUs near the NUMA node(s) in the nodeset.

If HWLOC\_MEMBIND\_STRICT is not specified, the union of all NUMA node(s) containing pages in the address range is calculated. cpuset is then set to the CPUs near the NUMA node(s) in this union. If all pages in the target have the same policy, it is returned in policy. Otherwise, policy is set to HWLOC\_MEMBIND\_MIXED.

<span id="page-91-1"></span>If any other flags are specified, -1 is returned and errno is set to EINVAL.

**12.13.3.6 int hwloc get area membind nodeset ( hwloc\_topology\_t** *topology,* **const void** ∗ *addr,* **size t** *len,* **hwloc\_nodeset\_t** *nodeset,* **hwloc\_membind\_policy\_t** ∗ *policy,* **int** *flags* **)**

Query the NUMA node(s) and binding policy of the memory identified by  $(\text{addr}, \text{len})$ .

This function has two output parameters: nodeset and policy. The values returned in these parameters depend on both the flags passed in and the memory binding policies and nodesets of the pages in the address range.

If HWLOC\_MEMBIND\_STRICT is specified, the target pages are first checked to see if they all have the same memory binding policy and nodeset. If they do not, -1 is returned and errno is set to EXDEV. If they are identical across all pages, the nodeset and policy are returned in nodeset and policy, respectively.

If HWLOC\_MEMBIND\_STRICT is not specified, nodeset is set to the union of all NUMA node(s) containing pages in the address range. If all pages in the target have the same policy, it is returned in policy. Otherwise, policy is set to HWLOC\_- MEMBIND\_MIXED.

If any other flags are specified, -1 is returned and errno is set to EINVAL.

**12.13.3.7 int hwloc get membind ( hwloc\_topology\_t** *topology,* **hwloc\_cpuset\_t** *cpuset,* **hwloc\_membind\_policy\_t** ∗ *policy,* **int** *flags* **)**

Query the default memory binding policy and locality of the current process or thread (the locality is returned in  $c$  puset as CPUs near the locality's actual NUMA node(s)).

This function has two output parameters: cpuset and policy. The values returned in these parameters depend on both the  $flags$  passed in and the current memory binding policies and nodesets in the queried target.

Passing the HWLOC\_MEMBIND\_PROCESS flag specifies that the query target is the

<span id="page-91-0"></span>**Generated on Sun Oct 2 2011 07:16:30 for Hardware Locality (hwloc) by Doxygen**

current policies and nodesets for all the threads in the current process. Passing HWLOC\_- MEMBIND\_THREAD specifies that the query target is the current policy and nodeset for only the thread invoking this function.

If neither of these flags are passed (which is the most portable method), the process is assumed to be single threaded. This allows hwloc to use either process-based OS functions or thread-based OS functions, depending on which are available.

HWLOC\_MEMBIND\_STRICT is only meaningful when HWLOC\_MEMBIND\_PROCESS is also specified. In this case, hwloc will check the default memory policies and nodesets for all threads in the process. If they are not identical, -1 is returned and errno is set to EXDEV. If they are identical, the policy is returned in policy. cpuset is set to the union of CPUs near the NUMA node(s) in the nodeset.

Otherwise, if HWLOC\_MEMBIND\_PROCESS is specified (and HWLOC\_MEMBIND\_- STRICT is *not* specified), the default nodeset from each thread is logically OR'ed together. cpuset is set to the union of CPUs near the NUMA node(s) in the resulting nodeset. If all threads' default policies are the same, policy is set to that policy. If they are different,  $p_{\text{olicy}}$  is set to HWLOC\_MEMBIND\_MIXED.

In the HWLOC\_MEMBIND\_THREAD case (or when neither HWLOC\_MEMBIND\_PROCESS or HWLOC\_MEMBIND\_THREAD is specified), there is only one nodeset and policy. The policy is returned in  $\text{policy}; \text{cquest}$  is set to the union of CPUs near the NUMA node(s) in the nodeset.

<span id="page-92-0"></span>If any other flags are specified, -1 is returned and errno is set to EINVAL.

**12.13.3.8 int hwloc get membind nodeset ( hwloc\_topology\_t** *topology,* **hwloc\_nodeset\_t** *nodeset,* **hwloc\_membind\_policy\_t** ∗ *policy,* **int** *flags* **)**

Query the default memory binding policy and locality of the current process or thread.

This function has two output parameters: nodeset and policy. The values returned in these parameters depend on both the  $flags$  passed in and the current memory binding policies and nodesets in the queried target.

Passing the HWLOC\_MEMBIND\_PROCESS flag specifies that the query target is the current policies and nodesets for all the threads in the current process. Passing HWLOC\_- MEMBIND\_THREAD specifies that the query target is the current policy and nodeset for only the thread invoking this function.

If neither of these flags are passed (which is the most portable method), the process is assumed to be single threaded. This allows hwloc to use either process-based OS functions or thread-based OS functions, depending on which are available.

HWLOC\_MEMBIND\_STRICT is only meaningful when HWLOC\_MEMBIND\_PROCESS is also specified. In this case, hwloc will check the default memory policies and nodesets for all threads in the process. If they are not identical, -1 is returned and errno is set to EXDEV. If they are identical, the values are returned in nodeset and policy.

Otherwise, if HWLOC\_MEMBIND\_PROCESS is specified (and HWLOC\_MEMBIND\_- STRICT is *not* specified), nodeset is set to the logical OR of all threads' default nodeset. If all threads' default policies are the same,  $\square$  is set to that policy. If they are different, policy is set to HWLOC\_MEMBIND\_MIXED.

In the HWLOC\_MEMBIND\_THREAD case (or when neither HWLOC\_MEMBIND\_PROCESS or HWLOC\_MEMBIND\_THREAD is specified), there is only one nodeset and policy; they are returned in nodeset and policy, respectively.

<span id="page-93-1"></span>If any other flags are specified, -1 is returned and errno is set to EINVAL.

**12.13.3.9 int hwloc get proc membind ( hwloc\_topology\_t** *topology,* **hwloc pid t** *pid,* **hwloc\_cpuset\_t** *cpuset,* **hwloc\_membind\_policy\_t** ∗ *policy,* **int** *flags* **)**

Query the default memory binding policy and locality of the specified process (the locality is returned in cpuset as CPUs near the locality's actual NUMA node(s)).

This function has two output parameters: cpuset and policy. The values returned in these parameters depend on both the  $flags$  passed in and the current memory binding policies and nodesets in the queried target.

Passing the HWLOC\_MEMBIND\_PROCESS flag specifies that the query target is the current policies and nodesets for all the threads in the specified process. If HWLOC\_- MEMBIND\_PROCESS is not specified (which is the most portable method), the process is assumed to be single threaded. This allows hwloc to use either process-based OS functions or thread-based OS functions, depending on which are available.

Note that it does not make sense to pass HWLOC\_MEMBIND\_THREAD to this function.

If HWLOC\_MEMBIND\_STRICT is specified, hwloc will check the default memory policies and nodesets for all threads in the specified process. If they are not identical, -1 is returned and errno is set to EXDEV. If they are identical, the policy is returned in policy. cpuset is set to the union of CPUs near the NUMA node(s) in the nodeset.

Otherwise, the default nodeset from each thread is logically OR'ed together. cpuset is set to the union of CPUs near the NUMA node(s) in the resulting nodeset. If all threads' default policies are the same,  $\square$  is set to that policy. If they are different, policy is set to HWLOC\_MEMBIND\_MIXED.

<span id="page-93-0"></span>If any other flags are specified, -1 is returned and errno is set to EINVAL.

**12.13.3.10 int hwloc get proc membind nodeset ( hwloc\_topology\_t** *topology,* **hwloc pid t** *pid,* **hwloc\_nodeset\_t** *nodeset,* **hwloc\_membind\_policy\_t** ∗ *policy,* **int** *flags* **)**

Query the default memory binding policy and locality of the specified process.

This function has two output parameters: nodeset and policy. The values returned in these parameters depend on both the  $f_{\text{lags}}$  passed in and the current memory

binding policies and nodesets in the queried target.

Passing the HWLOC\_MEMBIND\_PROCESS flag specifies that the query target is the current policies and nodesets for all the threads in the specified process. If HWLOC\_- MEMBIND\_PROCESS is not specified (which is the most portable method), the process is assumed to be single threaded. This allows hwloc to use either process-based OS functions or thread-based OS functions, depending on which are available.

Note that it does not make sense to pass HWLOC\_MEMBIND\_THREAD to this function.

If HWLOC\_MEMBIND\_STRICT is specified, hwloc will check the default memory policies and nodesets for all threads in the specified process. If they are not identical, -1 is returned and errno is set to EXDEV. If they are identical, the values are returned in nodeset and policy.

Otherwise, nodeset is set to the logical OR of all threads' default nodeset. If all threads' default policies are the same,  $\square \circ \bot \circ \vee$  is set to that policy. If they are different, policy is set to HWLOC\_MEMBIND\_MIXED.

<span id="page-94-2"></span>If any other flags are specified, -1 is returned and errno is set to EINVAL.

**12.13.3.11 int hwloc set area membind ( hwloc\_topology\_t** *topology,* **const void** ∗ *addr,* **size t** *len,* **hwloc\_const\_cpuset\_t** *cpuset,* **hwloc\_membind\_policy\_t** *policy,* **int** *flags* **)**

Bind the already-allocated memory identified by (addr, len) to the NUMA node(s) near cpuset.

#### **Returns**

- -1 with errno set to ENOSYS if the action is not supported
- <span id="page-94-1"></span>-1 with errno set to EXDEV if the binding cannot be enforced
- **12.13.3.12 int hwloc set area membind nodeset ( hwloc\_topology\_t** *topology,* **const void** ∗ *addr,* **size t** *len,* **hwloc\_const\_nodeset\_t** *nodeset,* **hwloc\_membind\_policy\_t** *policy,* **int** *flags* **)**

Bind the already-allocated memory identified by (addr, len) to the NUMA node(s) in nodeset.

#### **Returns**

- -1 with errno set to ENOSYS if the action is not supported
- <span id="page-94-0"></span>-1 with errno set to EXDEV if the binding cannot be enforced

**12.13.3.13 int hwloc set membind ( hwloc\_topology\_t** *topology,* **hwloc\_const\_cpuset\_t** *cpuset,* **hwloc\_membind\_policy\_t** *policy,* **int** *flags* **)**

Set the default memory binding policy of the current process or thread to prefer the NUMA node(s) near the specified cpuset.

If neither HWLOC\_MEMBIND\_PROCESS nor HWLOC\_MEMBIND\_THREAD is specified, the current process is assumed to be single-threaded. This is the most portable form as it permits hwloc to use either process-based OS functions or thread-based OS functions, depending on which are available.

## **Returns**

- -1 with errno set to ENOSYS if the action is not supported
- <span id="page-95-0"></span>-1 with errno set to EXDEV if the binding cannot be enforced
- **12.13.3.14 int hwloc set membind nodeset ( hwloc\_topology\_t** *topology,* **hwloc\_const\_nodeset\_t** *nodeset,* **hwloc\_membind\_policy\_t** *policy,* **int** *flags* **)**

Set the default memory binding policy of the current process or thread to prefer the NUMA node(s) specified by nodeset.

If neither HWLOC\_MEMBIND\_PROCESS nor HWLOC\_MEMBIND\_THREAD is specified, the current process is assumed to be single-threaded. This is the most portable form as it permits hwloc to use either process-based OS functions or thread-based OS functions, depending on which are available.

#### **Returns**

- -1 with errno set to ENOSYS if the action is not supported
- <span id="page-95-2"></span>-1 with errno set to EXDEV if the binding cannot be enforced
- **12.13.3.15 int hwloc set proc membind ( hwloc\_topology\_t** *topology,* **hwloc pid t** *pid,* **hwloc\_const\_cpuset\_t** *cpuset,* **hwloc\_membind\_policy\_t** *policy,* **int** *flags* **)**

Set the default memory binding policy of the specified process to prefer the NUMA node(s) near the specified cpuset.

## **Returns**

- -1 with errno set to ENOSYS if the action is not supported
- <span id="page-95-1"></span>-1 with errno set to EXDEV if the binding cannot be enforced

**12.13.3.16 int hwloc set proc membind nodeset ( hwloc\_topology\_t** *topology,* **hwloc pid t** *pid,* **hwloc\_const\_nodeset\_t** *nodeset,* **hwloc\_membind\_policy\_t** *policy,* **int** *flags* **)**

Set the default memory binding policy of the specified process to prefer the NUMA node(s) specified by nodeset.

## **Returns**

- -1 with errno set to ENOSYS if the action is not supported
- -1 with errno set to EXDEV if the binding cannot be enforced

# **12.14 Object Type Helpers**

# **Functions**

- static inline int [hwloc\\_get\\_type\\_or\\_below\\_depth](#page-96-0) [\(hwloc\\_topology\\_t](#page-63-0) topology, [hwloc](#page-65-0)\_[obj\\_type\\_t](#page-65-0) type)
- static inline int [hwloc\\_get\\_type\\_or\\_above\\_depth](#page-96-1) [\(hwloc\\_topology\\_t](#page-63-0) topology, [hwlo](#page-65-0)c\_[obj\\_type\\_t](#page-65-0) type)

# **12.14.1 Detailed Description**

Be sure to see the figure in [Terms and Definitions](#page-0-0) that shows a complete topology tree, including depths, child/sibling/cousin relationships, and an example of an asymmetric topology where one socket has fewer caches than its peers.

### **12.14.2 Function Documentation**

<span id="page-96-1"></span>**12.14.2.1 static inline int hwloc get type or above depth ( hwloc\_topology\_t** *topology,* **hwloc\_obj\_type\_t** *type* **)** [static]

Returns the depth of objects of type type or above.

<span id="page-96-0"></span>If no object of this type is present on the underlying architecture, the function returns the depth of the first "present" object typically containing  $type$ .

**12.14.2.2 static inline int hwloc get type or below depth ( hwloc\_topology\_t** *topology,* **hwloc\_obj\_type\_t** *type* **)** [static]

Returns the depth of objects of type type or below.

**Generated on Sun Oct 2 2011 07:16:30 for Hardware Locality (hwloc) by Doxygen**

If no object of this type is present on the underlying architecture, the function returns the depth of the first "present" object typically found inside  $type$ .

# **12.15 Basic Traversal Helpers**

# **Functions**

- static inline [hwloc\\_obj\\_t](#page-135-0) [hwloc\\_get\\_root\\_obj](#page-98-0) [\(hwloc\\_topology\\_t](#page-63-0) topology)
- static inline [hwloc\\_obj\\_t](#page-135-0) [hwloc\\_get\\_ancestor\\_obj\\_by\\_depth](#page-97-0) [\(hwloc\\_topology\\_t](#page-63-0) topology, unsigned depth, [hwloc\\_obj\\_t](#page-135-0) obj)
- static inline [hwloc\\_obj\\_t](#page-135-0) [hwloc\\_get\\_ancestor\\_obj\\_by\\_type](#page-97-1) [\(hwloc\\_topology\\_t](#page-63-0) topology , [hwloc\\_obj\\_type\\_t](#page-65-0) type, [hwloc\\_obj\\_t](#page-135-0) obj)
- static inline [hwloc\\_obj\\_t](#page-135-0) [hwloc\\_get\\_next\\_obj\\_by\\_depth](#page-98-1) [\(hwloc\\_topology\\_t](#page-63-0) topology, unsigned depth, [hwloc\\_obj\\_t](#page-135-0) prev)
- static inline [hwloc\\_obj\\_t](#page-135-0) [hwloc\\_get\\_next\\_obj\\_by\\_type](#page-98-2) [\(hwloc\\_topology\\_t](#page-63-0) topology, [hwloc\\_obj\\_type\\_t](#page-65-0) type, [hwloc\\_obj\\_t](#page-135-0) prev)
- static inline [hwloc\\_obj\\_t](#page-135-0) [hwloc\\_get\\_pu\\_obj\\_by\\_os\\_index](#page-98-3) [\(hwloc\\_topology\\_t](#page-63-0) topology, unsigned os\_index)
- static inline [hwloc\\_obj\\_t](#page-135-0) [hwloc\\_get\\_next\\_child](#page-98-4) [\(hwloc\\_topology\\_t](#page-63-0) topology, [hwloc](#page-135-0)\_obj t parent, hwloc obj t prev)
- static inline [hwloc\\_obj\\_t](#page-135-0) [hwloc\\_get\\_common\\_ancestor\\_obj](#page-98-5) [\(hwloc\\_topology\\_t](#page-63-0) topology, [hwloc\\_obj\\_t](#page-135-0) obj1, hwloc\_obj\_t obj2)
- static inline int hwloc obj is in subtree (hwloc topology t topology , hwloc [obj\\_t](#page-135-0) obj, [hwloc\\_obj\\_t](#page-135-0) subtree\_root)

# **12.15.1 Detailed Description**

Be sure to see the figure in [Terms and Definitions](#page-0-0) that shows a complete topology tree, including depths, child/sibling/cousin relationships, and an example of an asymmetric topology where one socket has fewer caches than its peers.

### **12.15.2 Function Documentation**

<span id="page-97-0"></span>**12.15.2.1 static inline hwloc\_obj\_t hwloc get ancestor obj by depth ( hwloc\_topology\_t topology** *,* **unsigned** *depth,* **hwloc\_obj\_t** *obj* **)** [static]

<span id="page-97-1"></span>Returns the ancestor object of  $obj$  at depth depth.

**12.15.2.2 static inline hwloc\_obj\_t hwloc get ancestor obj by type ( hwloc\_topology\_t topology** *,* **hwloc\_obj\_type\_t** *type,* **hwloc\_obj\_t** *obj* **)** [static]

<span id="page-98-5"></span>Returns the ancestor object of  $obj$  with type type.

**12.15.2.3 static inline hwloc\_obj\_t hwloc get common ancestor obj ( hwloc\_topology\_t topology** *,* **hwloc\_obj\_t** *obj1,* **hwloc\_obj\_t** *obj2* **)** [static]

<span id="page-98-4"></span>Returns the common parent object to objects lvl1 and lvl2.

**12.15.2.4 static inline hwloc\_obj\_t hwloc get next child ( hwloc\_topology\_t topology** *,* **hwloc\_obj\_t** *parent,* **hwloc\_obj\_t** *prev* **)** [static]

Return the next child.

<span id="page-98-1"></span>If prev is NULL, return the first child.

**12.15.2.5 static inline hwloc\_obj\_t hwloc get next obj by depth ( hwloc\_topology\_t** *topology,* **unsigned** *depth,* **hwloc\_obj\_t** *prev* **)** [static]

Returns the next object at depth depth.

<span id="page-98-2"></span>If prev is NULL, return the first object at depth depth.

**12.15.2.6 static inline hwloc\_obj\_t hwloc get next obj by type ( hwloc\_topology\_t** *topology,* **hwloc\_obj\_type\_t** *type,* **hwloc\_obj\_t** *prev* **)** [static]

Returns the next object of type type.

If prev is NULL, return the first object at type type. If there are multiple or no depth for given type, return NULL and let the caller fallback to [hwloc\\_get\\_next\\_obj\\_by\\_depth\(\).](#page-98-1)

**12.15.2.7 static inline hwloc\_obj\_t hwloc get pu obj by os index ( hwloc\_topology\_t** *topology,* **unsigned** *os index* **)** [static]

Returns the object of type [HWLOC\\_OBJ\\_PU](#page-65-1) with os\_index.

#### **Note**

<span id="page-98-3"></span>The os\_index field of object should most of the times only be used for pretty-printing purpose. Type [HWLOC\\_OBJ\\_PU](#page-65-1) is the only case where  $os\_index$  could actually be useful, when manually binding to processors. However, using CPU sets to hide this complexity should often be preferred.

<span id="page-98-0"></span>**Generated on Sun Oct 2 2011 07:16:30 for Hardware Locality (hwloc) by Doxygen**

**12.15.2.8 static inline hwloc\_obj\_t hwloc get root obj ( hwloc\_topology\_t** *topology* **)** [static]

Returns the top-object of the topology-tree.

<span id="page-99-0"></span>Its type is typically [HWLOC\\_OBJ\\_MACHINE](#page-65-2) but it could be different for complex topologies. This function replaces the old deprecated hwloc\_get\_system\_obj().

**12.15.2.9 static inline int hwloc obj is in subtree ( hwloc\_topology\_t topology** *,* **hwloc\_obj\_t** *obj,* **hwloc\_obj\_t** *subtree root* **)** [static]

Returns true if  $obj$  is inside the subtree beginning with subtree\_root.

#### **Note**

This function assumes that both objand subtree\_root have a cpuset.

# **12.16 Finding Objects Inside a CPU set**

### **Functions**

- static inline [hwloc\\_obj\\_t](#page-135-0) [hwloc\\_get\\_first\\_largest\\_obj\\_inside\\_cpuset](#page-99-1) [\(hwloc\\_topolo](#page-63-0)gy\_[t](#page-63-0) topology, [hwloc\\_const\\_cpuset\\_t](#page-63-1) set)
- int [hwloc\\_get\\_largest\\_objs\\_inside\\_cpuset](#page-100-0) [\(hwloc\\_topology\\_t](#page-63-0) topology, [hwloc\\_](#page-63-1) [const\\_cpuset\\_t](#page-63-1) set, [hwloc\\_obj\\_t](#page-135-0) \*restrict objs, int max)
- static inline [hwloc\\_obj\\_t](#page-135-0) [hwloc\\_get\\_next\\_obj\\_inside\\_cpuset\\_by\\_depth](#page-100-1) [\(hwloc\\_](#page-63-0) [topology\\_t](#page-63-0) topology, [hwloc\\_const\\_cpuset\\_t](#page-63-1) set, unsigned depth, [hwloc\\_obj\\_t](#page-135-0) prev)
- static inline [hwloc\\_obj\\_t](#page-135-0) [hwloc\\_get\\_next\\_obj\\_inside\\_cpuset\\_by\\_type](#page-100-2) [\(hwloc\\_topo](#page-63-0)logy\_[t](#page-63-0) topology, [hwloc\\_const\\_cpuset\\_t](#page-63-1) set, [hwloc\\_obj\\_type\\_t](#page-65-0) type, [hwloc\\_obj\\_t](#page-135-0) prev)
- static inline [hwloc\\_obj\\_t](#page-135-0) [hwloc\\_get\\_obj\\_inside\\_cpuset\\_by\\_depth](#page-101-0) [\(hwloc\\_topology](#page-63-0)\_ [t](#page-63-0) topology, [hwloc\\_const\\_cpuset\\_t](#page-63-1) set, unsigned depth, unsigned idx)
- static inline [hwloc\\_obj\\_t](#page-135-0) [hwloc\\_get\\_obj\\_inside\\_cpuset\\_by\\_type](#page-101-1) [\(hwloc\\_topology\\_](#page-63-0) [t](#page-63-0) topology, [hwloc\\_const\\_cpuset\\_t](#page-63-1) set, [hwloc\\_obj\\_type\\_t](#page-65-0) type, unsigned idx)
- static inline unsigned [hwloc\\_get\\_nbobjs\\_inside\\_cpuset\\_by\\_depth](#page-100-3) [\(hwloc\\_topology](#page-63-0)\_[t](#page-63-0) topology, [hwloc\\_const\\_cpuset\\_t](#page-63-1) set, unsigned depth)
- static inline int [hwloc\\_get\\_nbobjs\\_inside\\_cpuset\\_by\\_type](#page-100-4) [\(hwloc\\_topology\\_t](#page-63-0) topology, [hwloc\\_const\\_cpuset\\_t](#page-63-1) set, [hwloc\\_obj\\_type\\_t](#page-65-0) type)

## <span id="page-99-1"></span>**12.16.1 Function Documentation**

**12.16.1.1 static inline hwloc\_obj\_t hwloc get first largest obj inside cpuset ( hwloc\_topology\_t** *topology,* **hwloc\_const\_cpuset\_t** *set* **)** [static]

Get the first largest object included in the given cpuset set.

### **Returns**

<span id="page-100-0"></span>the first object that is included in set and whose parent is not.

This is convenient for iterating over all largest objects within a CPU set by doing a loop getting the first largest object and clearing its CPU set from the remaining CPU set.

**12.16.1.2 int hwloc get largest objs inside cpuset ( hwloc\_topology\_t** *topology,* **hwloc\_const\_cpuset\_t** *set,* **hwloc\_obj\_t** ∗**restrict** *objs,* **int** *max* **)**

Get the set of largest objects covering exactly a given cpuset set.

### **Returns**

the number of objects returned in  $obj$ s.

<span id="page-100-3"></span>**12.16.1.3 static inline unsigned hwloc get nbobjs inside cpuset by depth ( hwloc\_topology\_t** *topology,* **hwloc\_const\_cpuset\_t** *set,* **unsigned** *depth* **)** [static]

<span id="page-100-4"></span>Return the number of objects at depth depth included in CPU set set.

**12.16.1.4 static inline int hwloc get nbobjs inside cpuset by type ( hwloc\_topology\_t** *topology,* **hwloc\_const\_cpuset\_t** *set,* **hwloc\_obj\_type\_t** *type* **)** [static]

Return the number of objects of type type included in CPU set set.

<span id="page-100-1"></span>If no object for that type exists inside CPU set set, 0 is returned. If there are several levels with objects of that type inside CPU set set, -1 is returned.

**12.16.1.5 static inline hwloc\_obj\_t hwloc get next obj inside cpuset by depth ( hwloc\_topology\_t** *topology,* **hwloc\_const\_cpuset\_t** *set,* **unsigned** *depth,* **hwloc\_obj\_t** *prev* **)** [static]

Return the next object at depth depth included in CPU set set.

If prev is NULL, return the first object at depth depth included in set. The next invokation should pass the previous return value in  $prev$  so as to obtain the next object in set.

<span id="page-100-2"></span>**Generated on Sun Oct 2 2011 07:16:30 for Hardware Locality (hwloc) by Doxygen**

**12.16.1.6 static inline hwloc\_obj\_t hwloc get next obj inside cpuset by type ( hwloc\_topology\_t** *topology,* **hwloc\_const\_cpuset\_t** *set,* **hwloc\_obj\_type\_t** *type,* **hwloc\_obj\_t** *prev* **)** [static]

Return the next object of type  $type$  included in CPU set  $set$ .

<span id="page-101-0"></span>If there are multiple or no depth for given type, return NULL and let the caller fallback to [hwloc\\_get\\_next\\_obj\\_inside\\_cpuset\\_by\\_depth\(\).](#page-100-1)

**12.16.1.7 static inline hwloc\_obj\_t hwloc get obj inside cpuset by depth ( hwloc\_topology\_t** *topology,* **hwloc\_const\_cpuset\_t** *set,* **unsigned** *depth,* **unsigned** *idx* **)** [static]

<span id="page-101-1"></span>Return the (logically) idx -th object at depth depth included in CPU set set.

**12.16.1.8 static inline hwloc\_obj\_t hwloc get obj inside cpuset by type ( hwloc\_topology\_t** *topology,* **hwloc\_const\_cpuset\_t** *set,* **hwloc\_obj\_type\_t** *type,* **unsigned** *idx* **)** [static]

Return the idx -th object of type type included in CPU set set.

If there are multiple or no depth for given type, return NULL and let the caller fallback to [hwloc\\_get\\_obj\\_inside\\_cpuset\\_by\\_depth\(\).](#page-101-0)

# **12.17 Finding a single Object covering at least CPU set**

# **Functions**

- static inline [hwloc\\_obj\\_t](#page-135-0) [hwloc\\_get\\_child\\_covering\\_cpuset](#page-101-2) [\(hwloc\\_topology\\_t](#page-63-0) topology, [hwloc\\_const\\_cpuset\\_t](#page-63-1) set, [hwloc\\_obj\\_t](#page-135-0) parent)
- static inline [hwloc\\_obj\\_t](#page-135-0) [hwloc\\_get\\_obj\\_covering\\_cpuset](#page-101-3) [\(hwloc\\_topology\\_t](#page-63-0) topology, [hwloc\\_const\\_cpuset\\_t](#page-63-1) set)

# **12.17.1 Function Documentation**

<span id="page-101-2"></span>**12.17.1.1 static inline hwloc\_obj\_t hwloc get child covering cpuset ( hwloc\_topology\_t topology** *,* **hwloc\_const\_cpuset\_t** *set,* **hwloc\_obj\_t** *parent* **)** [static]

Get the child covering at least CPU set set.

### **Returns**

<span id="page-101-3"></span>NULL if no child matches or if set is empty.

**12.17.1.2 static inline hwloc\_obj\_t hwloc get obj covering cpuset ( hwloc\_topology\_t** *topology,* **hwloc\_const\_cpuset\_t** *set* **)** [static]

Get the lowest object covering at least CPU set set.

# **Returns**

NULL if no object matches or if set is empty.

# **12.18 Finding a set of similar Objects covering at least a CPU set**

## **Functions**

- static inline [hwloc\\_obj\\_t](#page-135-0) [hwloc\\_get\\_next\\_obj\\_covering\\_cpuset\\_by\\_depth](#page-102-0) [\(hwloc\\_](#page-63-0) [topology\\_t](#page-63-0) topology, [hwloc\\_const\\_cpuset\\_t](#page-63-1) set, unsigned depth, [hwloc\\_obj\\_t](#page-135-0) prev)
- static inline [hwloc\\_obj\\_t](#page-135-0) [hwloc\\_get\\_next\\_obj\\_covering\\_cpuset\\_by\\_type](#page-102-1) [\(hwloc\\_](#page-63-0) [topology\\_t](#page-63-0) topology, [hwloc\\_const\\_cpuset\\_t](#page-63-1) set, [hwloc\\_obj\\_type\\_t](#page-65-0) type, [hwloc\\_](#page-135-0) obj t prev)

# **12.18.1 Function Documentation**

<span id="page-102-0"></span>**12.18.1.1 static inline hwloc\_obj\_t hwloc get next obj covering cpuset by depth ( hwloc\_topology\_t** *topology,* **hwloc\_const\_cpuset\_t** *set,* **unsigned** *depth,* **hwloc\_obj\_t** *prev* **)** [static]

Iterate through same-depth objects covering at least CPU set set.

If object prev is NULL, return the first object at depth depth covering at least part of CPU set set. The next invokation should pass the previous return value in  $prev$  so as to obtain the next object covering at least another part of set.

<span id="page-102-1"></span>**12.18.1.2 static inline hwloc\_obj\_t hwloc get next obj covering cpuset by type ( hwloc\_topology\_t** *topology,* **hwloc\_const\_cpuset\_t** *set,* **hwloc\_obj\_type\_t** *type,* **hwloc\_obj\_t** *prev* **)** [static]

Iterate through same-type objects covering at least CPU set set.

If object prev is NULL, return the first object of type type covering at least part of CPU set set. The next invokation should pass the previous return value in prev so as to obtain the next object of type  $type$  covering at least another part of set.

If there are no or multiple depths for type  $type$ ,  $NULL$  is returned. The caller may fallback to [hwloc\\_get\\_next\\_obj\\_covering\\_cpuset\\_by\\_depth\(\)](#page-102-0) for each depth.

**Generated on Sun Oct 2 2011 07:16:30 for Hardware Locality (hwloc) by Doxygen**

# **12.19 Cache-specific Finding Helpers**

# **Functions**

- static inline [hwloc\\_obj\\_t](#page-135-0) [hwloc\\_get\\_cache\\_covering\\_cpuset](#page-103-0) [\(hwloc\\_topology\\_t](#page-63-0) topology, [hwloc\\_const\\_cpuset\\_t](#page-63-1) set)
- static inline [hwloc\\_obj\\_t](#page-135-0) [hwloc\\_get\\_shared\\_cache\\_covering\\_obj](#page-103-1) [\(hwloc\\_topology\\_](#page-63-0)[t](#page-63-0) topology , [hwloc\\_obj\\_t](#page-135-0) obj)
- **12.19.1 Function Documentation**
- <span id="page-103-0"></span>**12.19.1.1 static inline hwloc\_obj\_t hwloc get cache covering cpuset ( hwloc\_topology\_t** *topology,* **hwloc\_const\_cpuset\_t** *set* **)** [static]

Get the first cache covering a cpuset set.

### **Returns**

<span id="page-103-1"></span>NULL if no cache matches

**12.19.1.2 static inline hwloc\_obj\_t hwloc get shared cache covering obj ( hwloc\_topology\_t topology** *,* **hwloc\_obj\_t** *obj* **)** [static]

Get the first cache shared between an object and somebody else.

### **Returns**

NULL if no cache matches or if an invalid object is given.

# **12.20 Advanced Traversal Helpers**

# **Functions**

- unsigned hwloc get closest objs (hwloc topology t topology, hwloc obj t src, [hwloc\\_obj\\_t](#page-135-0) ∗restrict objs, unsigned max)
- static inline [hwloc\\_obj\\_t](#page-135-0) [hwloc\\_get\\_obj\\_below\\_by\\_type](#page-104-1) [\(hwloc\\_topology\\_t](#page-63-0) topology, [hwloc\\_obj\\_type\\_t](#page-65-0) type1, unsigned idx1, hwloc\_obj\_type\_t type2, unsigned idx2)
- static inline [hwloc\\_obj\\_t](#page-135-0) [hwloc\\_get\\_obj\\_below\\_array\\_by\\_type](#page-104-2) [\(hwloc\\_topology\\_t](#page-63-0) topology, int nr, [hwloc\\_obj\\_type\\_t](#page-65-0) ∗typev, unsigned ∗idxv)

### **12.20.1 Detailed Description**

Be sure to see the figure in [Terms and Definitions](#page-0-0) that shows a complete topology tree, including depths, child/sibling/cousin relationships, and an example of an asymmetric topology where one socket has fewer caches than its peers.

### **12.20.2 Function Documentation**

<span id="page-104-0"></span>**12.20.2.1 unsigned hwloc get closest objs ( hwloc\_topology\_t** *topology,* **hwloc\_obj\_t** *src,* **hwloc\_obj\_t** ∗**restrict** *objs,* **unsigned** *max* **)**

Do a depth-first traversal of the topology to find and sort.

all objects that are at the same depth than src. Report in objs up to max physically closest ones to src.

#### **Returns**

<span id="page-104-2"></span>the number of objects returned in  $obj$ s.

**12.20.2.2 static inline hwloc\_obj\_t hwloc get obj below array by type ( hwloc\_topology\_t** *topology,* **int** *nr,* **hwloc\_obj\_type\_t** ∗ *typev,* **unsigned** ∗ *idxv* **)** [static]

Find an object below a chain of objects specified by types and indexes.

This is a generalized version of [hwloc\\_get\\_obj\\_below\\_by\\_type\(\).](#page-104-1)

Arrays typev and idxv must contain nr types and indexes.

Start from the top system object and walk the arrays  $\tt typev$  and  $\tt idxv$ . For each type and logical index couple in the arrays, look under the previously found object to find the index-th object of the given type. Indexes are specified within the parent, not withing the entire system.

For instance, if nr is 3, typev contains NODE, SOCKET and CORE, and idxv contains 0, 1 and 2, return the third core object below the second socket below the first NUMA node.

<span id="page-104-1"></span>**12.20.2.3 static inline hwloc\_obj\_t hwloc get obj below by type ( hwloc\_topology\_t** *topology,* **hwloc\_obj\_type\_t** *type1,* **unsigned** *idx1,* **hwloc\_obj\_type\_t** *type2,* **unsigned** *idx2* **)** [static]

Find an object below another object, both specified by types and indexes.

Start from the top system object and find object of type  $t$  ype 1 and logical index  $\texttt{idx1}.$ Then look below this object and find another object of type  $type2$  and logical index idx2. Indexes are specified within the parent, not withing the entire system.

**Generated on Sun Oct 2 2011 07:16:30 for Hardware Locality (hwloc) by Doxygen**

For instance, if type1 is SOCKET, idx1 is 2, type2 is CORE and idx2 is 3, return the fourth core object below the third socket.

# **12.21 Binding Helpers**

# **Functions**

- static inline void [hwloc\\_distributev](#page-105-1) [\(hwloc\\_topology\\_t](#page-63-0) topology, [hwloc\\_obj\\_t](#page-135-0) ∗root, unsigned n\_roots, [hwloc\\_cpuset\\_t](#page-64-0) ∗cpuset, unsigned n, unsigned until)
- static inline void [hwloc\\_distribute](#page-105-2) (hwloc\_topology t topology, [hwloc\\_obj\\_t](#page-135-0) root, [hwloc\\_cpuset\\_t](#page-64-0) ∗cpuset, unsigned n, unsigned until)
- static inline void ∗ [hwloc\\_alloc\\_membind\\_policy\\_nodeset](#page-105-3) [\(hwloc\\_topology\\_t](#page-63-0) topology, size\_t len, [hwloc\\_const\\_nodeset\\_t](#page-63-2) nodeset, [hwloc\\_membind\\_policy\\_t](#page-88-0) policy, int flags)
- static inline void \* [hwloc\\_alloc\\_membind\\_policy](#page-105-0) [\(hwloc\\_topology\\_t](#page-63-0) topology, size\_t len, [hwloc\\_const\\_cpuset\\_t](#page-63-1) cpuset, [hwloc\\_membind\\_policy\\_t](#page-88-0) policy, int flags)

### **12.21.1 Function Documentation**

<span id="page-105-0"></span>**12.21.1.1 static inline void**∗ **hwloc alloc membind policy ( hwloc\_topology\_t** *topology,* **size t** *len,* **hwloc\_const\_cpuset\_t** *cpuset,* **hwloc\_membind\_policy\_t** *policy,* **int** *flags* **)** [static]

Allocate some memory on the memory nodes near given cpuset cpuset.

<span id="page-105-3"></span>This is similar to hwloc alloc membind policy nodeset, but for a given cpuset.

**12.21.1.2 static inline void**∗ **hwloc alloc membind policy nodeset ( hwloc\_topology\_t** *topology,* **size t** *len,* **hwloc\_const\_nodeset\_t** *nodeset,* **hwloc\_membind\_policy\_t** *policy,* **int** *flags* **)** [static]

Allocate some memory on the given nodeset nodeset.

This is similar to hwloc\_alloc\_membind except that it is allowed to change the current memory binding policy, thus providing more binding support, at the expense of changing the current state.

<span id="page-105-2"></span><span id="page-105-1"></span>**12.21.1.3 static inline void hwloc distribute ( hwloc\_topology\_t** *topology,* **hwloc\_obj\_t** *root,* **hwloc\_cpuset\_t** ∗ *cpuset,* **unsigned** *n,* **unsigned** *until* **)** [static]

**12.21.1.4 static inline void hwloc distributev ( hwloc\_topology\_t** *topology,* **hwloc\_obj\_t** ∗ *roots,* **unsigned** *n roots,* **hwloc\_cpuset\_t** ∗ *cpuset,* **unsigned** *n,* **unsigned** *until* **)** [static]

Distribute n items over the topology under root.

Distribute n items over the topology under roots.

Array cpuset will be filled with n cpusets recursively distributed linearly over the topology under  $root$ , down to depth until (which can be INT\_MAX to distribute down to the finest level).

This is typically useful when an application wants to distribute n threads over a machine, giving each of them as much private cache as possible and keeping them locally in number order.

The caller may typically want to also call [hwloc\\_bitmap\\_singlify\(\)](#page-120-0) before binding a thread so that it does not move at all.

This is the same as hwloc distribute, but takes an array of roots instead of just one root.

# **12.22 Cpuset Helpers**

# **Functions**

- static inline [hwloc\\_const\\_cpuset\\_t](#page-63-1) [hwloc\\_topology\\_get\\_complete\\_cpuset](#page-107-0) [\(hwloc\\_](#page-63-0)[topology\\_t](#page-63-0) topology)
- static inline [hwloc\\_const\\_cpuset\\_t](#page-63-1) [hwloc\\_topology\\_get\\_topology\\_cpuset](#page-107-1) [\(hwloc\\_](#page-63-0) [topology\\_t](#page-63-0) topology)
- static inline [hwloc\\_const\\_cpuset\\_t](#page-63-1) [hwloc\\_topology\\_get\\_online\\_cpuset](#page-107-2) [\(hwloc\\_](#page-63-0) [topology\\_t](#page-63-0) topology)
- static inline [hwloc\\_const\\_cpuset\\_t](#page-63-1) [hwloc\\_topology\\_get\\_allowed\\_cpuset](#page-106-0) [\(hwloc\\_](#page-63-0) [topology\\_t](#page-63-0) topology)

# **12.22.1 Function Documentation**

<span id="page-106-0"></span>**12.22.1.1 static inline hwloc\_const\_cpuset\_t hwloc topology get allowed cpuset ( hwloc\_topology\_t** *topology* **)** [static]

Get allowed CPU set.

### **Returns**

the CPU set of allowed logical processors of the system. If the topology is the result of a combination of several systems, NULL is returned.

**Generated on Sun Oct 2 2011 07:16:30 for Hardware Locality (hwloc) by Doxygen**

## **Note**

The returned cpuset is not newly allocated and should thus not be changed or freed, hwloc\_cpuset\_dup must be used to obtain a local copy.

<span id="page-107-0"></span>**12.22.1.2 static inline hwloc\_const\_cpuset\_t hwloc topology get complete cpuset ( hwloc\_topology\_t** *topology* **)** [static]

Get complete CPU set.

#### **Returns**

the complete CPU set of logical processors of the system. If the topology is the result of a combination of several systems, NULL is returned.

### **Note**

The returned cpuset is not newly allocated and should thus not be changed or freed; hwloc\_cpuset\_dup must be used to obtain a local copy.

<span id="page-107-2"></span>**12.22.1.3 static inline hwloc\_const\_cpuset\_t hwloc topology get online cpuset ( hwloc\_topology\_t** *topology* **)** [static]

Get online CPU set.

## **Returns**

the CPU set of online logical processors of the system. If the topology is the result of a combination of several systems, NULL is returned.

# **Note**

The returned cpuset is not newly allocated and should thus not be changed or freed; hwloc cpuset dup must be used to obtain a local copy.

<span id="page-107-1"></span>**12.22.1.4 static inline hwloc\_const\_cpuset\_t hwloc topology get topology cpuset ( hwloc\_topology\_t** *topology* **)** [static]

Get topology CPU set.

## **Returns**

the CPU set of logical processors of the system for which hwloc provides topology information. This is equivalent to the cpuset of the system object. If the topology is the result of a combination of several systems, NULL is returned.
## **Note**

The returned cpuset is not newly allocated and should thus not be changed or freed; hwloc\_cpuset\_dup must be used to obtain a local copy.

# **12.23 Nodeset Helpers**

### **Functions**

- static inline [hwloc\\_const\\_nodeset\\_t](#page-63-0) [hwloc\\_topology\\_get\\_complete\\_nodeset](#page-108-0) [\(hwlo](#page-63-1)c\_ [topology\\_t](#page-63-1) topology)
- static inline [hwloc\\_const\\_nodeset\\_t](#page-63-0) [hwloc\\_topology\\_get\\_topology\\_nodeset](#page-109-0) [\(hwloc](#page-63-1)\_ [topology\\_t](#page-63-1) topology)
- static inline [hwloc\\_const\\_nodeset\\_t](#page-63-0) [hwloc\\_topology\\_get\\_allowed\\_nodeset](#page-108-1) [\(hwloc](#page-63-1)\_ [topology\\_t](#page-63-1) topology)

### **12.23.1 Function Documentation**

<span id="page-108-1"></span>**12.23.1.1 static inline hwloc\_const\_nodeset\_t hwloc topology get allowed nodeset ( hwloc\_topology\_t** *topology* **)** [static]

Get allowed node set.

#### **Returns**

the node set of allowed memory of the system. If the topology is the result of a combination of several systems, NULL is returned.

### **Note**

The returned nodeset is not newly allocated and should thus not be changed or freed, hwloc\_nodeset\_dup must be used to obtain a local copy.

<span id="page-108-0"></span>**12.23.1.2 static inline hwloc\_const\_nodeset\_t hwloc topology get complete nodeset ( hwloc\_topology\_t** *topology* **)** [static]

Get complete node set.

#### **Returns**

the complete node set of memory of the system. If the topology is the result of a combination of several systems, NULL is returned.

### **Note**

The returned nodeset is not newly allocated and should thus not be changed or freed; hwloc\_nodeset\_dup must be used to obtain a local copy.

<span id="page-109-0"></span>**12.23.1.3 static inline hwloc\_const\_nodeset\_t hwloc topology get topology nodeset ( hwloc\_topology\_t** *topology* **)** [static]

Get topology node set.

### **Returns**

the node set of memory of the system for which hwloc provides topology information. This is equivalent to the nodeset of the system object. If the topology is the result of a combination of several systems, NULL is returned.

### **Note**

The returned nodeset is not newly allocated and should thus not be changed or freed; hwloc\_nodeset\_dup must be used to obtain a local copy.

# **12.24 Conversion between cpuset and nodeset**

# **Functions**

- static inline void [hwloc\\_cpuset\\_to\\_nodeset](#page-110-0) [\(hwloc\\_topology\\_t](#page-63-1) topology, [hwloc\\_](#page-63-2) [const\\_cpuset\\_t](#page-63-2) cpuset, [hwloc\\_nodeset\\_t](#page-64-0) nodeset)
- static inline void [hwloc\\_cpuset\\_to\\_nodeset\\_strict](#page-110-1) (struct hwloc\_topology ∗topology, [hwloc\\_const\\_cpuset\\_t](#page-63-2) cpuset, [hwloc\\_nodeset\\_t](#page-64-0) nodeset)
- static inline void [hwloc\\_cpuset\\_from\\_nodeset](#page-110-2) [\(hwloc\\_topology\\_t](#page-63-1) topology, [hwloc\\_](#page-64-1) cpuset t cpuset, [hwloc\\_const\\_nodeset\\_t](#page-63-0) nodeset)
- static inline void [hwloc\\_cpuset\\_from\\_nodeset\\_strict](#page-110-3) (struct hwloc\_topology ∗topology, [hwloc\\_cpuset\\_t](#page-64-1) cpuset, [hwloc\\_const\\_nodeset\\_t](#page-63-0) nodeset)

# **12.24.1 Detailed Description**

There are two semantics for converting cpusets to nodesets depending on how non-NUMA machines are handled.

When manipulating nodesets for memory binding, non-NUMA machines should be considered as having a single NUMA node. The standard conversion routines below should be used so that marking the first bit of the nodeset means that memory should be bound to a non-NUMA whole machine.

When manipulating nodesets as an actual list of NUMA nodes without any need to handle memory binding on non-NUMA machines, the strict conversion routines may be used instead.

### **12.24.2 Function Documentation**

<span id="page-110-2"></span>**12.24.2.1 static inline void hwloc cpuset from nodeset ( hwloc\_topology\_t** *topology,* **hwloc\_cpuset\_t** *cpuset,* **hwloc\_const\_nodeset\_t** *nodeset* **)** [static]

Convert a NUMA node set into a CPU set and handle non-NUMA cases.

If the topology contains no NUMA nodes, the machine is considered as a single memory node, and the following behavior is used: If nodeset is empty, cpuset will be emptied as well. Otherwise cpuset will be entirely filled. This is useful for manipulating memory binding sets.

<span id="page-110-3"></span>**12.24.2.2 static inline void hwloc cpuset from nodeset strict ( struct hwloc topology** ∗ *topology,* **hwloc\_cpuset\_t** *cpuset,* **hwloc\_const\_nodeset\_t** *nodeset* **)** [static]

Convert a NUMA node set into a CPU set without handling non-NUMA cases.

This is the strict variant of hwloc cpuset from nodeset. It does not fix non-NUMA cases. If the topology contains some NUMA nodes, behave exactly the same. However, if the topology contains no NUMA nodes, return an empty cpuset.

<span id="page-110-0"></span>**12.24.2.3 static inline void hwloc cpuset to nodeset ( hwloc\_topology\_t** *topology,* **hwloc\_const\_cpuset\_t** *cpuset,* **hwloc\_nodeset\_t** *nodeset* **)** [static]

Convert a CPU set into a NUMA node set and handle non-NUMA cases.

If some NUMA nodes have no CPUs at all, this function never sets their indexes in the output node set, even if a full CPU set is given in input.

If the topology contains no NUMA nodes, the machine is considered as a single memory node, and the following behavior is used: If cpuset is empty, nodeset will be emptied as well. Otherwise nodeset will be entirely filled.

<span id="page-110-1"></span>**12.24.2.4 static inline void hwloc cpuset to nodeset strict ( struct hwloc topology** ∗ *topology,* **hwloc\_const\_cpuset\_t** *cpuset,* **hwloc\_nodeset\_t** *nodeset* **)** [static]

Convert a CPU set into a NUMA node set without handling non-NUMA cases.

This is the strict variant of hwloc cpuset to nodeset. It does not fix non-NUMA cases. If the topology contains some NUMA nodes, behave exactly the same. However, if the

**Generated on Sun Oct 2 2011 07:16:30 for Hardware Locality (hwloc) by Doxygen**

topology contains no NUMA nodes, return an empty nodeset.

# **12.25 Distances**

### **Functions**

- static inline struct [hwloc\\_distances\\_s](#page-133-0) \* [hwloc\\_get\\_whole\\_distance\\_matrix\\_by\\_](#page-112-0) [depth](#page-112-0) [\(hwloc\\_topology\\_t](#page-63-1) topology, unsigned depth)
- static inline struct [hwloc\\_distances\\_s](#page-133-0) \* [hwloc\\_get\\_whole\\_distance\\_matrix\\_by\\_](#page-112-1) [type](#page-112-1) [\(hwloc\\_topology\\_t](#page-63-1) topology, [hwloc\\_obj\\_type\\_t](#page-65-0) type)
- static inline struct [hwloc\\_distances\\_s](#page-133-0) \* [hwloc\\_get\\_distance\\_matrix\\_covering\\_](#page-111-0) obj by depth (hwloc topology t topology, hwloc obj t obj, unsigned depth, unsigned ∗firstp)
- static inline int [hwloc\\_get\\_latency](#page-111-1) [\(hwloc\\_topology\\_t](#page-63-1) topology, [hwloc\\_obj\\_t](#page-135-0) obj1, [hwloc\\_obj\\_t](#page-135-0) obj2, float ∗latency, float ∗reverse\_latency)

### **12.25.1 Function Documentation**

<span id="page-111-0"></span>**12.25.1.1 static inline struct hwloc\_distances\_s**∗ **hwloc get distance matrix covering obj by depth ( hwloc\_topology\_t** *topology,* **hwloc\_obj\_t** *obj,* **unsigned** *depth,* **unsigned** ∗ *firstp* **)** [static, read]

Get distances for the given depth and covering some objects.

Return a distance matrix that describes depth depth and covers at least object obj and all its ancestors.

When looking for the distance between some objects, a common ancestor should be passed in obj.

firstp is set to logical index of the first object described by the matrix.

<span id="page-111-1"></span>The returned structure belongs to the hwloc library. The caller should not modify or free it.

**12.25.1.2 static inline int hwloc get latency ( hwloc\_topology\_t** *topology,* **hwloc\_obj\_t** *obj1,* **hwloc\_obj\_t** *obj2,* **float** ∗ *latency,* **float** ∗ *reverse latency* **)** [static]

Get the latency in both directions between two objects.

Look at ancestor objects from the bottom to the top until one of them contains a distance matrix that matches the objects exactly.

latency gets the value from object  $obj1$  to  $obj2$ , while reverse latency gets the reverse-direction value, which may be different on some architectures.

**Generated on Sun Oct 2 2011 07:16:30 for Hardware Locality (hwloc) by Doxygen**

### **Returns**

-1 if no ancestor contains a matching latency matrix.

<span id="page-112-0"></span>**12.25.1.3 static inline struct hwloc\_distances\_s**∗ **hwloc get whole distance matrix by depth ( hwloc\_topology\_t** *topology,* **unsigned** *depth* **)** [static, read]

Get the distances between all objects at the given depth.

### **Returns**

a distances structure containing a matrix with all distances between all objects at the given depth.

Slot i+nbobjs∗j contains the distance from the object of logical index i the object of logical index j.

## **Note**

This function only returns matrices covering the whole topology, without any unknown distance value. Those matrices are available in top-level object of the hierarchy. Matrices of lower objects are not reported here since they cover only part of the machine.

The returned structure belongs to the hwloc library. The caller should not modify or free it.

# **Returns**

<span id="page-112-1"></span>NULL if no such distance matrix exists.

**12.25.1.4 static inline struct hwloc\_distances\_s**∗ **hwloc get whole distance matrix by type ( hwloc\_topology\_t** *topology,* **hwloc\_obj\_type\_t** *type* **)** [static, read]

Get the distances between all objects of a given type.

### **Returns**

a distances structure containing a matrix with all distances between all objects of the given type.

Slot i+nbobjs∗j contains the distance from the object of logical index i the object of logical index j.

**Generated on Sun Oct 2 2011 07:16:30 for Hardware Locality (hwloc) by Doxygen**

### **Note**

This function only returns matrices covering the whole topology, without any unknown distance value. Those matrices are available in top-level object of the hierarchy. Matrices of lower objects are not reported here since they cover only part of the machine.

The returned structure belongs to the hwloc library. The caller should not modify or free it.

### **Returns**

NULL if no such distance matrix exists.

# **12.26 The bitmap API**

### **Defines**

- #define [hwloc\\_bitmap\\_foreach\\_begin\(](#page-115-0)id, bitmap)
- #define [hwloc\\_bitmap\\_foreach\\_end\(](#page-115-1))

### **Typedefs**

- typedef struct hwloc\_bitmap\_s ∗ [hwloc\\_bitmap\\_t](#page-115-2)
- typedef struct hwloc\_bitmap\_s \* [hwloc\\_const\\_bitmap\\_t](#page-115-3)

# **Functions**

- [hwloc\\_bitmap\\_t](#page-115-2) [hwloc\\_bitmap\\_alloc](#page-116-0) (void)
- [hwloc\\_bitmap\\_t](#page-115-2) [hwloc\\_bitmap\\_alloc\\_full](#page-116-1) (void)
- void [hwloc\\_bitmap\\_free](#page-118-0) [\(hwloc\\_bitmap\\_t](#page-115-2) bitmap)
- [hwloc\\_bitmap\\_t](#page-115-2) [hwloc\\_bitmap\\_dup](#page-117-0) [\(hwloc\\_const\\_bitmap\\_t](#page-115-3) bitmap)
- void [hwloc\\_bitmap\\_copy](#page-117-1) [\(hwloc\\_bitmap\\_t](#page-115-2) dst, [hwloc\\_const\\_bitmap\\_t](#page-115-3) src)
- int [hwloc\\_bitmap\\_snprintf](#page-121-0) (char ∗restrict buf, size\_t buflen, [hwloc\\_const\\_bitmap\\_t](#page-115-3) bitmap)
- int [hwloc\\_bitmap\\_asprintf](#page-116-2) (char \*\*strp, [hwloc\\_const\\_bitmap\\_t](#page-115-3) bitmap)
- int [hwloc\\_bitmap\\_sscanf](#page-121-1) [\(hwloc\\_bitmap\\_t](#page-115-2) bitmap, const char ∗restrict string)
- int [hwloc\\_bitmap\\_list\\_snprintf](#page-119-0) (char \*restrict buf, size\_t buflen, [hwloc\\_const\\_](#page-115-3) [bitmap\\_t](#page-115-3) bitmap)
- int [hwloc\\_bitmap\\_list\\_asprintf](#page-119-1) (char ∗∗strp, [hwloc\\_const\\_bitmap\\_t](#page-115-3) bitmap)
- int [hwloc\\_bitmap\\_list\\_sscanf](#page-119-2) [\(hwloc\\_bitmap\\_t](#page-115-2) bitmap, const char ∗restrict string)
- int [hwloc\\_bitmap\\_taskset\\_snprintf](#page-121-2) (char ∗restrict buf, size\_t buflen, [hwloc\\_const\\_](#page-115-3) [bitmap\\_t](#page-115-3) bitmap)

- int [hwloc\\_bitmap\\_taskset\\_asprintf](#page-121-3) (char ∗∗strp, [hwloc\\_const\\_bitmap\\_t](#page-115-3) bitmap)
- int [hwloc\\_bitmap\\_taskset\\_sscanf](#page-121-4) [\(hwloc\\_bitmap\\_t](#page-115-2) bitmap, const char ∗restrict string)
- void [hwloc\\_bitmap\\_zero](#page-122-0) [\(hwloc\\_bitmap\\_t](#page-115-2) bitmap)
- void [hwloc\\_bitmap\\_fill](#page-117-2) [\(hwloc\\_bitmap\\_t](#page-115-2) bitmap)
- void [hwloc\\_bitmap\\_only](#page-120-0) [\(hwloc\\_bitmap\\_t](#page-115-2) bitmap, unsigned id)
- void [hwloc\\_bitmap\\_allbut](#page-116-3) [\(hwloc\\_bitmap\\_t](#page-115-2) bitmap, unsigned id)
- void [hwloc\\_bitmap\\_from\\_ulong](#page-118-1) [\(hwloc\\_bitmap\\_t](#page-115-2) bitmap, unsigned long mask)
- void [hwloc\\_bitmap\\_from\\_ith\\_ulong](#page-118-2) [\(hwloc\\_bitmap\\_t](#page-115-2) bitmap, unsigned i, unsigned long mask)
- void [hwloc\\_bitmap\\_set](#page-120-1) [\(hwloc\\_bitmap\\_t](#page-115-2) bitmap, unsigned id)
- void [hwloc\\_bitmap\\_set\\_range](#page-120-2) [\(hwloc\\_bitmap\\_t](#page-115-2) bitmap, unsigned begin, int end)
- void [hwloc\\_bitmap\\_set\\_ith\\_ulong](#page-120-3) [\(hwloc\\_bitmap\\_t](#page-115-2) bitmap, unsigned i, unsigned long mask)
- void [hwloc\\_bitmap\\_clr](#page-116-4) [\(hwloc\\_bitmap\\_t](#page-115-2) bitmap, unsigned id)
- void [hwloc\\_bitmap\\_clr\\_range](#page-117-3) [\(hwloc\\_bitmap\\_t](#page-115-2) bitmap, unsigned begin, int end)
- void [hwloc\\_bitmap\\_singlify](#page-120-4) [\(hwloc\\_bitmap\\_t](#page-115-2) bitmap)
- unsigned long [hwloc\\_bitmap\\_to\\_ulong](#page-122-1) [\(hwloc\\_const\\_bitmap\\_t](#page-115-3) bitmap)
- unsigned long [hwloc\\_bitmap\\_to\\_ith\\_ulong](#page-122-2) [\(hwloc\\_const\\_bitmap\\_t](#page-115-3) bitmap, unsigned i)
- int hwloc bitmap isset (hwloc const bitmap t bitmap, unsigned id)
- int [hwloc\\_bitmap\\_iszero](#page-119-3) [\(hwloc\\_const\\_bitmap\\_t](#page-115-3) bitmap)
- int [hwloc\\_bitmap\\_isfull](#page-118-4) [\(hwloc\\_const\\_bitmap\\_t](#page-115-3) bitmap)
- int [hwloc\\_bitmap\\_first](#page-117-4) [\(hwloc\\_const\\_bitmap\\_t](#page-115-3) bitmap)
- int [hwloc\\_bitmap\\_next](#page-119-4) [\(hwloc\\_const\\_bitmap\\_t](#page-115-3) bitmap, int prev)
- int [hwloc\\_bitmap\\_last](#page-119-5) [\(hwloc\\_const\\_bitmap\\_t](#page-115-3) bitmap)
- int [hwloc\\_bitmap\\_weight](#page-122-3) [\(hwloc\\_const\\_bitmap\\_t](#page-115-3) bitmap)
- void [hwloc\\_bitmap\\_or](#page-120-5) [\(hwloc\\_bitmap\\_t](#page-115-2) res, [hwloc\\_const\\_bitmap\\_t](#page-115-3) bitmap1, [hwloc](#page-115-3)\_[const\\_bitmap\\_t](#page-115-3) bitmap2)
- void [hwloc\\_bitmap\\_and](#page-116-5) [\(hwloc\\_bitmap\\_t](#page-115-2) res, [hwloc\\_const\\_bitmap\\_t](#page-115-3) bitmap1, [hwlo](#page-115-3)c\_[const\\_bitmap\\_t](#page-115-3) bitmap2)
- void [hwloc\\_bitmap\\_andnot](#page-116-6) [\(hwloc\\_bitmap\\_t](#page-115-2) res, [hwloc\\_const\\_bitmap\\_t](#page-115-3) bitmap1, [hwloc\\_const\\_bitmap\\_t](#page-115-3) bitmap2)
- void [hwloc\\_bitmap\\_xor](#page-122-4) [\(hwloc\\_bitmap\\_t](#page-115-2) res, [hwloc\\_const\\_bitmap\\_t](#page-115-3) bitmap1, [hwlo](#page-115-3)c\_[const\\_bitmap\\_t](#page-115-3) bitmap2)
- void [hwloc\\_bitmap\\_not](#page-120-6) [\(hwloc\\_bitmap\\_t](#page-115-2) res, [hwloc\\_const\\_bitmap\\_t](#page-115-3) bitmap)
- int [hwloc\\_bitmap\\_intersects](#page-118-5) [\(hwloc\\_const\\_bitmap\\_t](#page-115-3) bitmap1, [hwloc\\_const\\_bitmap](#page-115-3)\_[t](#page-115-3) bitmap2)
- int [hwloc\\_bitmap\\_isincluded](#page-118-6) [\(hwloc\\_const\\_bitmap\\_t](#page-115-3) sub\_bitmap, [hwloc\\_const\\_](#page-115-3) bitmap t super bitmap)
- int [hwloc\\_bitmap\\_isequal](#page-118-7) [\(hwloc\\_const\\_bitmap\\_t](#page-115-3) bitmap1, [hwloc\\_const\\_bitmap\\_](#page-115-3) [t](#page-115-3) bitmap2)
- int [hwloc\\_bitmap\\_compare\\_first](#page-117-5) [\(hwloc\\_const\\_bitmap\\_t](#page-115-3) bitmap1, [hwloc\\_const\\_](#page-115-3) [bitmap\\_t](#page-115-3) bitmap2)

**Generated on Sun Oct 2 2011 07:16:30 for Hardware Locality (hwloc) by Doxygen**

• int [hwloc\\_bitmap\\_compare](#page-117-6) [\(hwloc\\_const\\_bitmap\\_t](#page-115-3) bitmap1, [hwloc\\_const\\_bitmap\\_](#page-115-3)[t](#page-115-3) bitmap2)

### **12.26.1 Detailed Description**

The [hwloc\\_bitmap\\_t](#page-115-2) type represents a set of objects, typically OS processors -- which may actually be hardware threads (represented by [hwloc\\_cpuset\\_t,](#page-64-1) which is a typedef for [hwloc\\_bitmap\\_t\)](#page-115-2) -- or memory nodes (represented by [hwloc\\_nodeset\\_t,](#page-64-0) which is also a typedef for [hwloc\\_bitmap\\_t\)](#page-115-2).

*Both CPU and node sets are always indexed by OS physical number.*

#### **Note**

CPU sets and nodesets are described in [Object sets \(hwloc\\_cpuset\\_t and hwloc\\_](#page-63-3) [nodeset\\_t\).](#page-63-3)

A bitmap may be of infinite size.

# **12.26.2 Define Documentation**

<span id="page-115-0"></span>**12.26.2.1 #define hwloc bitmap foreach begin(** *id, bitmap* **)**

Loop macro iterating on bitmap bitmap.

index is the loop variable; it should be an unsigned int. The first iteration will set index to the lowest index in the bitmap. Successive iterations will iterate through, in order, all remaining indexes that in the bitmap. To be specific: each iteration will return a value for  $index$  such that hwloc bitmap isset(bitmap, index) is true.

The assert prevents the loop from being infinite if the bitmap is infinite.

**12.26.2.2 #define hwloc bitmap foreach end( )**

End of loop. Needs a terminating ';'.

#### **See also**

<span id="page-115-1"></span>[hwloc\\_bitmap\\_foreach\\_begin](#page-115-0)

#### **12.26.3 Typedef Documentation**

<span id="page-115-2"></span>**12.26.3.1 typedef struct hwloc bitmap s**∗ **hwloc\_bitmap\_t**

<span id="page-115-3"></span>Set of bits represented as an opaque pointer to an internal bitmap.

**12.26.3.2 typedef struct hwloc bitmap s**∗ **hwloc\_const\_bitmap\_t**

a non-modifiable [hwloc\\_bitmap\\_t](#page-115-2)

### **12.26.4 Function Documentation**

<span id="page-116-3"></span>**12.26.4.1 void hwloc bitmap allbut ( hwloc\_bitmap\_t** *bitmap,* **unsigned** *id* **)**

<span id="page-116-0"></span>Fill the bitmap and clear the index id.

**12.26.4.2 hwloc\_bitmap\_t hwloc bitmap alloc ( void )**

Allocate a new empty bitmap.

### **Returns**

<span id="page-116-1"></span>A valid bitmap or NULL.

The bitmap should be freed by a corresponding call to [hwloc\\_bitmap\\_free\(\).](#page-118-0)

**12.26.4.3 hwloc\_bitmap\_t hwloc bitmap alloc full ( void )**

- <span id="page-116-5"></span>Allocate a new full bitmap.
- **12.26.4.4 void hwloc bitmap and ( hwloc\_bitmap\_t** *res,* **hwloc\_const\_bitmap\_t** *bitmap1,* **hwloc\_const\_bitmap\_t** *bitmap2* **)**

<span id="page-116-6"></span>And bitmaps bitmap1 and bitmap2 and store the result in bitmap res.

**12.26.4.5 void hwloc bitmap andnot ( hwloc\_bitmap\_t** *res,* **hwloc\_const\_bitmap\_t** *bitmap1,* **hwloc\_const\_bitmap\_t** *bitmap2* **)**

<span id="page-116-2"></span>And bitmap bitmap1 and the negation of bitmap2 and store the result in bitmap res.

**12.26.4.6 int hwloc bitmap asprintf ( char** ∗∗ *strp,* **hwloc\_const\_bitmap\_t** *bitmap* **)**

<span id="page-116-4"></span>Stringify a bitmap into a newly allocated string.

**12.26.4.7 void hwloc bitmap clr ( hwloc\_bitmap\_t** *bitmap,* **unsigned** *id* **)**

<span id="page-117-3"></span>Remove index id from bitmap bitmap.

**12.26.4.8 void hwloc bitmap clr range ( hwloc\_bitmap\_t** *bitmap,* **unsigned** *begin,* **int** *end* **)**

Remove indexes from begin to end in bitmap bitmap.

<span id="page-117-6"></span>If end is  $-1$ , the range is infinite.

**12.26.4.9 int hwloc bitmap compare ( hwloc\_const\_bitmap\_t** *bitmap1,* **hwloc\_const\_bitmap\_t** *bitmap2* **)**

Compare bitmaps bitmap1 and bitmap2 using their highest index.

<span id="page-117-5"></span>Higher most significant bit is higher. The empty bitmap is considered lower than anything.

**12.26.4.10 int hwloc bitmap compare first ( hwloc\_const\_bitmap\_t** *bitmap1,* **hwloc\_const\_bitmap\_t** *bitmap2* **)**

Compare bitmaps bitmap1 and bitmap2 using their lowest index.

<span id="page-117-1"></span>Smaller least significant bit is smaller. The empty bitmap is considered higher than anything.

**12.26.4.11 void hwloc bitmap copy ( hwloc\_bitmap\_t** *dst,* **hwloc\_const\_bitmap\_t** *src* **)**

<span id="page-117-0"></span>Copy the contents of bitmap src into the already allocated bitmap dst.

**12.26.4.12 hwloc\_bitmap\_t hwloc bitmap dup ( hwloc\_const\_bitmap\_t** *bitmap* **)**

<span id="page-117-2"></span>Duplicate bitmap bitmap by allocating a new bitmap and copying bitmap contents. If bitmap is NULL, NULL is returned.

**12.26.4.13 void hwloc bitmap fill ( hwloc\_bitmap\_t** *bitmap* **)**

<span id="page-117-4"></span>Fill bitmap bitmap with all possible indexes (even if those objects don't exist or are otherwise unavailable)

**12.26.4.14 int hwloc bitmap first ( hwloc\_const\_bitmap\_t** *bitmap* **)**

Compute the first index (least significant bit) in bitmap bitmap.

### **Returns**

<span id="page-118-0"></span>-1 if no index is set.

**12.26.4.15 void hwloc bitmap free ( hwloc\_bitmap\_t** *bitmap* **)**

Free bitmap bitmap.

<span id="page-118-2"></span>If bitmap is NULL, no operation is performed.

**12.26.4.16 void hwloc bitmap from ith ulong ( hwloc\_bitmap\_t** *bitmap,* **unsigned** *i,* **unsigned long** *mask* **)**

<span id="page-118-1"></span>Setup bitmap bitmap from unsigned long mask used as i-th subset.

**12.26.4.17 void hwloc bitmap from ulong ( hwloc\_bitmap\_t** *bitmap,* **unsigned long** *mask* **)**

<span id="page-118-5"></span>Setup bitmap bitmap from unsigned long mask.

**12.26.4.18 int hwloc bitmap intersects ( hwloc\_const\_bitmap\_t** *bitmap1,* **hwloc\_const\_bitmap\_t** *bitmap2* **)**

<span id="page-118-7"></span>Test whether bitmaps bitmap1 and bitmap2 intersects.

- **12.26.4.19 int hwloc bitmap isequal ( hwloc\_const\_bitmap\_t** *bitmap1,* **hwloc\_const\_bitmap\_t** *bitmap2* **)**
- <span id="page-118-4"></span>Test whether bitmap bitmap1 is equal to bitmap bitmap2.
- **12.26.4.20 int hwloc bitmap isfull ( hwloc\_const\_bitmap\_t** *bitmap* **)**
- <span id="page-118-6"></span>Test whether bitmap bitmap is completely full.
- **12.26.4.21 int hwloc bitmap isincluded ( hwloc\_const\_bitmap\_t** *sub bitmap,* **hwloc\_const\_bitmap\_t** *super bitmap* **)**

<span id="page-118-3"></span>Test whether bitmap sub\_bitmap is part of bitmap super\_bitmap.

**12.26.4.22 int hwloc bitmap isset ( hwloc\_const\_bitmap\_t** *bitmap,* **unsigned** *id* **)**

<span id="page-119-3"></span>Test whether index  $id$  is part of bitmap bitmap.

**12.26.4.23 int hwloc bitmap iszero ( hwloc\_const\_bitmap\_t** *bitmap* **)**

<span id="page-119-5"></span>Test whether bitmap bitmap is empty.

**12.26.4.24 int hwloc bitmap last ( hwloc\_const\_bitmap\_t** *bitmap* **)**

Compute the last index (most significant bit) in bitmap bitmap.

### **Returns**

<span id="page-119-1"></span>-1 if no index is bitmap, or if the index bitmap is infinite.

**12.26.4.25 int hwloc bitmap list asprintf ( char** ∗∗ *strp,* **hwloc\_const\_bitmap\_t** *bitmap* **)**

<span id="page-119-0"></span>Stringify a bitmap into a newly allocated list string.

```
12.26.4.26 int hwloc bitmap list snprintf ( char ∗restrict buf, size t buflen,
hwloc_const_bitmap_t bitmap )
```
Stringify a bitmap in the list format.

Lists are comma-separated indexes or ranges. Ranges are dash separated indexes. The last range may not have a ending indexes if the bitmap is infinite.

Up to buflen characters may be written in buffer buf.

If buflen is 0, buf may safely be NULL.

### **Returns**

the number of character that were actually written if not truncating, or that would have been written (not including the ending  $\setminus 0$ ).

<span id="page-119-2"></span>**12.26.4.27 int hwloc bitmap list sscanf ( hwloc\_bitmap\_t** *bitmap,* **const char** ∗**restrict** *string* **)**

<span id="page-119-4"></span>Parse a list string and stores it in bitmap bitmap.

**12.26.4.28 int hwloc bitmap next ( hwloc\_const\_bitmap\_t** *bitmap,* **int** *prev* **)**

Compute the next index in bitmap bitmap which is after index prev.

If prev is -1, the first index is returned.

### **Returns**

- <span id="page-120-6"></span>-1 if no index with higher index is bitmap.
- **12.26.4.29 void hwloc bitmap not ( hwloc\_bitmap\_t** *res,* **hwloc\_const\_bitmap\_t** *bitmap* **)**
- <span id="page-120-0"></span>Negate bitmap bitmap and store the result in bitmap res.
- **12.26.4.30 void hwloc bitmap only ( hwloc\_bitmap\_t** *bitmap,* **unsigned** *id* **)**
- <span id="page-120-5"></span>Empty the bitmap bitmap and add bit id.
- **12.26.4.31 void hwloc bitmap or ( hwloc\_bitmap\_t** *res,* **hwloc\_const\_bitmap\_t** *bitmap1,* **hwloc\_const\_bitmap\_t** *bitmap2* **)**
- <span id="page-120-1"></span>Or bitmaps bitmap1 and bitmap2 and store the result in bitmap res.
- **12.26.4.32 void hwloc bitmap set ( hwloc\_bitmap\_t** *bitmap,* **unsigned** *id* **)**
- <span id="page-120-3"></span>Add index id in bitmap bitmap.
- **12.26.4.33 void hwloc bitmap set ith ulong ( hwloc\_bitmap\_t** *bitmap,* **unsigned** *i,* **unsigned long** *mask* **)**
- <span id="page-120-2"></span>Replace i-th subset of bitmap bitmap with unsigned long mask.
- **12.26.4.34 void hwloc bitmap set range ( hwloc\_bitmap\_t** *bitmap,* **unsigned** *begin,* **int** *end* **)**
- Add indexes from begin to end in bitmap bitmap.

<span id="page-120-4"></span>If end is  $-1$ , the range is infinite.

**12.26.4.35 void hwloc bitmap singlify ( hwloc\_bitmap\_t** *bitmap* **)**

Keep a single index among those set in bitmap bitmap.

<span id="page-121-0"></span>May be useful before binding so that the process does not have a chance of migrating between multiple logical CPUs in the original mask.

**12.26.4.36 int hwloc bitmap snprintf ( char** ∗**restrict** *buf,* **size t** *buflen,* **hwloc\_const\_bitmap\_t** *bitmap* **)**

Stringify a bitmap.

Up to buflen characters may be written in buffer buf.

If buflen is 0, buf may safely be NULL.

#### **Returns**

the number of character that were actually written if not truncating, or that would have been written (not including the ending  $\setminus 0$ ).

<span id="page-121-1"></span>**12.26.4.37 int hwloc bitmap sscanf ( hwloc\_bitmap\_t** *bitmap,* **const char** ∗**restrict** *string* **)**

<span id="page-121-3"></span>Parse a bitmap string and stores it in bitmap bitmap.

**12.26.4.38 int hwloc bitmap taskset asprintf ( char** ∗∗ *strp,* **hwloc\_const\_bitmap\_t** *bitmap* **)**

<span id="page-121-2"></span>Stringify a bitmap into a newly allocated taskset-specific string.

**12.26.4.39 int hwloc bitmap taskset snprintf ( char** ∗**restrict** *buf,* **size t** *buflen,* **hwloc\_const\_bitmap\_t** *bitmap* **)**

Stringify a bitmap in the taskset-specific format.

The taskset command manipulates bitmap strings that contain a single (possible very long) hexadecimal number starting with 0x.

Up to buflen characters may be written in buffer buf.

If buflen is 0, buf may safely be NULL.

### **Returns**

<span id="page-121-4"></span>the number of character that were actually written if not truncating, or that would have been written (not including the ending  $\setminus 0$ ).

**12.26.4.40 int hwloc bitmap taskset sscanf ( hwloc\_bitmap\_t** *bitmap,* **const char** ∗**restrict** *string* **)**

<span id="page-122-2"></span>Parse a taskset-specific bitmap string and stores it in bitmap bitmap.

- **12.26.4.41 unsigned long hwloc bitmap to ith ulong ( hwloc\_const\_bitmap\_t** *bitmap,* **unsigned** *i* **)**
- <span id="page-122-1"></span>Convert the i-th subset of bitmap bitmap into unsigned long mask.
- **12.26.4.42 unsigned long hwloc bitmap to ulong ( hwloc\_const\_bitmap\_t** *bitmap* **)**
- <span id="page-122-3"></span>Convert the beginning part of bitmap bitmap into unsigned long mask.
- **12.26.4.43 int hwloc bitmap weight ( hwloc\_const\_bitmap\_t** *bitmap* **)**

Compute the "weight" of bitmap  $binmap$  i.e., number of indexes that are in the bitmap).

### **Returns**

the number of indexes that are in the bitmap.

<span id="page-122-4"></span>**12.26.4.44 void hwloc bitmap xor ( hwloc\_bitmap\_t** *res,* **hwloc\_const\_bitmap\_t** *bitmap1,* **hwloc\_const\_bitmap\_t** *bitmap2* **)**

<span id="page-122-0"></span>Xor bitmaps bitmap1 and bitmap2 and store the result in bitmap res.

**12.26.4.45 void hwloc bitmap zero ( hwloc\_bitmap\_t** *bitmap* **)**

Empty the bitmap bitmap.

# **12.27 Helpers for manipulating glibc sched affinity**

### **Functions**

- static inline int [hwloc\\_cpuset\\_to\\_glibc\\_sched\\_affinity](#page-123-0) [\(hwloc\\_topology\\_t](#page-63-1) topology , [hwloc\\_const\\_cpuset\\_t](#page-63-2) hwlocset, cpu\_set\_t ∗schedset, size\_t schedsetsize)
- static inline int [hwloc\\_cpuset\\_from\\_glibc\\_sched\\_affinity](#page-123-1) [\(hwloc\\_topology\\_t](#page-63-1) topology , [hwloc\\_cpuset\\_t](#page-64-1) hwlocset, const cpu\_set\_t ∗schedset, size\_t schedsetsize)

#### **12.27.1 Function Documentation**

<span id="page-123-1"></span>**12.27.1.1 static inline int hwloc cpuset from glibc sched affinity ( hwloc\_topology\_t topology** *,* **hwloc\_cpuset\_t** *hwlocset,* **const cpu set t** ∗ *schedset,* **size t** *schedsetsize* **)** [static]

Convert glibc sched affinity CPU set schedset into hwloc CPU set.

This function may be used before calling sched\_setaffinity or any other function that takes a cpu\_set\_t as input parameter.

<span id="page-123-0"></span>schedsetsize should be sizeof(cpu\_set\_t) unless schedset was dynamically allocated with CPU\_ALLOC

**12.27.1.2 static inline int hwloc cpuset to glibc sched affinity ( hwloc\_topology\_t topology** *,* **hwloc\_const\_cpuset\_t** *hwlocset,* **cpu set t** ∗ *schedset,* **size t** *schedsetsize* **)** [static]

Convert hwloc CPU set toposet into glibc sched affinity CPU set schedset.

This function may be used before calling sched\_setaffinity or any other function that takes a cpu\_set\_t as input parameter.

schedsetsize should be sizeof(cpu\_set\_t) unless schedset was dynamically allocated with CPU\_ALLOC

# **12.28 Linux-only helpers**

### **Functions**

- int [hwloc\\_linux\\_parse\\_cpumap\\_file](#page-124-0) (FILE ∗file, [hwloc\\_cpuset\\_t](#page-64-1) set)
- int [hwloc\\_linux\\_set\\_tid\\_cpubind](#page-124-1) [\(hwloc\\_topology\\_t](#page-63-1) topology, pid\_t tid, [hwloc\\_](#page-63-2) [const\\_cpuset\\_t](#page-63-2) set)
- int [hwloc\\_linux\\_get\\_tid\\_cpubind](#page-123-2) [\(hwloc\\_topology\\_t](#page-63-1)\_topology, pid\_t tid, [hwloc\\_](#page-64-1) cpuset t set)

# **12.28.1 Detailed Description**

This includes helpers for manipulating linux kernel cpumap files, and hwloc equivalents of the Linux sched\_setaffinity and sched\_getaffinity system calls.

# <span id="page-123-2"></span>**12.28.2 Function Documentation**

**12.28.2.1 int hwloc linux get tid cpubind ( hwloc\_topology\_t** *topology,* **pid t** *tid,* **hwloc\_cpuset\_t** *set* **)**

Get the current binding of thread  $t$  id.

<span id="page-124-0"></span>The behavior is exactly the same as the Linux sched getaffinity system call, but uses a hwloc cpuset.

**12.28.2.2 int hwloc linux parse cpumap file ( FILE** ∗ *file,* **hwloc\_cpuset\_t** *set* **)**

Convert a linux kernel cpumap file file into hwloc CPU set.

<span id="page-124-1"></span>Might be used when reading CPU set from sysfs attributes such as topology and caches for processors, or local\_cpus for devices.

**12.28.2.3 int hwloc linux set tid cpubind ( hwloc\_topology\_t** *topology,* **pid t** *tid,* **hwloc\_const\_cpuset\_t** *set* **)**

Bind a thread tid on cpus given in cpuset set.

The behavior is exactly the same as the Linux sched\_setaffinity system call, but uses a hwloc cpuset.

# **12.29 Helpers for manipulating Linux libnuma unsigned long masks**

## **Functions**

- static inline int [hwloc\\_cpuset\\_to\\_linux\\_libnuma\\_ulongs](#page-125-0) [\(hwloc\\_topology\\_t](#page-63-1) topology, [hwloc\\_const\\_cpuset\\_t](#page-63-2) cpuset, unsigned long ∗mask, unsigned long ∗maxnode)
- static inline int [hwloc\\_nodeset\\_to\\_linux\\_libnuma\\_ulongs](#page-125-1) [\(hwloc\\_topology\\_t](#page-63-1) topology, [hwloc\\_const\\_nodeset\\_t](#page-63-0) nodeset, unsigned long ∗mask, unsigned long ∗maxnode)
- static inline int [hwloc\\_cpuset\\_from\\_linux\\_libnuma\\_ulongs](#page-124-2) [\(hwloc\\_topology\\_t](#page-63-1) topology, [hwloc\\_cpuset\\_t](#page-64-1) cpuset, const unsigned long ∗mask, unsigned long maxnode)
- static inline int [hwloc\\_nodeset\\_from\\_linux\\_libnuma\\_ulongs](#page-125-2) [\(hwloc\\_topology\\_t](#page-63-1) topology, [hwloc\\_nodeset\\_t](#page-64-0) nodeset, const unsigned long ∗mask, unsigned long maxnode)

# <span id="page-124-2"></span>**12.29.1 Function Documentation**

**Generated on Sun Oct 2 2011 07:16:30 for Hardware Locality (hwloc) by Doxygen**

**12.29.1.1 static inline int hwloc cpuset from linux libnuma ulongs ( hwloc\_topology\_t** *topology,* **hwloc\_cpuset\_t** *cpuset,* **const unsigned long** ∗ *mask,* **unsigned long** *maxnode* **)** [static]

Convert the array of unsigned long mask into hwloc CPU set.

mask is a array of unsigned long that will be read. maxnode contains the maximal node number that may be read in mask.

This function may be used after calling get\_mempolicy or any other function that takes an array of unsigned long as output parameter (and possibly a maximal node number as input parameter).

<span id="page-125-0"></span>**12.29.1.2 static inline int hwloc cpuset to linux libnuma ulongs ( hwloc\_topology\_t** *topology,* **hwloc\_const\_cpuset\_t** *cpuset,* **unsigned long** ∗ *mask,* **unsigned long** ∗ *maxnode* **)** [static]

Convert hwloc CPU set cpuset into the array of unsigned long mask.

mask is the array of unsigned long that will be filled. maxnode contains the maximal node number that may be stored in mask. maxnode will be set to the maximal node number that was found, plus one.

<span id="page-125-2"></span>This function may be used before calling set mempolicy, mbind, migrate pages or any other function that takes an array of unsigned long and a maximal node number as input parameter.

**12.29.1.3 static inline int hwloc nodeset from linux libnuma ulongs ( hwloc\_topology\_t** *topology,* **hwloc\_nodeset\_t** *nodeset,* **const unsigned long** ∗ *mask,* **unsigned long** *maxnode* **)** [static]

Convert the array of unsigned long mask into hwloc NUMA node set.

mask is a array of unsigned long that will be read. maxnode contains the maximal node number that may be read in mask.

This function may be used after calling get mempolicy or any other function that takes an array of unsigned long as output parameter (and possibly a maximal node number as input parameter).

<span id="page-125-1"></span>**12.29.1.4 static inline int hwloc nodeset to linux libnuma ulongs ( hwloc\_topology\_t** *topology,* **hwloc\_const\_nodeset\_t** *nodeset,* **unsigned long** ∗ *mask,* **unsigned long** ∗ *maxnode* **)** [static]

Convert hwloc NUMA node set nodeset into the array of unsigned long mask.

mask is the array of unsigned long that will be filled. maxnode contains the maximal node number that may be stored in mask. maxnode will be set to the maximal node number that was found, plus one.

This function may be used before calling set\_mempolicy, mbind, migrate\_pages or any other function that takes an array of unsigned long and a maximal node number as input parameter.

# **12.30 Helpers for manipulating Linux libnuma bitmask**

## **Functions**

- static inline struct bitmask \* [hwloc\\_cpuset\\_to\\_linux\\_libnuma\\_bitmask](#page-126-0) [\(hwloc\\_](#page-63-1) topology t topology, [hwloc\\_const\\_cpuset\\_t](#page-63-2) cpuset)
- static inline struct bitmask \* [hwloc\\_nodeset\\_to\\_linux\\_libnuma\\_bitmask](#page-127-0) [\(hwloc\\_](#page-63-1) [topology\\_t](#page-63-1) topology, [hwloc\\_const\\_nodeset\\_t](#page-63-0) nodeset)
- static inline int [hwloc\\_cpuset\\_from\\_linux\\_libnuma\\_bitmask](#page-126-1) [\(hwloc\\_topology\\_t](#page-63-1) topology, [hwloc\\_cpuset\\_t](#page-64-1) cpuset, const struct bitmask ∗bitmask)
- static inline int [hwloc\\_nodeset\\_from\\_linux\\_libnuma\\_bitmask](#page-127-1) [\(hwloc\\_topology\\_](#page-63-1) [t](#page-63-1) topology, [hwloc\\_nodeset\\_t](#page-64-0) nodeset, const struct bitmask ∗bitmask)

# **12.30.1 Function Documentation**

<span id="page-126-1"></span>**12.30.1.1 static inline int hwloc cpuset from linux libnuma bitmask ( hwloc\_topology\_t** *topology,* **hwloc\_cpuset\_t** *cpuset,* **const struct bitmask** ∗ *bitmask* **)** [static]

Convert libnuma bitmask bitmask into hwloc CPU set cpuset.

<span id="page-126-0"></span>This function may be used after calling many numa\_ functions that use a struct bitmask as an output parameter.

**12.30.1.2 static inline struct bitmask**∗ **hwloc cpuset to linux libnuma bitmask ( hwloc\_topology\_t** *topology,* **hwloc\_const\_cpuset\_t** *cpuset* **)** [static, read]

Convert hwloc CPU set cpuset into the returned libnuma bitmask.

The returned bitmask should later be freed with numa\_bitmask\_free.

This function may be used before calling many numa\_ functions that use a struct bitmask as an input parameter.

**Generated on Sun Oct 2 2011 07:16:30 for Hardware Locality (hwloc) by Doxygen**

### **Returns**

newly allocated struct bitmask.

<span id="page-127-1"></span>**12.30.1.3 static inline int hwloc nodeset from linux libnuma bitmask ( hwloc\_topology\_t** *topology,* **hwloc\_nodeset\_t** *nodeset,* **const struct bitmask** ∗ *bitmask* **)** [static]

Convert libnuma bitmask bitmask into hwloc NUMA node set nodeset.

<span id="page-127-0"></span>This function may be used after calling many numa\_ functions that use a struct bitmask as an output parameter.

**12.30.1.4 static inline struct bitmask**∗ **hwloc nodeset to linux libnuma bitmask ( hwloc\_topology\_t** *topology,* **hwloc\_const\_nodeset\_t** *nodeset* **)** [static, read]

Convert hwloc NUMA node set nodeset into the returned libnuma bitmask.

The returned bitmask should later be freed with numa\_bitmask\_free.

This function may be used before calling many numa\_ functions that use a struct bitmask as an input parameter.

### **Returns**

newly allocated struct bitmask.

# **12.31 Helpers for manipulating Linux libnuma nodemask t**

# **Functions**

- static inline int [hwloc\\_cpuset\\_to\\_linux\\_libnuma\\_nodemask](#page-128-0) [\(hwloc\\_topology\\_t](#page-63-1) topology, [hwloc\\_const\\_cpuset\\_t](#page-63-2) cpuset, nodemask\_t ∗nodemask)
- static inline int [hwloc\\_nodeset\\_to\\_linux\\_libnuma\\_nodemask](#page-128-1) [\(hwloc\\_topology\\_](#page-63-1) [t](#page-63-1) topology, [hwloc\\_const\\_nodeset\\_t](#page-63-0) nodeset, nodemask\_t ∗nodemask)
- static inline int [hwloc\\_cpuset\\_from\\_linux\\_libnuma\\_nodemask](#page-127-2) [\(hwloc\\_topology\\_t](#page-63-1) topology, [hwloc\\_cpuset\\_t](#page-64-1) cpuset, const nodemask\_t ∗nodemask)
- static inline int [hwloc\\_nodeset\\_from\\_linux\\_libnuma\\_nodemask](#page-128-2) [\(hwloc\\_topology\\_](#page-63-1) [t](#page-63-1) topology, [hwloc\\_nodeset\\_t](#page-64-0) nodeset, const nodemask\_t ∗nodemask)

## <span id="page-127-2"></span>**12.31.1 Function Documentation**

**12.31.1.1 static inline int hwloc cpuset from linux libnuma nodemask ( hwloc\_topology\_t** *topology,* **hwloc\_cpuset\_t** *cpuset,* **const nodemask t** ∗ *nodemask* **)** [static]

Convert libnuma nodemask nodemask into hwloc CPU set cpuset.

<span id="page-128-0"></span>This function may be used before calling some old libnuma functions that use a nodemask\_ t as an output parameter.

**12.31.1.2 static inline int hwloc cpuset to linux libnuma nodemask ( hwloc\_topology\_t** *topology,* **hwloc\_const\_cpuset\_t** *cpuset,* **nodemask t** ∗ *nodemask* **)** [static]

Convert hwloc CPU set cpuset into libnuma nodemask nodemask.

<span id="page-128-2"></span>This function may be used before calling some old libnuma functions that use a nodemask\_ t as an input parameter.

**12.31.1.3 static inline int hwloc nodeset from linux libnuma nodemask ( hwloc\_topology\_t** *topology,* **hwloc\_nodeset\_t** *nodeset,* **const nodemask t** ∗ *nodemask* **)** [static]

Convert libnuma nodemask nodemask into hwloc NUMA node set nodeset.

<span id="page-128-1"></span>This function may be used before calling some old libnuma functions that use a nodemask\_ t as an output parameter.

**12.31.1.4 static inline int hwloc nodeset to linux libnuma nodemask ( hwloc\_topology\_t** *topology,* **hwloc\_const\_nodeset\_t** *nodeset,* **nodemask t** ∗ *nodemask* **)** [static]

Convert hwloc NUMA node set nodeset into libnuma nodemask nodemask.

This function may be used before calling some old libnuma functions that use a nodemask t as an input parameter.

# **12.32 CUDA Driver API Specific Functions**

# **Functions**

• static inline int [hwloc\\_cuda\\_get\\_device\\_cpuset](#page-129-0) [\(hwloc\\_topology\\_t](#page-63-1) topology, CUdevice cudevice, [hwloc\\_cpuset\\_t](#page-64-1) set)

**Generated on Sun Oct 2 2011 07:16:30 for Hardware Locality (hwloc) by Doxygen**

- **12.32.1 Function Documentation**
- <span id="page-129-0"></span>**12.32.1.1 static inline int hwloc cuda get device cpuset ( hwloc\_topology\_t topology** *,* **CUdevice** *cudevice,* **hwloc\_cpuset\_t** *set* **)** [static]

Get the CPU set of logical processors that are physically close to device cudevice.

For the given CUDA Driver API device cudevice, read the corresponding kernelprovided cpumap file and return the corresponding CPU set. This function is currently only implemented in a meaningful way for Linux; other systems will simply get a full cpuset.

# **12.33 CUDA Runtime API Specific Functions**

# **Functions**

- static inline int [hwloc\\_cudart\\_get\\_device\\_cpuset](#page-129-1) [\(hwloc\\_topology\\_t](#page-63-1) topology, int device, [hwloc\\_cpuset\\_t](#page-64-1) set)
- **12.33.1 Function Documentation**
- <span id="page-129-1"></span>**12.33.1.1 static inline int hwloc cudart get device cpuset ( hwloc\_topology\_t topology** *,* **int** *device,* **hwloc\_cpuset\_t** *set* **)** [static]

Get the CPU set of logical processors that are physically close to device cudevice.

For the given CUDA Runtime API device cudevice, read the corresponding kernelprovided cpumap file and return the corresponding CPU set. This function is currently only implemented in a meaningful way for Linux; other systems will simply get a full cpuset.

# **12.34 OpenFabrics-Specific Functions**

# **Functions**

• static inline int [hwloc\\_ibv\\_get\\_device\\_cpuset](#page-129-2) [\(hwloc\\_topology\\_t](#page-63-1) topology, struct ibv\_device ∗ibdev, [hwloc\\_cpuset\\_t](#page-64-1) set)

# <span id="page-129-2"></span>**12.34.1 Function Documentation**

**12.34.1.1 static inline int hwloc ibv get device cpuset ( hwloc\_topology\_t topology** *,* **struct ibv device** ∗ *ibdev,* **hwloc\_cpuset\_t** *set* **)** [static]

Get the CPU set of logical processors that are physically close to device ibdev.

For the given OpenFabrics device ibdev, read the corresponding kernel-provided cpumap file and return the corresponding CPU set. This function is currently only implemented in a meaningful way for Linux; other systems will simply get a full cpuset.

# **12.35 Myrinet Express-Specific Functions**

### **Functions**

- static inline int [hwloc\\_mx\\_board\\_get\\_device\\_cpuset](#page-130-0) [\(hwloc\\_topology\\_t](#page-63-1) topology, unsigned id, [hwloc\\_cpuset\\_t](#page-64-1) set)
- static inline int [hwloc\\_mx\\_endpoint\\_get\\_device\\_cpuset](#page-130-1) [\(hwloc\\_topology\\_t](#page-63-1) topology, mx\_endpoint\_t endpoint, [hwloc\\_cpuset\\_t](#page-64-1) set)

# **12.35.1 Function Documentation**

<span id="page-130-0"></span>**12.35.1.1 static inline int hwloc mx board get device cpuset ( hwloc\_topology\_t** *topology,* **unsigned** *id,* **hwloc\_cpuset\_t** *set* **)** [static]

Get the CPU set of logical processors that are physically close the MX board id.

<span id="page-130-1"></span>For the given Myrinet Express board index id, read the OS-provided NUMA node and return the corresponding CPU set.

**12.35.1.2 static inline int hwloc mx endpoint get device cpuset ( hwloc\_topology\_t** *topology,* **mx endpoint t** *endpoint,* **hwloc\_cpuset\_t** *set* **)** [static]

Get the CPU set of logical processors that are physically close to endpoint endpoint.

For the given Myrinet Express endpoint endpoint, read the OS-provided NUMA node and return the corresponding CPU set.

# **Chapter 13**

# **Data Structure Documentation**

# <span id="page-132-3"></span>**13.1 hwloc obj attr u::hwloc cache attr s Struct Reference**

Cache-specific Object Attributes.

#include <hwloc.h>

# **Data Fields**

- hwloc\_uint64\_t [size](#page-132-0)
- unsigned [depth](#page-132-1)
- unsigned [linesize](#page-132-2)

# **13.1.1 Detailed Description**

Cache-specific Object Attributes.

# **13.1.2 Field Documentation**

- <span id="page-132-1"></span>**13.1.2.1 unsigned hwloc\_obj\_attr\_u::hwloc\_cache\_attr\_s::depth**
- <span id="page-132-2"></span>Depth of cache (e.g., L1, L2, ...etc.)
- **13.1.2.2 unsigned hwloc\_obj\_attr\_u::hwloc\_cache\_attr\_s::linesize**

<span id="page-132-0"></span>Cache-line size in bytes.

**13.1.2.3 hwloc uint64 t hwloc\_obj\_attr\_u::hwloc\_cache\_attr\_s::size**

Size of cache in bytes.

The documentation for this struct was generated from the following file:

<span id="page-133-0"></span>• hwloc.h

# **13.2 hwloc distances s Struct Reference**

Distances between objects.

#include <hwloc.h>

#### **Data Fields**

- unsigned [relative\\_depth](#page-134-0)
- unsigned [nbobjs](#page-134-1)
- float ∗ [latency](#page-133-1)
- float latency max
- float [latency\\_base](#page-133-2)

### **13.2.1 Detailed Description**

#### Distances between objects.

One object may contain a distance structure describing distances between all its descendants at a given relative depth. If the containing object is the root object of the topology, then the distances are available for all objects in the machine.

The distance may be a memory latency, as defined by the ACPI SLIT specification. If so, the latency pointer will not be NULL and the pointed array will contain non-zero values.

In the future, some other types of distances may be considered. In these cases, latency will be NULL.

### **13.2.2 Field Documentation**

<span id="page-133-1"></span>**13.2.2.1 float**∗ **hwloc\_distances\_s::latency**

<span id="page-133-2"></span>Matrix of latencies between objects, stored as a one-dimension array. May be NULL if the distances considered here are not latencies. Values are normalized to get 1.0 as the minimal value in the matrix. Latency from i-th to j-th object is stored in slot i∗nbobjs+j.

**13.2.2.2 float hwloc\_distances\_s::latency\_base**

<span id="page-134-2"></span>The multiplier that should be applied to latency matrix to retrieve the original OS-provided latencies. Usually 10 on Linux since ACPI SLIT uses 10 for local latency.

**13.2.2.3 float hwloc\_distances\_s::latency\_max**

<span id="page-134-1"></span>The maximal value in the latency matrix.

#### **13.2.2.4 unsigned hwloc\_distances\_s::nbobjs**

Number of objects considered in the matrix. It is the number of descendant objects at relative\_depth below the containing object. It corresponds to the result of hwloc\_get\_nbobjs\_inside\_cpuset\_by\_depth.

#### <span id="page-134-0"></span>**13.2.2.5 unsigned hwloc\_distances\_s::relative\_depth**

Relative depth of the considered objects below the object containing this distance information.

The documentation for this struct was generated from the following file:

<span id="page-134-3"></span>• hwloc.h

# **13.3 hwloc obj attr u::hwloc group attr s Struct Reference**

Group-specific Object Attributes.

```
#include <hwloc.h>
```
# **Data Fields**

• unsigned [depth](#page-135-1)

### **13.3.1 Detailed Description**

Group-specific Object Attributes.

**Generated on Sun Oct 2 2011 07:16:30 for Hardware Locality (hwloc) by Doxygen**

### **13.3.2 Field Documentation**

<span id="page-135-1"></span>**13.3.2.1 unsigned hwloc\_obj\_attr\_u::hwloc\_group\_attr\_s::depth**

Depth of group object.

The documentation for this struct was generated from the following file:

• hwloc.h

# <span id="page-135-0"></span>**13.4 hwloc obj Struct Reference**

Structure of a topology object.

#include <hwloc.h>

### **Data Fields**

- [hwloc\\_obj\\_type\\_t](#page-65-0) [type](#page-140-0)
- unsigned os index
- char ∗ [name](#page-139-0)
- struct [hwloc\\_obj\\_memory\\_s](#page-143-0) [memory](#page-139-1)
- union [hwloc\\_obj\\_attr\\_u](#page-141-0) ∗ [attr](#page-137-0)
- unsigned [depth](#page-138-0)
- unsigned [logical\\_index](#page-138-1)
- signed [os\\_level](#page-140-2)
- struct [hwloc\\_obj](#page-135-0) ∗ [next\\_cousin](#page-139-2)
- struct [hwloc\\_obj](#page-135-0) ∗ [prev\\_cousin](#page-140-3)
- struct [hwloc\\_obj](#page-135-0) ∗ [parent](#page-140-4)
- unsigned [sibling\\_rank](#page-140-5)
- struct [hwloc\\_obj](#page-135-0) \* [next\\_sibling](#page-139-3)
- struct [hwloc\\_obj](#page-135-0) ∗ [prev\\_sibling](#page-140-6)
- unsigned [arity](#page-136-0)
- struct [hwloc\\_obj](#page-135-0) ∗∗ [children](#page-137-1)
- struct [hwloc\\_obj](#page-135-0) ∗ [first\\_child](#page-138-2)
- struct [hwloc\\_obj](#page-135-0) ∗ [last\\_child](#page-138-3)
- void ∗ [userdata](#page-140-7)
- [hwloc\\_cpuset\\_t](#page-64-1) [cpuset](#page-137-2)
- [hwloc\\_cpuset\\_t](#page-64-1) [complete\\_cpuset](#page-137-3)
- [hwloc\\_cpuset\\_t](#page-64-1) [online\\_cpuset](#page-139-4)
- [hwloc\\_cpuset\\_t](#page-64-1) [allowed\\_cpuset](#page-136-1)
- [hwloc\\_nodeset\\_t](#page-64-0) [nodeset](#page-139-5)

- [hwloc\\_nodeset\\_t](#page-64-0) [complete\\_nodeset](#page-137-4)
- [hwloc\\_nodeset\\_t](#page-64-0) [allowed\\_nodeset](#page-136-2)
- struct [hwloc\\_distances\\_s](#page-133-0) ∗∗ [distances](#page-138-4)
- unsigned [distances\\_count](#page-138-5)
- struct [hwloc\\_obj\\_info\\_s](#page-141-1) ∗ [infos](#page-138-6)
- unsigned infos count

### **13.4.1 Detailed Description**

Structure of a topology object.

Applications must not modify any field except [hwloc\\_obj.userdata.](#page-140-7)

### **13.4.2 Field Documentation**

### <span id="page-136-1"></span>**13.4.2.1 hwloc\_cpuset\_t hwloc\_obj::allowed\_cpuset**

The CPU set of allowed logical processors.

This includes the CPUs contained in this object which are allowed for binding, i.e. passing them to the hwloc binding functions should not return permission errors. This is usually restricted by administration rules. Some of them may however be offline so binding to them may still not be possible, see online\_cpuset.

### **Note**

Its value must not be changed, hwloc\_bitmap\_dup must be used instead.

#### <span id="page-136-2"></span>**13.4.2.2 hwloc\_nodeset\_t hwloc\_obj::allowed\_nodeset**

#### The set of allowed NUMA memory nodes.

This includes the NUMA memory nodes contained in this object which are allowed for memory allocation, i.e. passing them to NUMA node-directed memory allocation should not return permission errors. This is usually restricted by administration rules.

If there are no NUMA nodes in the machine, all the memory is close to this object, so allowed\_nodeset is full.

### **Note**

<span id="page-136-0"></span>Its value must not be changed, hwloc\_bitmap\_dup must be used instead.

**13.4.2.3 unsigned hwloc\_obj::arity**

<span id="page-137-0"></span>Number of children.

**13.4.2.4 union hwloc\_obj\_attr\_u**∗ **hwloc\_obj::attr**

<span id="page-137-1"></span>Object type-specific Attributes, may be NULL if no attribute value was found.

**13.4.2.5 struct hwloc\_obj**∗∗ **hwloc\_obj::children**

<span id="page-137-3"></span>Children, children[0 .. arity -1].

**13.4.2.6 hwloc\_cpuset\_t hwloc\_obj::complete\_cpuset**

The complete CPU set of logical processors of this object,.

This includes not only the same as the cpuset field, but also the CPUs for which topology information is unknown or incomplete, and the CPUs that are ignored when the HWLOC\_TOPOLOGY\_FLAG\_WHOLE\_SYSTEM flag is not set. Thus no corresponding PU object may be found in the topology, because the precise position is undefined. It is however known that it would be somewhere under this object.

#### **Note**

Its value must not be changed, hwloc\_bitmap\_dup must be used instead.

<span id="page-137-4"></span>**13.4.2.7 hwloc\_nodeset\_t hwloc\_obj::complete\_nodeset**

The complete NUMA node set of this object,.

This includes not only the same as the nodeset field, but also the NUMA nodes for which topology information is unknown or incomplete, and the nodes that are ignored when the HWLOC\_TOPOLOGY\_FLAG\_WHOLE\_SYSTEM flag is not set. Thus no corresponding NODE object may be found in the topology, because the precise position is undefined. It is however known that it would be somewhere under this object.

If there are no NUMA nodes in the machine, all the memory is close to this object, so complete\_nodeset is full.

### **Note**

<span id="page-137-2"></span>Its value must not be changed, hwloc\_bitmap\_dup must be used instead.

**13.4.2.8 hwloc\_cpuset\_t hwloc\_obj::cpuset**

CPUs covered by this object.

This is the set of CPUs for which there are PU objects in the topology under this object, i.e. which are known to be physically contained in this object and known how (the children path between this object and the PU objects).

If the HWLOC\_TOPOLOGY\_FLAG\_WHOLE\_SYSTEM configuration flag is set, some of these CPUs may be offline, or not allowed for binding, see online\_cpuset and allowed\_ cpuset.

### **Note**

Its value must not be changed, hwloc bitmap dup must be used instead.

<span id="page-138-0"></span>**13.4.2.9 unsigned hwloc\_obj::depth**

<span id="page-138-4"></span>Vertical index in the hierarchy.

**13.4.2.10 struct hwloc\_distances\_s**∗∗ **hwloc\_obj::distances**

<span id="page-138-5"></span>Distances between all objects at same depth below this object.

**13.4.2.11 unsigned hwloc\_obj::distances\_count**

<span id="page-138-2"></span>**13.4.2.12 struct hwloc\_obj**∗ **hwloc\_obj::first\_child**

<span id="page-138-6"></span>First child.

**13.4.2.13 struct hwloc\_obj\_info\_s**∗ **hwloc\_obj::infos**

<span id="page-138-7"></span>Array of stringified info type=name.

**13.4.2.14 unsigned hwloc\_obj::infos\_count**

<span id="page-138-3"></span>Size of infos array.

**13.4.2.15 struct hwloc\_obj**∗ **hwloc\_obj::last\_child**

<span id="page-138-1"></span>Last child.

**13.4.2.16 unsigned hwloc\_obj::logical\_index**

<span id="page-139-1"></span>Horizontal index in the whole list of similar objects, could be a "cousin rank" since it's the rank within the "cousin" list below.

**13.4.2.17 struct hwloc\_obj\_memory\_s hwloc\_obj::memory**

<span id="page-139-0"></span>Memory attributes.

**13.4.2.18 char**∗ **hwloc\_obj::name**

<span id="page-139-2"></span>Object description if any.

**13.4.2.19 struct hwloc\_obj**∗ **hwloc\_obj::next\_cousin**

<span id="page-139-3"></span>Next object of same type and depth.

**13.4.2.20 struct hwloc\_obj**∗ **hwloc\_obj::next\_sibling**

<span id="page-139-5"></span>Next object below the same parent.

**13.4.2.21 hwloc\_nodeset\_t hwloc\_obj::nodeset**

NUMA nodes covered by this object or containing this object.

This is the set of NUMA nodes for which there are NODE objects in the topology under or above this object, i.e. which are known to be physically contained in this object or containing it and known how (the children path between this object and the NODE objects).

In the end, these nodes are those that are close to the current object.

If the HWLOC\_TOPOLOGY\_FLAG\_WHOLE\_SYSTEM configuration flag is set, some of these nodes may not be allowed for allocation, see allowed\_nodeset.

If there are no NUMA nodes in the machine, all the memory is close to this object, so nodeset is full.

#### **Note**

<span id="page-139-4"></span>Its value must not be changed, hwloc bitmap dup must be used instead.

**13.4.2.22 hwloc\_cpuset\_t hwloc\_obj::online\_cpuset**

The CPU set of online logical processors.

This includes the CPUs contained in this object that are online, i.e. draw power and can execute threads. It may however not be allowed to bind to them due to administration rules, see allowed\_cpuset.

### **Note**

Its value must not be changed, hwloc\_bitmap\_dup must be used instead.

<span id="page-140-1"></span>**13.4.2.23 unsigned hwloc\_obj::os\_index**

<span id="page-140-2"></span>OS-provided physical index number.

**13.4.2.24 signed hwloc\_obj::os\_level**

<span id="page-140-4"></span>OS-provided physical level, -1 if unknown or meaningless.

**13.4.2.25 struct hwloc\_obj**∗ **hwloc\_obj::parent**

<span id="page-140-3"></span>Parent, NULL if root (system object)

**13.4.2.26 struct hwloc\_obj**∗ **hwloc\_obj::prev\_cousin**

<span id="page-140-6"></span>Previous object of same type and depth.

**13.4.2.27 struct hwloc\_obj**∗ **hwloc\_obj::prev\_sibling**

<span id="page-140-5"></span>Previous object below the same parent.

**13.4.2.28 unsigned hwloc\_obj::sibling\_rank**

<span id="page-140-0"></span>Index in parent's children[] array.

**13.4.2.29 hwloc\_obj\_type\_t hwloc\_obj::type**

<span id="page-140-7"></span>Type of object.

**13.4.2.30 void**∗ **hwloc\_obj::userdata**

Application-given private data pointer, initialized to NULL, use it as you wish. The documentation for this struct was generated from the following file:

• hwloc.h

# <span id="page-141-0"></span>**13.5 hwloc obj attr u Union Reference**

### Object type-specific Attributes.

#include <hwloc.h>

# **Data Structures**

- struct [hwloc\\_cache\\_attr\\_s](#page-132-3) *Cache-specific Object Attributes.*
- struct [hwloc\\_group\\_attr\\_s](#page-134-3)
	- *Group-specific Object Attributes.*

# **Data Fields**

- struct [hwloc\\_obj\\_attr\\_u::hwloc\\_cache\\_attr\\_s](#page-132-3) [cache](#page-141-2)
- struct [hwloc\\_obj\\_attr\\_u::hwloc\\_group\\_attr\\_s](#page-134-3) [group](#page-141-3)

**13.5.1 Detailed Description**

Object type-specific Attributes.

# **13.5.2 Field Documentation**

- <span id="page-141-2"></span>**13.5.2.1 struct hwloc\_obj\_attr\_u::hwloc\_cache\_attr\_s hwloc\_obj\_attr\_u::cache**
- <span id="page-141-3"></span>**13.5.2.2 struct hwloc\_obj\_attr\_u::hwloc\_group\_attr\_s hwloc\_obj\_attr\_u::group**

The documentation for this union was generated from the following file:

<span id="page-141-1"></span>• hwloc.h

# **13.6 hwloc obj info s Struct Reference**

Object info.

#include <hwloc.h>

# **Data Fields**

- char ∗ [name](#page-142-0)
- char ∗ [value](#page-142-1)

# **13.6.1 Detailed Description**

Object info.

# **13.6.2 Field Documentation**

<span id="page-142-0"></span>**13.6.2.1 char**∗ **hwloc\_obj\_info\_s::name**

<span id="page-142-1"></span>Info name.

**13.6.2.2 char**∗ **hwloc\_obj\_info\_s::value**

Info value.

The documentation for this struct was generated from the following file:

• hwloc.h

# <span id="page-142-2"></span>**13.7 hwloc obj memory s::hwloc obj memory page type s Struct Reference**

Array of local memory page types, NULL if no local memory and page\_types is 0. #include <hwloc.h>

**Data Fields**

- hwloc\_uint64\_t [size](#page-143-1)
- hwloc\_uint64\_t [count](#page-143-2)

**Generated on Sun Oct 2 2011 07:16:30 for Hardware Locality (hwloc) by Doxygen**

### **13.7.1 Detailed Description**

Array of local memory page types, NULL if no local memory and page\_types is 0. The array is sorted by increasing size fields. It contains page\_types\_len slots.

## **13.7.2 Field Documentation**

<span id="page-143-2"></span>**13.7.2.1 hwloc uint64 t hwloc\_obj\_memory\_s::hwloc\_obj\_memory\_page\_type\_ s::count**

<span id="page-143-1"></span>Number of pages of this size.

**13.7.2.2 hwloc uint64 t hwloc\_obj\_memory\_s::hwloc\_obj\_memory\_page\_type\_ s::size**

Size of pages.

The documentation for this struct was generated from the following file:

• hwloc.h

# <span id="page-143-0"></span>**13.8 hwloc obj memory s Struct Reference**

### Object memory.

```
#include <hwloc.h>
```
# **Data Structures**

• struct [hwloc\\_obj\\_memory\\_page\\_type\\_s](#page-142-2) *Array of local memory page types,* NULL *if no local memory and* page\_types *is 0.*

### **Data Fields**

- hwloc\_uint64\_t [total\\_memory](#page-144-0)
- hwloc\_uint64\_t [local\\_memory](#page-144-1)
- unsigned [page\\_types\\_len](#page-144-2)
- struct [hwloc\\_obj\\_memory\\_s::hwloc\\_obj\\_memory\\_page\\_type\\_s](#page-142-2) ∗ [page\\_types](#page-144-3)
<span id="page-144-1"></span>**13.8.1 Detailed Description**

Object memory.

- **13.8.2 Field Documentation**
- **13.8.2.1 hwloc uint64 t hwloc\_obj\_memory\_s::local\_memory**

Local memory (in bytes)

**13.8.2.2 struct hwloc\_obj\_memory\_s::hwloc\_obj\_memory\_page\_type\_s** ∗ **hwloc\_obj\_memory\_s::page\_types**

**13.8.2.3 unsigned hwloc\_obj\_memory\_s::page\_types\_len**

Size of array page\_types.

**13.8.2.4 hwloc uint64 t hwloc\_obj\_memory\_s::total\_memory**

Total memory (in bytes) in this object and its children.

The documentation for this struct was generated from the following file:

• hwloc.h

# <span id="page-144-0"></span>**13.9 hwloc topology cpubind support Struct Reference**

Flags describing actual PU binding support for this topology.

#include <hwloc.h>

### **Data Fields**

- unsigned char [set\\_thisproc\\_cpubind](#page-146-0)
- unsigned char [get\\_thisproc\\_cpubind](#page-145-0)
- unsigned char [set\\_proc\\_cpubind](#page-146-1)
- unsigned char get proc\_cpubind
- unsigned char [set\\_thisthread\\_cpubind](#page-146-2)
- unsigned char [get\\_thisthread\\_cpubind](#page-145-2)
- unsigned char [set\\_thread\\_cpubind](#page-146-3)
- unsigned char [get\\_thread\\_cpubind](#page-145-3)

**Generated on Sun Oct 2 2011 07:16:30 for Hardware Locality (hwloc) by Doxygen**

- <span id="page-145-7"></span>• unsigned char [get\\_thisproc\\_last\\_cpu\\_location](#page-145-4)
- unsigned char get proc\_last\_cpu\_location
- unsigned char [get\\_thisthread\\_last\\_cpu\\_location](#page-145-6)

**13.9.1 Detailed Description**

Flags describing actual PU binding support for this topology.

**13.9.2 Field Documentation**

<span id="page-145-1"></span>**13.9.2.1 unsigned char hwloc\_topology\_cpubind\_support::get\_proc\_cpubind**

<span id="page-145-5"></span>Getting the binding of a whole given process is supported.

**13.9.2.2 unsigned char hwloc\_topology\_cpubind\_support::get\_proc\_last\_cpu\_ location**

<span id="page-145-0"></span>Getting the last processors where a whole process ran is supported

**13.9.2.3 unsigned char hwloc\_topology\_cpubind\_support::get\_thisproc\_cpubind**

<span id="page-145-4"></span>Getting the binding of the whole current process is supported.

- **13.9.2.4 unsigned char hwloc\_topology\_cpubind\_support::get\_thisproc\_last\_cpu\_ location**
- <span id="page-145-2"></span>Getting the last processors where the whole current process ran is supported
- **13.9.2.5 unsigned char hwloc\_topology\_cpubind\_support::get\_thisthread\_cpubind**

<span id="page-145-6"></span>Getting the binding of the current thread only is supported.

**13.9.2.6 unsigned char hwloc\_topology\_cpubind\_support::get\_thisthread\_last\_ cpu\_location**

<span id="page-145-3"></span>Getting the last processors where the current thread ran is supported

<span id="page-146-5"></span>**13.9.2.7 unsigned char hwloc\_topology\_cpubind\_support::get\_thread\_cpubind** Getting the binding of a given thread only is supported.

<span id="page-146-1"></span>**13.9.2.8 unsigned char hwloc\_topology\_cpubind\_support::set\_proc\_cpubind**

<span id="page-146-0"></span>Binding a whole given process is supported.

**13.9.2.9 unsigned char hwloc\_topology\_cpubind\_support::set\_thisproc\_cpubind**

<span id="page-146-2"></span>Binding the whole current process is supported.

**13.9.2.10 unsigned char hwloc\_topology\_cpubind\_support::set\_thisthread\_ cpubind**

<span id="page-146-3"></span>Binding the current thread only is supported.

**13.9.2.11 unsigned char hwloc\_topology\_cpubind\_support::set\_thread\_cpubind**

Binding a given thread only is supported.

The documentation for this struct was generated from the following file:

• hwloc.h

## <span id="page-146-4"></span>**13.10 hwloc topology discovery support Struct Reference**

Flags describing actual discovery support for this topology.

#include <hwloc.h>

#### **Data Fields**

• unsigned char [pu](#page-147-0)

#### **13.10.1 Detailed Description**

Flags describing actual discovery support for this topology.

**Generated on Sun Oct 2 2011 07:16:30 for Hardware Locality (hwloc) by Doxygen**

#### <span id="page-147-2"></span>**13.10.2 Field Documentation**

<span id="page-147-0"></span>**13.10.2.1 unsigned char hwloc\_topology\_discovery\_support::pu**

Detecting the number of PU objects is supported.

The documentation for this struct was generated from the following file:

<span id="page-147-1"></span>• hwloc.h

## **13.11 hwloc topology membind support Struct Reference**

Flags describing actual memory binding support for this topology.

```
#include <hwloc.h>
```
#### **Data Fields**

- unsigned char [set\\_thisproc\\_membind](#page-149-0)
- unsigned char [get\\_thisproc\\_membind](#page-148-0)
- unsigned char [set\\_proc\\_membind](#page-149-1)
- unsigned char get proc\_membind
- unsigned char [set\\_thisthread\\_membind](#page-149-2)
- unsigned char get thisthread membind
- unsigned char set area\_membind
- unsigned char [get\\_area\\_membind](#page-148-3)
- unsigned char [alloc\\_membind](#page-148-4)
- unsigned char [firsttouch\\_membind](#page-148-5)
- unsigned char bind membind
- unsigned char [interleave\\_membind](#page-148-7)
- unsigned char [replicate\\_membind](#page-149-4)
- unsigned char [nexttouch\\_membind](#page-148-8)
- unsigned char migrate membind

#### **13.11.1 Detailed Description**

Flags describing actual memory binding support for this topology.

<span id="page-148-10"></span>**13.11.2 Field Documentation**

<span id="page-148-4"></span>**13.11.2.1 unsigned char hwloc\_topology\_membind\_support::alloc\_membind** Allocating a bound memory area is supported.

<span id="page-148-6"></span>**13.11.2.2 unsigned char hwloc\_topology\_membind\_support::bind\_membind**

<span id="page-148-5"></span>Bind policy is supported.

**13.11.2.3 unsigned char hwloc\_topology\_membind\_support::firsttouch\_membind** First-touch policy is supported.

<span id="page-148-3"></span>**13.11.2.4 unsigned char hwloc\_topology\_membind\_support::get\_area\_membind** Getting the binding of a given memory area is supported.

<span id="page-148-1"></span>**13.11.2.5 unsigned char hwloc\_topology\_membind\_support::get\_proc\_membind**

<span id="page-148-0"></span>Getting the binding of a whole given process is supported.

**13.11.2.6 unsigned char hwloc\_topology\_membind\_support::get\_thisproc\_ membind**

<span id="page-148-2"></span>Getting the binding of the whole current process is supported.

**13.11.2.7 unsigned char hwloc\_topology\_membind\_support::get\_thisthread\_ membind**

<span id="page-148-7"></span>Getting the binding of the current thread only is supported.

**13.11.2.8 unsigned char hwloc\_topology\_membind\_support::interleave\_membind** Interleave policy is supported.

<span id="page-148-9"></span>**13.11.2.9 unsigned char hwloc\_topology\_membind\_support::migrate\_membind**

<span id="page-148-8"></span>Migration flags is supported.

<span id="page-149-5"></span>**13.11.2.10 unsigned char hwloc\_topology\_membind\_support::nexttouch\_membind** Next-touch migration policy is supported.

<span id="page-149-4"></span>**13.11.2.11 unsigned char hwloc\_topology\_membind\_support::replicate\_membind** Replication policy is supported.

<span id="page-149-3"></span>**13.11.2.12 unsigned char hwloc\_topology\_membind\_support::set\_area\_membind** Binding a given memory area is supported.

<span id="page-149-1"></span>**13.11.2.13 unsigned char hwloc\_topology\_membind\_support::set\_proc\_membind**

<span id="page-149-0"></span>Binding a whole given process is supported.

**13.11.2.14 unsigned char hwloc\_topology\_membind\_support::set\_thisproc\_ membind**

<span id="page-149-2"></span>Binding the whole current process is supported.

**13.11.2.15 unsigned char hwloc\_topology\_membind\_support::set\_thisthread\_ membind**

Binding the current thread only is supported.

The documentation for this struct was generated from the following file:

• hwloc.h

## **13.12 hwloc topology support Struct Reference**

Set of flags describing actual support for this topology.

```
#include <hwloc.h>
```
#### **Data Fields**

- struct [hwloc\\_topology\\_discovery\\_support](#page-146-4) ∗ [discovery](#page-150-0)
- struct [hwloc\\_topology\\_cpubind\\_support](#page-144-0) ∗ [cpubind](#page-150-1)
- struct [hwloc\\_topology\\_membind\\_support](#page-147-1) ∗ [membind](#page-150-2)

#### <span id="page-150-3"></span>**13.12.1 Detailed Description**

Set of flags describing actual support for this topology.

This is retrieved with [hwloc\\_topology\\_get\\_support\(\)](#page-70-0) and will be valid until the topology object is destroyed. Note: the values are correct only after discovery.

- **13.12.2 Field Documentation**
- <span id="page-150-1"></span>**13.12.2.1 struct hwloc\_topology\_cpubind\_support**∗ **hwloc\_topology\_support::cpubind**
- <span id="page-150-0"></span>**13.12.2.2 struct hwloc\_topology\_discovery\_support**∗ **hwloc\_topology\_support::discovery**
- <span id="page-150-2"></span>**13.12.2.3 struct hwloc\_topology\_membind\_support**∗ **hwloc\_topology\_support::membind**

The documentation for this struct was generated from the following file:

• hwloc.h

# **Index**

```
Advanced Traversal Helpers, 86
   87
   hwloc get obj below array by type,
      87
   hwloc_get_obj_below_by_type, 87
alloc_membind
   131children
allowed_cpuset
   119
allowed_nodeset
   hwloc_obj, 119
API version, 45
   HWLOC_API_VERSION, 45
   45
arity
   hwloc_obj, 119
attr
   hwloc_obj, 120
Basic Traversal Helpers, 80
   80
   80
   81
   81
   81
   81
   81
   81
   82
bind_membind
   hwloc_topology_membind_support, 131
Binding Helpers, 88
   hwloc_alloc_membind_policy, 88
   hwloc_alloc_membind_policy_nodeset,
      88
   hwloc_distribute, 88
   hwloc_distributev, 88
                             cache
                                 124
                             Cache-specific Finding Helpers, 86
                                 hwloc_get_cache_covering_cpuset, 86
                                 hwloc_get_shared_cache_covering_-
                                    obj, 86
                                 hwloc_obj, 120
                             complete_cpuset
                                 hwloc_obj, 120
                             complete_nodeset
                                 hwloc_obj, 120
                             Configure Topology Detection, 51
                                 HWLOC_TOPOLOGY_FLAG_IS_THISSYSTEM,
                                    53
                                 HWLOC_TOPOLOGY_FLAG_WHOLE_-
                                    SYSTEM, 53
                                 hwloc_topology_flags_e, 53
                                 hwloc_topology_get_support, 53
                                 hwloc_topology_ignore_all_keep_structure,
                                    53
                                 hwloc_topology_ignore_type, 53
                                 hwloc_topology_ignore_type_keep_structure,
                                    54
                                 hwloc topology set distance matrix,
                                    54
                                 54
                                 hwloc_topology_set_fsroot, 54
                                 hwloc_topology_set_pid, 55
                                 hwloc_topology_set_synthetic, 55
                                 55
                                 hwloc_topology_set_xmlbuffer, 56
                             Conversion between cpuset and nodeset,
                                    92
                                 93
                                 93
                                 hwloc_cpuset_to_nodeset, 93
```
hwloc cpuset to nodeset strict, [93](#page-110-0) count hwloc\_obj\_memory\_s::hwloc\_obj\_mem**Dis**tances, [94](#page-111-0) page\_type\_s, [126](#page-143-0) CPU binding, [64](#page-81-0) HWLOC CPUBIND NOMEMBIND, [66](#page-83-0) HWLOC\_CPUBIND\_PROCESS, [66](#page-83-0) HWLOC CPUBIND STRICT, [66](#page-83-0) HWLOC CPUBIND THREAD, [66](#page-83-0) hwloc\_cpubind\_flags\_t, [65](#page-82-0) hwloc\_get\_cpubind, [66](#page-83-0) hwloc\_get\_last\_cpu\_location, [66](#page-83-0) hwloc\_get\_proc\_cpubind, [67](#page-84-0) hwloc\_get\_proc\_last\_cpu\_location, [67](#page-84-0) hwloc\_get\_thread\_cpubind, [67](#page-84-0) hwloc\_set\_cpubind, [67](#page-84-0) hwloc\_set\_proc\_cpubind, [68](#page-85-0) hwloc\_set\_thread\_cpubind, [68](#page-85-0) cpubind hwloc\_topology\_support, [133](#page-150-3) cpuset hwloc\_obj, [120](#page-137-0) Cpuset Helpers, [89](#page-106-0) hwloc\_topology\_get\_allowed\_cpuset, [89](#page-106-0) hwloc\_topology\_get\_complete\_cpuset, Finding Objects Inside a CPU set, [82](#page-99-0) [90](#page-107-0) hwloc\_topology\_get\_online\_cpuset, [90](#page-107-0) hwloc\_topology\_get\_topology\_cpuset, [90](#page-107-0) Create and Destroy Topologies, [50](#page-67-0) hwloc\_topology\_check, [50](#page-67-0) hwloc topology destroy, [50](#page-67-0) hwloc\_topology\_init, [51](#page-68-0) hwloc topology load, [51](#page-68-0) CUDA Driver API Specific Functions, [111](#page-128-0) hwloc cuda get device cpuset, [112](#page-129-0) CUDA Runtime API Specific Functions, [112](#page-129-0) hwloc cudart get device cpuset, [112](#page-129-0) depth hwloc\_obj, [121](#page-138-0) hwloc\_obj\_attr\_u::hwloc\_cache\_attr\_- first\_child s, [115](#page-132-0) hwloc\_obj\_attr\_u::hwloc\_group\_attr\_- firsttouch\_membind s, [118](#page-135-0) discovery hwloc\_topology\_support, [133](#page-150-3) hwloc get distance matrix covering -obj by depth, [94](#page-111-0) hwloc\_get\_latency, [94](#page-111-0) hwloc\_get\_whole\_distance\_matrix\_by\_depth, [95](#page-112-0) hwloc get whole distance matrix by type, [95](#page-112-0) distances hwloc\_obj, [121](#page-138-0) distances\_count hwloc\_obj, [121](#page-138-0) Finding a set of similar Objects covering at least a CPU set, [85](#page-102-0) hwloc\_get\_next\_obj\_covering\_cpuset\_-by depth, [85](#page-102-0) hwloc\_get\_next\_obj\_covering\_cpuset\_-by type, [85](#page-102-0) Finding a single Object covering at least CPU set, [84](#page-101-0) hwloc\_get\_child\_covering\_cpuset, [84](#page-101-0) hwloc\_get\_obj\_covering\_cpuset, [84](#page-101-0) hwloc\_get\_first\_largest\_obj\_inside\_cpuset, [82](#page-99-0) hwloc get largest objs inside cpuset, [83](#page-100-0) hwloc\_get\_nbobjs\_inside\_cpuset\_by\_ depth, [83](#page-100-0) hwloc\_get\_nbobjs\_inside\_cpuset\_by\_ type, [83](#page-100-0) hwloc\_get\_next\_obj\_inside\_cpuset\_by\_ depth, [83](#page-100-0) hwloc\_get\_next\_obj\_inside\_cpuset\_by\_ type, [83](#page-100-0) hwloc\_get\_obj\_inside\_cpuset\_by\_depth, [84](#page-101-0) hwloc\_get\_obj\_inside\_cpuset\_by\_type, [84](#page-101-0) hwloc\_obj, [121](#page-138-0) hwloc\_topology\_membind\_support, [131](#page-148-10)

Get Some Topology Information, [59](#page-76-0) HWLOC\_TYPE\_DEPTH\_MULTIPLE, [59](#page-76-0) HWLOC\_TYPE\_DEPTH\_UNKNOWN, [59](#page-76-0) hwloc\_get\_depth\_type, [59](#page-76-0) hwloc get nbobjs by depth, [60](#page-77-0) hwloc get nbobjs by type, [60](#page-77-0) hwloc\_get\_type\_depth, [60](#page-77-0) hwloc get type depth e, [59](#page-76-0) hwloc\_topology\_get\_depth, [60](#page-77-0) hwloc\_topology\_is\_thissystem, [60](#page-77-0) get area membind hwloc topology membind support, [131](#page-148-10) get\_proc\_cpubind hwloc\_topology\_cpubind\_support, [128](#page-145-7) get proc\_last\_cpu\_location hwloc topology cpubind support, [128](#page-145-7) get proc\_membind hwloc\_topology\_membind\_support, [131](#page-148-10) get thisproc cpubind hwloc\_topology\_cpubind\_support, [128](#page-145-7) get thisproc\_last\_cpu\_location hwloc topology cpubind support, [128](#page-145-7) get\_thisproc\_membind hwloc topology membind support, [131](#page-148-10) get thisthread cpubind hwloc topology cpubind support, [128](#page-145-7) get thisthread last cpu location hwloc\_topology\_cpubind\_support, [128](#page-145-7) get thisthread membind hwloc\_topology\_membind\_support, [131](#page-148-10) HWLOC\_CPUBIND\_STRICT get\_thread\_cpubind hwloc\_topology\_cpubind\_support, [128](#page-145-7) group hwloc\_obj\_attr\_u, [124](#page-141-0) Helpers for manipulating glibc sched affinity, [105](#page-122-0) hwloc\_cpuset\_from\_glibc\_sched\_affinit**y**}WLOC\_MEMBIND\_FIRSTTOUCH [106](#page-123-0) hwloc\_cpuset\_to\_glibc\_sched\_affinity, HWLOC\_MEMBIND\_INTERLEAVE [106](#page-123-0) Helpers for manipulating Linux libnuma bitmask, [109](#page-126-0) hwloc cpuset from linux libnuma bitmask, [109](#page-126-0) hwloc cpuset to linux libnuma bitmask, [109](#page-126-0) hwloc\_nodeset\_from\_linux\_libnuma\_bitmask, [110](#page-127-0) hwloc\_nodeset\_to\_linux\_libnuma\_bitmask, [110](#page-127-0) Helpers for manipulating Linux libnuma nodemask\_ t, [110](#page-127-0) hwloc cpuset from linux libnuma nodemask, [110](#page-127-0) hwloc cpuset to linux libnuma nodemask, [111](#page-128-0) hwloc nodeset from linux libnuma nodemask, [111](#page-128-0) hwloc\_nodeset\_to\_linux\_libnuma\_nodemask, [111](#page-128-0) Helpers for manipulating Linux libnuma unsigned long masks, [107](#page-124-0) hwloc cpuset from linux libnuma ulongs, [107](#page-124-0) hwloc\_cpuset\_to\_linux\_libnuma\_ulongs, [108](#page-125-0) hwloc\_nodeset\_from\_linux\_libnuma\_ ulongs, [108](#page-125-0) hwloc\_nodeset\_to\_linux\_libnuma\_ulongs, [108](#page-125-0) HWLOC\_CPUBIND\_NOMEMBIND CPU binding, [66](#page-83-0) HWLOC\_CPUBIND\_PROCESS CPU binding, [66](#page-83-0) CPU binding, [66](#page-83-0) HWLOC\_CPUBIND\_THREAD CPU binding, [66](#page-83-0) HWLOC\_MEMBIND\_BIND Memory binding, [72](#page-89-0) HWLOC\_MEMBIND\_DEFAULT Memory binding, [72](#page-89-0) Memory binding, [72](#page-89-0) Memory binding, [72](#page-89-0) HWLOC\_MEMBIND\_MIGRATE Memory binding, [71](#page-88-0)

HWLOC\_MEMBIND\_MIXED Memory binding, [72](#page-89-0) HWLOC\_MEMBIND\_NEXTTOUCH Memory binding, [72](#page-89-0) HWLOC\_MEMBIND\_NOCPUBIND Memory binding, [71](#page-88-0) HWLOC\_MEMBIND\_PROCESS Memory binding, [71](#page-88-0) HWLOC\_MEMBIND\_REPLICATE Memory binding, [72](#page-89-0) HWLOC\_MEMBIND\_STRICT Memory binding, [71](#page-88-0) HWLOC\_MEMBIND\_THREAD Memory binding, [71](#page-88-0) HWLOC\_OBJ\_CACHE Topology Object Types, [48](#page-65-0) HWLOC\_OBJ\_CORE Topology Object Types, [48](#page-65-0) HWLOC\_OBJ\_GROUP Topology Object Types, [48](#page-65-0) HWLOC\_OBJ\_MACHINE Topology Object Types, [48](#page-65-0) HWLOC\_OBJ\_MISC Topology Object Types, [48](#page-65-0) HWLOC\_OBJ\_NODE Topology Object Types, [48](#page-65-0) HWLOC\_OBJ\_PU Topology Object Types, [48](#page-65-0) HWLOC\_OBJ\_SOCKET Topology Object Types, [48](#page-65-0) HWLOC\_OBJ\_SYSTEM Topology Object Types, [48](#page-65-0) HWLOC\_OBJ\_TYPE\_MAX Topology Object Types, [49](#page-66-0) HWLOC\_RESTRICT\_FLAG\_ADAPT\_DISTA**N@I56**\_bitmap\_copy Tinker With Topologies., [57](#page-74-0) HWLOC\_RESTRICT\_FLAG\_ADAPT\_MISC hwloc\_bitmap\_dup Tinker With Topologies., [57](#page-74-0) HWLOC\_TOPOLOGY\_FLAG\_IS\_THISSYSTI**EM/b**c\_bitmap\_fill Configure Topology Detection, [53](#page-70-1) HWLOC\_TOPOLOGY\_FLAG\_WHOLE\_SYS**fi\EM**c\_bitmap\_first Configure Topology Detection, [53](#page-70-1) HWLOC\_TYPE\_DEPTH\_MULTIPLE Get Some Topology Information, [59](#page-76-0) HWLOC\_TYPE\_DEPTH\_UNKNOWN Get Some Topology Information, [59](#page-76-0) HWLOC\_TYPE\_UNORDERED hwloc\_alloc Memory binding, [72](#page-89-0) hwloc\_alloc\_membind Memory binding, [72](#page-89-0) Memory binding, [73](#page-90-0) Binding Helpers, [88](#page-105-0) Binding Helpers, [88](#page-105-0) HWLOC\_API\_VERSION API version, [45](#page-62-0) hwloc\_bitmap\_allbut The bitmap API, [99](#page-116-0) hwloc\_bitmap\_alloc The bitmap API, [99](#page-116-0) hwloc\_bitmap\_alloc\_full The bitmap API, [99](#page-116-0) hwloc\_bitmap\_and The bitmap API, [99](#page-116-0) hwloc\_bitmap\_andnot The bitmap API, [99](#page-116-0) hwloc\_bitmap\_asprintf The bitmap API, [99](#page-116-0) hwloc\_bitmap\_clr The bitmap API, [99](#page-116-0) hwloc\_bitmap\_clr\_range The bitmap API, [100](#page-117-0) hwloc\_bitmap\_compare The bitmap API, [100](#page-117-0) The bitmap API, [100](#page-117-0) The bitmap API, [100](#page-117-0) The bitmap API, [100](#page-117-0) The bitmap API, [100](#page-117-0) The bitmap API, [100](#page-117-0) hwloc\_bitmap\_foreach\_begin The bitmap API, [98](#page-115-0) hwloc bitmap foreach end The bitmap API, [98](#page-115-0)

Topology Object Types, [48](#page-65-0) hwloc\_alloc\_membind\_nodeset hwloc\_alloc\_membind\_policy hwloc\_alloc\_membind\_policy\_nodeset hwloc\_bitmap\_compare\_first

hwloc\_bitmap\_free The bitmap API, [101](#page-118-0) hwloc\_bitmap\_from\_ith\_ulong The bitmap API, [101](#page-118-0) hwloc\_bitmap\_from\_ulong The bitmap API, [101](#page-118-0) hwloc\_bitmap\_intersects The bitmap API, [101](#page-118-0) hwloc\_bitmap\_isequal The bitmap API, [101](#page-118-0) hwloc\_bitmap\_isfull The bitmap API, [101](#page-118-0) hwloc\_bitmap\_isincluded The bitmap API, [101](#page-118-0) hwloc\_bitmap\_isset The bitmap API, [101](#page-118-0) hwloc\_bitmap\_iszero The bitmap API, [102](#page-119-0) hwloc\_bitmap\_last The bitmap API, [102](#page-119-0) hwloc\_bitmap\_list\_asprintf The bitmap API, [102](#page-119-0) hwloc bitmap list snprintf The bitmap API, [102](#page-119-0) hwloc\_bitmap\_list\_sscanf The bitmap API, [102](#page-119-0) hwloc\_bitmap\_next The bitmap API, [102](#page-119-0) hwloc\_bitmap\_not The bitmap API, [103](#page-120-0) hwloc\_bitmap\_only The bitmap API, [103](#page-120-0) hwloc\_bitmap\_or The bitmap API, [103](#page-120-0) hwloc\_bitmap\_set The bitmap API, [103](#page-120-0) hwloc\_bitmap\_set\_ith\_ulong The bitmap API, [103](#page-120-0) hwloc\_bitmap\_set\_range The bitmap API, [103](#page-120-0) hwloc\_bitmap\_singlify The bitmap API, [103](#page-120-0) hwloc\_bitmap\_snprintf The bitmap API, [104](#page-121-0) hwloc\_bitmap\_sscanf The bitmap API, [104](#page-121-0)

hwloc\_bitmap\_t The bitmap API, [98](#page-115-0) hwloc\_bitmap\_taskset\_asprintf The bitmap API, [104](#page-121-0) hwloc\_bitmap\_taskset\_snprintf The bitmap API, [104](#page-121-0) hwloc\_bitmap\_taskset\_sscanf The bitmap API, [104](#page-121-0) hwloc\_bitmap\_to\_ith\_ulong The bitmap API, [105](#page-122-0) hwloc\_bitmap\_to\_ulong The bitmap API, [105](#page-122-0) hwloc\_bitmap\_weight The bitmap API, [105](#page-122-0) hwloc\_bitmap\_xor The bitmap API, [105](#page-122-0) hwloc\_bitmap\_zero The bitmap API, [105](#page-122-0) hwloc\_compare\_types Topology Object Types, [49](#page-66-0) hwloc compare types e Topology Object Types, [48](#page-65-0) hwloc\_const\_bitmap\_t The bitmap API, [98](#page-115-0) hwloc\_const\_cpuset\_t Object sets (hwloc\_cpuset\_t and hwloc\_- nodeset t), [46](#page-63-0) hwloc\_const\_nodeset\_t Object sets (hwloc\_cpuset\_t and hwloc\_ nodeset  $t$ ),  $46$ hwloc cpubind flags t CPU binding, [65](#page-82-0) hwloc\_cpuset\_from\_glibc\_sched\_affinity Helpers for manipulating glibc sched affinity, [106](#page-123-0) hwloc cpuset from linux libnuma bitmask Helpers for manipulating Linux libnuma bitmask, [109](#page-126-0) hwloc cpuset from linux libnuma nodemask Helpers for manipulating Linux libnuma nodemask\_t, [110](#page-127-0) hwloc\_cpuset\_from\_linux\_libnuma\_ulongs Helpers for manipulating Linux libnuma unsigned long masks, [107](#page-124-0) hwloc\_cpuset\_from\_nodeset

Conversion between cpuset and node-hwloc\_get\_ancestor\_obj\_by\_type set, [93](#page-110-0) hwloc cpuset from nodeset strict Conversion between cpuset and nodeset, [93](#page-110-0) hwloc\_cpuset\_t Object sets (hwloc\_cpuset\_t and hwloc\_hwloc\_get\_area\_membind\_nodeset nodeset t), [47](#page-64-0) hwloc\_cpuset\_to\_glibc\_sched\_affinity Helpers for manipulating glibc sched affinity, [106](#page-123-0) hwloc\_cpuset\_to\_linux\_libnuma\_bitmask Helpers for manipulating Linux libnuma bitmask, [109](#page-126-0) hwloc cpuset to linux libnuma nodemask Helpers for manipulating Linux libnuma hwloc\_get\_common\_ancestor\_obj nodemask\_t, [111](#page-128-0) hwloc cpuset to linux libnuma ulongs Helpers for manipulating Linux libnuma unsigned long masks, [108](#page-125-0) hwloc\_cpuset\_to\_nodeset Conversion between cpuset and node-hwloc\_get\_distance\_matrix\_covering\_obj\_ set, [93](#page-110-0) hwloc\_cpuset\_to\_nodeset\_strict Conversion between cpuset and node-hwloc\_get\_first\_largest\_obj\_inside\_cpuset set, [93](#page-110-0) hwloc\_cuda\_get\_device\_cpuset CUDA Driver API Specific Functions, [112](#page-129-0) hwloc\_cudart\_get\_device\_cpuset CUDA Runtime API Specific Functions, hwloc\_get\_latency [112](#page-129-0) hwloc\_distances\_s, [116](#page-133-0) latency, [116](#page-133-0) latency base, [116](#page-133-0) latency max, [117](#page-134-0) nbobjs, [117](#page-134-0) relative\_depth, [117](#page-134-0) hwloc\_distribute Binding Helpers, [88](#page-105-0) hwloc\_distributev Binding Helpers, [88](#page-105-0) hwloc\_free Memory binding, [73](#page-90-0) hwloc get ancestor obj by depth Basic Traversal Helpers, [80](#page-97-0)

Basic Traversal Helpers, [80](#page-97-0) hwloc get api version API version, [45](#page-62-0) hwloc\_get\_area\_membind Memory binding, [73](#page-90-0) Memory binding, [74](#page-91-0) hwloc\_get\_cache\_covering\_cpuset Cache-specific Finding Helpers, [86](#page-103-0) hwloc get child covering cpuset Finding a single Object covering at least CPU set, [84](#page-101-0) hwloc\_get\_closest\_objs Advanced Traversal Helpers, [87](#page-104-0) Basic Traversal Helpers, [81](#page-98-0) hwloc\_get\_cpubind CPU binding, [66](#page-83-0) hwloc\_get\_depth\_type Get Some Topology Information, [59](#page-76-0) by\_depth Distances, [94](#page-111-0) Finding Objects Inside a CPU set, [82](#page-99-0) hwloc get largest objs inside cpuset Finding Objects Inside a CPU set, [83](#page-100-0) hwloc\_get\_last\_cpu\_location CPU binding, [66](#page-83-0) Distances, [94](#page-111-0) hwloc\_get\_membind Memory binding, [74](#page-91-0) hwloc\_get\_membind\_nodeset Memory binding, [75](#page-92-0) hwloc get nbobjs by depth Get Some Topology Information, [60](#page-77-0) hwloc get nbobjs by type Get Some Topology Information, [60](#page-77-0) hwloc\_get\_nbobjs\_inside\_cpuset\_by\_depth Finding Objects Inside a CPU set, [83](#page-100-0) hwloc\_get\_nbobjs\_inside\_cpuset\_by\_type Finding Objects Inside a CPU set, [83](#page-100-0) hwloc\_get\_next\_child Basic Traversal Helpers, [81](#page-98-0)

hwloc\_get\_next\_obj\_by\_depth Basic Traversal Helpers, [81](#page-98-0) hwloc get next obj by type Basic Traversal Helpers, [81](#page-98-0) hwloc\_get\_next\_obj\_covering\_cpuset\_by\_ depth Finding a set of similar Objects covering at least a CPU set, [85](#page-102-0) hwloc\_get\_next\_obj\_covering\_cpuset\_by\_ type Finding a set of similar Objects covering at least a CPU set, [85](#page-102-0) hwloc get next obj inside cpuset by depth Finding Objects Inside a CPU set, [83](#page-100-0) hwloc\_get\_next\_obj\_inside\_cpuset\_by\_type Finding Objects Inside a CPU set, [83](#page-100-0) hwloc get obj below array by type Advanced Traversal Helpers, [87](#page-104-0) hwloc\_get\_obj\_below\_by\_type Advanced Traversal Helpers, [87](#page-104-0) hwloc get obj by depth Retrieve Objects, [61](#page-78-0) hwloc\_get\_obj\_by\_type Retrieve Objects, [61](#page-78-0) hwloc\_get\_obj\_covering\_cpuset Finding a single Object covering at least CPU set, [84](#page-101-0) hwloc get obj inside cpuset by depth Finding Objects Inside a CPU set, [84](#page-101-0) hwloc get obj inside cpuset by type Finding Objects Inside a CPU set, [84](#page-101-0) hwloc\_get\_proc\_cpubind CPU binding, [67](#page-84-0) hwloc get proc\_last\_cpu\_location CPU binding, [67](#page-84-0) hwloc\_get\_proc\_membind Memory binding, [76](#page-93-0) hwloc\_get\_proc\_membind\_nodeset Memory binding, [76](#page-93-0) hwloc get pu obj by os index Basic Traversal Helpers, [81](#page-98-0) hwloc\_get\_root\_obj Basic Traversal Helpers, [81](#page-98-0) hwloc\_get\_shared\_cache\_covering\_obj Cache-specific Finding Helpers, [86](#page-103-0) hwloc\_get\_thread\_cpubind

CPU binding, [67](#page-84-0) hwloc\_get\_type\_depth Get Some Topology Information, [60](#page-77-0) hwloc get type depth e Get Some Topology Information, [59](#page-76-0) hwloc\_get\_type\_or\_above\_depth Object Type Helpers, [79](#page-96-0) hwloc\_get\_type\_or\_below\_depth Object Type Helpers, [79](#page-96-0) hwloc\_get\_whole\_distance\_matrix\_by\_depth Distances, [95](#page-112-0) hwloc get whole distance matrix by type Distances, [95](#page-112-0) hwloc\_ibv\_get\_device\_cpuset OpenFabrics-Specific Functions, [112](#page-129-0) hwloc\_linux\_get\_tid\_cpubind Linux-only helpers, [106](#page-123-0) hwloc\_linux\_parse\_cpumap\_file Linux-only helpers, [107](#page-124-0) hwloc\_linux\_set\_tid\_cpubind Linux-only helpers, [107](#page-124-0) hwloc\_membind\_flags\_t Memory binding, [70](#page-87-0) hwloc\_membind\_policy\_t Memory binding, [71](#page-88-0) hwloc\_mx\_board\_get\_device\_cpuset Myrinet Express-Specific Functions, [113](#page-130-0) hwloc mx endpoint get device cpuset Myrinet Express-Specific Functions, [113](#page-130-0) hwloc\_nodeset\_from\_linux\_libnuma\_bitmask Helpers for manipulating Linux libnuma bitmask, [110](#page-127-0) hwloc\_nodeset\_from\_linux\_libnuma\_nodemask Helpers for manipulating Linux libnuma nodemask\_t, [111](#page-128-0) hwloc\_nodeset\_from\_linux\_libnuma\_ulongs Helpers for manipulating Linux libnuma unsigned long masks, [108](#page-125-0) hwloc\_nodeset\_t Object sets (hwloc\_cpuset\_t and hwloc\_- nodeset t), [47](#page-64-0) hwloc\_nodeset\_to\_linux\_libnuma\_bitmask Helpers for manipulating Linux libnuma bitmask, [110](#page-127-0) hwloc\_nodeset\_to\_linux\_libnuma\_nodemask

Helpers for manipulating Linux libnuma nodemask\_t, [111](#page-128-0) hwloc\_nodeset\_to\_linux\_libnuma\_ulongs Helpers for manipulating Linux libnuma hwloc\_obj\_get\_info\_by\_name unsigned long masks, [108](#page-125-0) hwloc\_obj, [118](#page-135-0) allowed\_cpuset, [119](#page-136-0) allowed\_nodeset, [119](#page-136-0) arity, [119](#page-136-0) attr, [120](#page-137-0) children, [120](#page-137-0) complete\_cpuset, [120](#page-137-0) complete\_nodeset, [120](#page-137-0) cpuset, [120](#page-137-0) depth, [121](#page-138-0) distances, [121](#page-138-0) distances\_count, [121](#page-138-0) first\_child, [121](#page-138-0) infos, [121](#page-138-0) infos\_count, [121](#page-138-0) last\_child, [121](#page-138-0) logical index, [121](#page-138-0) memory, [122](#page-139-0) name, [122](#page-139-0) next\_cousin, [122](#page-139-0) next\_sibling, [122](#page-139-0) nodeset, [122](#page-139-0) online\_cpuset, [122](#page-139-0) os\_index, [123](#page-140-0) os\_level, [123](#page-140-0) parent, [123](#page-140-0) prev\_cousin, [123](#page-140-0) prev\_sibling, [123](#page-140-0) sibling\_rank, [123](#page-140-0) type, [123](#page-140-0) userdata, [123](#page-140-0) hwloc\_obj\_attr\_snprintf Object/String Conversion, [62](#page-79-0) hwloc\_obj\_attr\_u, [124](#page-141-0) cache, [124](#page-141-0) group, [124](#page-141-0) hwloc\_obj\_attr\_u::hwloc\_cache\_attr\_s, [115](#page-132-0) hwloc\_set\_membind\_nodeset depth, [115](#page-132-0) linesize, [115](#page-132-0) size, [115](#page-132-0) hwloc\_obj\_attr\_u::hwloc\_group\_attr\_s, [117](#page-134-0) hwloc\_set\_proc\_membind depth, [118](#page-135-0) name, [125](#page-142-0) value, [125](#page-142-0) count, [126](#page-143-0) size, [126](#page-143-0) hwloc\_obj\_snprintf hwloc\_obj\_t hwloc\_obj\_type\_t hwloc\_set\_cpubind hwloc\_set\_membind Memory binding, [78](#page-95-0) hwloc\_set\_proc\_cpubind CPU binding, [68](#page-85-0)

hwloc\_obj\_cpuset\_snprintf Object/String Conversion, [62](#page-79-0) Object/String Conversion, [62](#page-79-0) hwloc\_obj\_info\_s, [125](#page-142-0) hwloc\_obj\_is\_in\_subtree Basic Traversal Helpers, [82](#page-99-0) hwloc obj memory s, [126](#page-143-0) local\_memory, [127](#page-144-1) page\_types, [127](#page-144-1) page\_types\_len, [127](#page-144-1) total memory, [127](#page-144-1) hwloc\_obj\_memory\_s::hwloc\_obj\_memory\_- page\_type\_s, [125](#page-142-0) Object/String Conversion, [63](#page-80-0) Topology Objects, [50](#page-67-0) hwloc\_obj\_type\_of\_string Object/String Conversion, [63](#page-80-0) hwloc\_obj\_type\_snprintf Object/String Conversion, [63](#page-80-0) hwloc\_obj\_type\_string Object/String Conversion, [64](#page-81-0) Topology Object Types, [48](#page-65-0) hwloc\_restrict\_flags\_e Tinker With Topologies., [57](#page-74-0) hwloc\_set\_area\_membind Memory binding, [77](#page-94-0) hwloc set area membind nodeset Memory binding, [77](#page-94-0) CPU binding, [67](#page-84-0) Memory binding, [77](#page-94-0)

Memory binding, [78](#page-95-0) hwloc\_set\_proc\_membind\_nodeset Memory binding, [78](#page-95-0) hwloc\_set\_thread\_cpubind CPU binding, [68](#page-85-0) hwloc\_topology\_check Create and Destroy Topologies, [50](#page-67-0) hwloc\_topology\_cpubind\_support, [127](#page-144-1) get proc\_cpubind, [128](#page-145-7) get proc\_last\_cpu\_location, [128](#page-145-7) get thisproc cpubind, [128](#page-145-7) get\_thisproc\_last\_cpu\_location, [128](#page-145-7) get thisthread cpubind, [128](#page-145-7) get\_thisthread\_last\_cpu\_location, [128](#page-145-7) hwloc\_topology\_is\_thissystem get thread cpubind, [128](#page-145-7) set proc\_cpubind, [129](#page-146-5) set\_thisproc\_cpubind, [129](#page-146-5) set\_thisthread\_cpubind, [129](#page-146-5) set\_thread\_cpubind, [129](#page-146-5) hwloc topology destroy Create and Destroy Topologies, [50](#page-67-0) hwloc topology discovery support, [129](#page-146-5) pu, [130](#page-147-2) hwloc\_topology\_export\_xml Tinker With Topologies., [57](#page-74-0) hwloc\_topology\_export\_xmlbuffer Tinker With Topologies., [57](#page-74-0) hwloc topology flags e Configure Topology Detection, [53](#page-70-1) hwloc topology get allowed cpuset Cpuset Helpers, [89](#page-106-0) hwloc topology get allowed nodeset Nodeset Helpers, [91](#page-108-0) hwloc topology get complete cpuset Cpuset Helpers, [90](#page-107-0) hwloc\_topology\_get\_complete\_nodeset Nodeset Helpers, [91](#page-108-0) hwloc\_topology\_get\_depth Get Some Topology Information, [60](#page-77-0) hwloc\_topology\_get\_online\_cpuset Cpuset Helpers, [90](#page-107-0) hwloc\_topology\_get\_support Configure Topology Detection, [53](#page-70-1) hwloc topology get topology cpuset Cpuset Helpers, [90](#page-107-0) hwloc\_topology\_get\_topology\_nodeset

Nodeset Helpers, [92](#page-109-0) hwloc topology ignore all keep structure Configure Topology Detection, [53](#page-70-1) hwloc\_topology\_ignore\_type Configure Topology Detection, [53](#page-70-1) hwloc topology ignore type keep structure Configure Topology Detection, [54](#page-71-0) hwloc\_topology\_init Create and Destroy Topologies, [51](#page-68-0) hwloc\_topology\_insert\_misc\_object\_by\_cpuset Tinker With Topologies., [57](#page-74-0) hwloc\_topology\_insert\_misc\_object\_by\_parent Tinker With Topologies., [58](#page-75-0) Get Some Topology Information, [60](#page-77-0) hwloc\_topology\_load Create and Destroy Topologies, [51](#page-68-0) hwloc topology membind support, [130](#page-147-2) alloc\_membind, [131](#page-148-10) bind membind, [131](#page-148-10) firsttouch\_membind, [131](#page-148-10) get area membind, [131](#page-148-10) get proc\_membind, [131](#page-148-10) get thisproc membind, [131](#page-148-10) get\_thisthread\_membind, [131](#page-148-10) interleave\_membind, [131](#page-148-10) migrate\_membind, [131](#page-148-10) nexttouch\_membind, [131](#page-148-10) replicate\_membind, [132](#page-149-5) set area membind, [132](#page-149-5) set\_proc\_membind, [132](#page-149-5) set\_thisproc\_membind, [132](#page-149-5) set thisthread membind, [132](#page-149-5) hwloc\_topology\_restrict Tinker With Topologies., [58](#page-75-0) hwloc\_topology\_set\_distance\_matrix Configure Topology Detection, [54](#page-71-0) hwloc\_topology\_set\_flags Configure Topology Detection, [54](#page-71-0) hwloc\_topology\_set\_fsroot Configure Topology Detection, [54](#page-71-0) hwloc\_topology\_set\_pid Configure Topology Detection, [55](#page-72-0) hwloc topology set synthetic Configure Topology Detection, [55](#page-72-0) hwloc\_topology\_set\_xml

Configure Topology Detection, [55](#page-72-0) hwloc\_topology\_set\_xmlbuffer Configure Topology Detection, [56](#page-73-0) hwloc\_topology\_support, [132](#page-149-5) cpubind, [133](#page-150-3) discovery, [133](#page-150-3) membind, [133](#page-150-3) hwloc\_topology\_t Topology context, [46](#page-63-0) infos hwloc\_obj, [121](#page-138-0) infos\_count hwloc\_obj, [121](#page-138-0) interleave\_membind hwloc\_topology\_membind\_support, [131](#page-148-10) last\_child hwloc\_obj, [121](#page-138-0) latency hwloc\_distances\_s, [116](#page-133-0) latency base hwloc\_distances\_s, [116](#page-133-0) latency max hwloc\_distances\_s, [117](#page-134-0) linesize hwloc\_obj\_attr\_u::hwloc\_cache\_attr\_- migrate\_membind s, [115](#page-132-0) Linux-only helpers, [106](#page-123-0) hwloc\_linux\_get\_tid\_cpubind, [106](#page-123-0) hwloc\_linux\_parse\_cpumap\_file, [107](#page-124-0) hwloc\_linux\_set\_tid\_cpubind, [107](#page-124-0) local memory hwloc\_obj\_memory\_s, [127](#page-144-1) logical index hwloc\_obj, [121](#page-138-0) membind hwloc\_topology\_support, [133](#page-150-3) memory hwloc\_obj, [122](#page-139-0) Memory binding, [68](#page-85-0) HWLOC\_MEMBIND\_BIND, [72](#page-89-0) HWLOC MEMBIND DEFAULT, [72](#page-89-0) [113](#page-130-0) [113](#page-130-0) name nbobjs next\_cousin next\_sibling

HWLOC MEMBIND FIRSTTOUCH, [72](#page-89-0) HWLOC\_MEMBIND\_INTERLEAVE, [72](#page-89-0) nodeset hwloc\_obj, [122](#page-139-0) hwloc\_obj\_info\_s, [125](#page-142-0) hwloc\_distances\_s, [117](#page-134-0) hwloc\_obj, [122](#page-139-0) hwloc\_obj, [122](#page-139-0) nexttouch\_membind hwloc topology membind support, [131](#page-148-10)

hwloc\_obj, [122](#page-139-0) Nodeset Helpers, [91](#page-108-0) hwloc\_topology\_get\_allowed\_nodeset, relative\_depth [91](#page-108-0) hwloc\_topology\_get\_complete\_nodesetreplicate\_membind **[91](#page-108-0)** hwloc\_topology\_get\_topology\_nodeset, Retrieve Objects, [61](#page-78-0) [92](#page-109-0) Object sets (hwloc\_cpuset\_t and hwloc\_ nodeset  $t$ ),  $46$ hwloc\_const\_cpuset\_t, [46](#page-63-0) hwloc\_const\_nodeset\_t, [46](#page-63-0) hwloc\_cpuset\_t, [47](#page-64-0) hwloc\_nodeset\_t, [47](#page-64-0) Object Type Helpers, [79](#page-96-0) hwloc get type or above depth, [79](#page-96-0) hwloc\_get\_type\_or\_below\_depth, [79](#page-96-0) Object/String Conversion, [61](#page-78-0) hwloc\_obj\_attr\_snprintf, [62](#page-79-0) hwloc obj cpuset snprintf, [62](#page-79-0) hwloc obj get info by name,  $62$ hwloc obj snprintf, [63](#page-80-0) hwloc\_obj\_type\_of\_string, [63](#page-80-0) hwloc\_obj\_type\_snprintf, [63](#page-80-0) hwloc\_obj\_type\_string, [64](#page-81-0) online\_cpuset hwloc\_obj, [122](#page-139-0) OpenFabrics-Specific Functions, [112](#page-129-0) hwloc\_ibv\_get\_device\_cpuset, [112](#page-129-0) os\_index hwloc\_obj, [123](#page-140-0) os\_level hwloc\_obj, [123](#page-140-0) page\_types hwloc\_obj\_memory\_s, [127](#page-144-1) page\_types\_len hwloc\_obj\_memory\_s, [127](#page-144-1) parent hwloc\_obj, [123](#page-140-0) prev\_cousin hwloc\_obj, [123](#page-140-0) prev\_sibling hwloc\_obj, [123](#page-140-0) pu hwloc topology discovery support, [130](#page-147-2) hwloc\_distances\_s, [117](#page-134-0) hwloc\_topology\_membind\_support, [132](#page-149-5) hwloc\_get\_obj\_by\_depth, [61](#page-78-0) hwloc\_get\_obj\_by\_type, [61](#page-78-0) set area membind hwloc topology membind support, [132](#page-149-5) set proc\_cpubind hwloc\_topology\_cpubind\_support, [129](#page-146-5) set proc\_membind hwloc topology membind support, [132](#page-149-5) set\_thisproc\_cpubind hwloc topology cpubind support, [129](#page-146-5) set\_thisproc\_membind hwloc topology membind support, [132](#page-149-5) set thisthread cpubind hwloc topology cpubind support, [129](#page-146-5) set thisthread membind hwloc\_topology\_membind\_support, [132](#page-149-5) set\_thread\_cpubind hwloc\_topology\_cpubind\_support, [129](#page-146-5) sibling rank hwloc\_obj, [123](#page-140-0) size hwloc\_obj\_attr\_u::hwloc\_cache\_attr s, [115](#page-132-0) hwloc obj memory s::hwloc obj memory page\_type\_s, [126](#page-143-0) The bitmap API, [96](#page-113-0) hwloc\_bitmap\_allbut, [99](#page-116-0) hwloc bitmap alloc, [99](#page-116-0) hwloc\_bitmap\_alloc\_full, [99](#page-116-0) hwloc bitmap and, [99](#page-116-0) hwloc bitmap andnot, [99](#page-116-0) hwloc\_bitmap\_asprintf, [99](#page-116-0) hwloc\_bitmap\_clr, [99](#page-116-0) hwloc\_bitmap\_clr\_range, [100](#page-117-0) hwloc bitmap compare, [100](#page-117-0) hwloc bitmap compare first, [100](#page-117-0) hwloc\_bitmap\_copy, [100](#page-117-0)

hwloc\_topology\_insert\_misc\_object\_-by cpuset, [57](#page-74-0) hwloc\_topology\_insert\_misc\_object\_-by parent, [58](#page-75-0) hwloc\_topology\_restrict, [58](#page-75-0) Topology context, [45](#page-62-0) hwloc\_topology\_t, [46](#page-63-0) Topology Object Types, [47](#page-64-0) HWLOC\_OBJ\_CACHE, [48](#page-65-0) HWLOC\_OBJ\_CORE, [48](#page-65-0) HWLOC\_OBJ\_GROUP, [48](#page-65-0) HWLOC\_OBJ\_MACHINE, [48](#page-65-0) HWLOC\_OBJ\_MISC, [48](#page-65-0) HWLOC\_OBJ\_NODE, [48](#page-65-0) HWLOC\_OBJ\_PU, [48](#page-65-0) HWLOC\_OBJ\_SOCKET, [48](#page-65-0) HWLOC\_OBJ\_SYSTEM, [48](#page-65-0) HWLOC\_OBJ\_TYPE\_MAX, [49](#page-66-0) HWLOC TYPE UNORDERED, [48](#page-65-0) hwloc compare types, [49](#page-66-0) hwloc compare types e, [48](#page-65-0) hwloc\_obj\_type\_t, [48](#page-65-0) Topology Objects, [49](#page-66-0) hwloc\_obj\_t, [50](#page-67-0) total\_memory hwloc\_obj\_memory\_s, [127](#page-144-1) type hwloc\_obj, [123](#page-140-0) userdata hwloc\_obj, [123](#page-140-0) value hwloc\_obj\_info\_s, [125](#page-142-0)